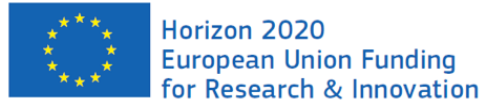

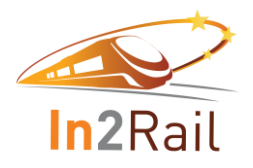

# **In2Rail**

Starting date: 01/05/2015 Duration in months: 36 Call (part) identifier: H2020-MG-2014 Grant agreement no: 635900

# Project Title: **INNOVATIVE INTELLIGENT RAIL**

# **Deliverable D8.4**

**Interface Control Document for Integration Layer Interfaces, external/Web interfaces and Dynamic Demand Service**

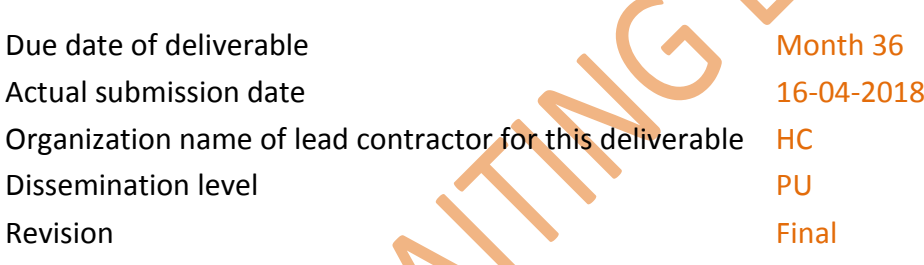

Interface Control Document for Integration Layer Interfaces, external/Web interfaces and Dynamic Demand Service

# **Authors**

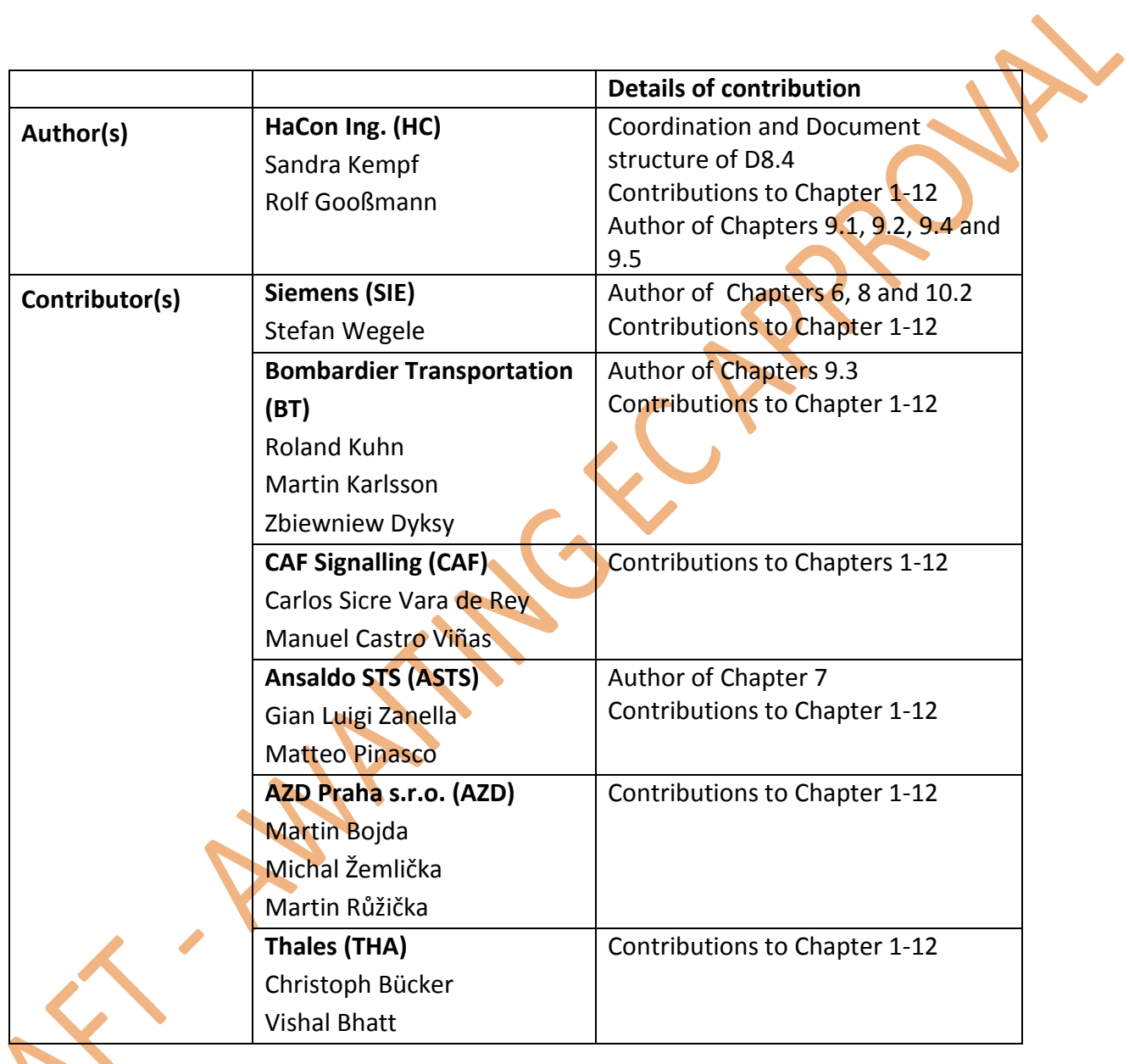

# <span id="page-2-0"></span>**Executive Summary**

The overall aim of the In2Rail project is to set the foundation for a resilient, cost-efficient, high capacity, and digitalised European Rail Network.

Intelligent Mobility Management (I2M), a sub-project of I2R, is one of the three technical sub-projects and comprising Work Package 8 (WP8). WP8 addresses and develops a standardised integrated ICT environment capable of supporting diverse TMS dispatching services and operational systems. It also includes standard interfaces to external systems outside TMS/dispatching (for other railway management systems and transport modes) with a plug-and-play framework for TMS/dispatching applications.

WP8 represents the part of <sup>12</sup>R lighthouse project to Shift2Rail IP2 and CCA which addresses works which are key inputs to S2R TD2.9 "Evolution of Traffic Management System" and CCA WA4.2 Integrated Mobility. All deliverables from WP8 will form the base for proceeding works in X2RAIL-2. WP6 "Traffic Management System" (IP2) and IMPACT-2 WP7 "Integrated Mobility" (CCA).

The current document corresponds to the last two deliverables inside WP8, and is focused in the description of the required Data structure for the external and internal Interfaces of the Integration Layer.

The research has been conducted by all partners of WP8, and the inputs have been consolidated in this document.

# **TABLE OF CONTENTS**

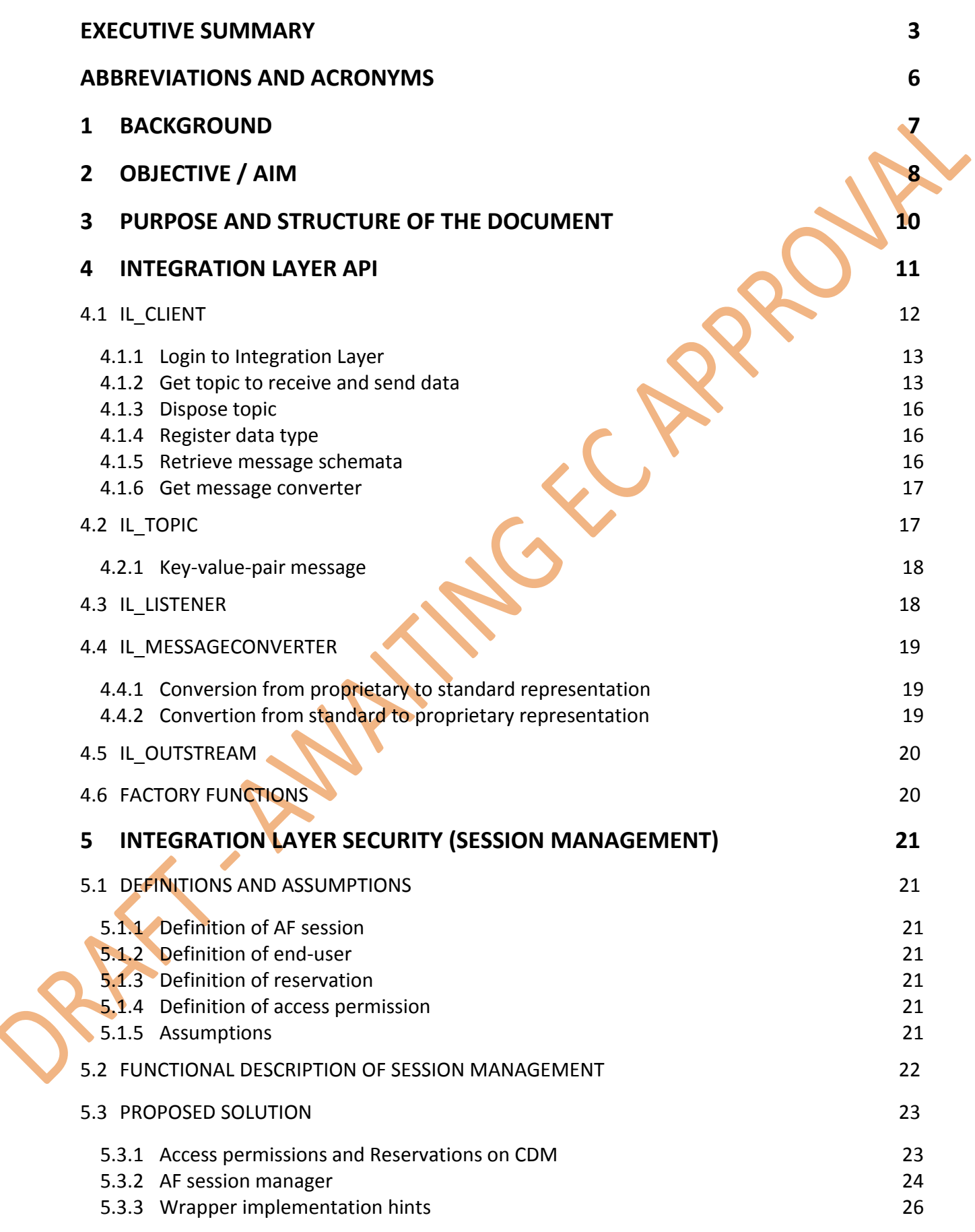

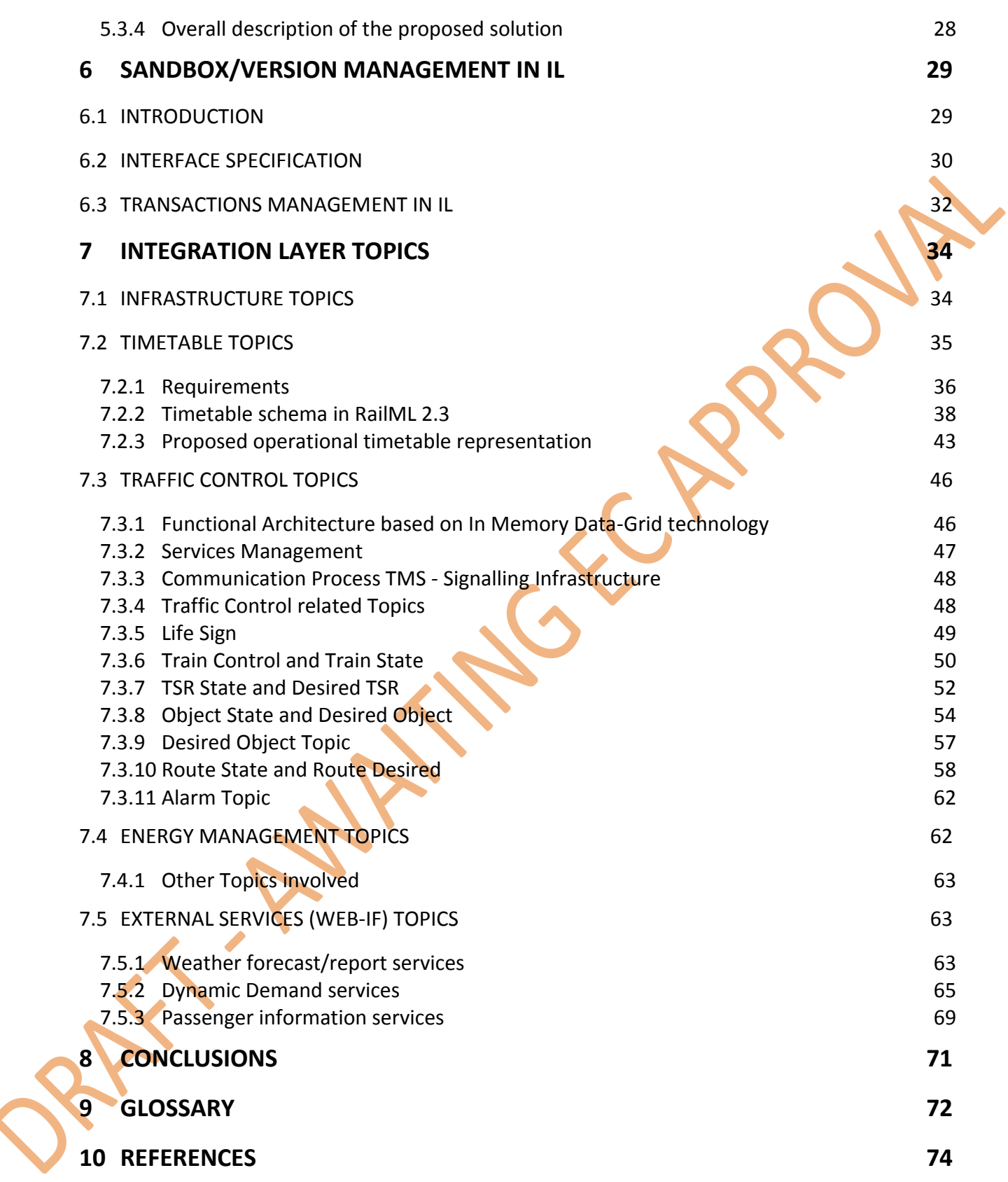

# <span id="page-5-0"></span>**Abbreviations and acronyms**

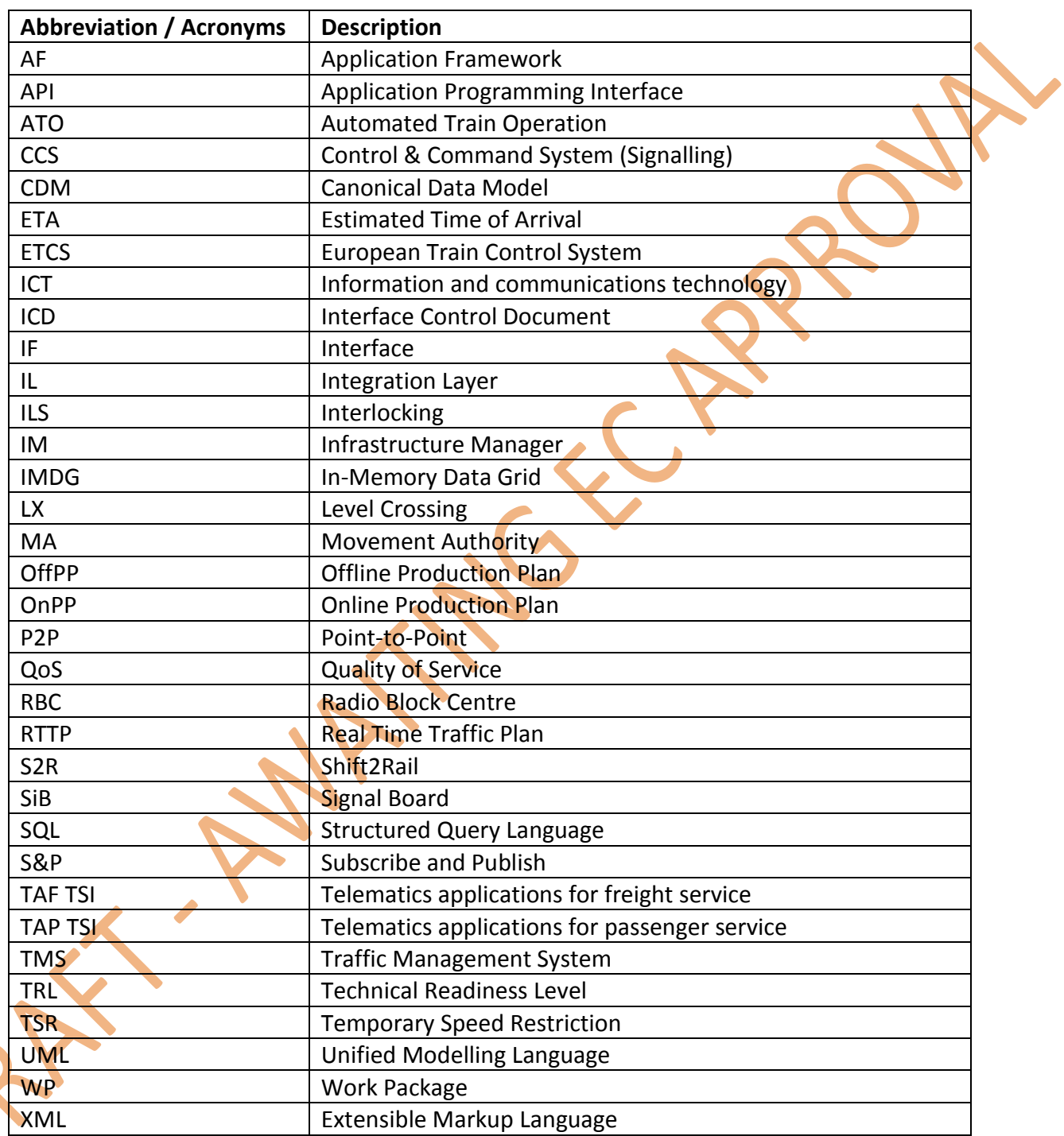

 $\delta$ 

# <span id="page-6-0"></span>**1 Background**

The products and systems for Traffic Management available on the market from the various supply sources usually do not use standardized data structures and interfaces for communicating within a TMS or to external services. Standardization in this area can only be observed for certain interfaces with external services such as, e.g., TAF/TAP TSI or UIC 407. This leads to enormous one-time efforts and cost to link sub-systems and products of different suppliers.

Cost savings linked to the reduction of these non-recurrent cost are considered to reach up to 10% of the total project cost if combinations of sub-systems would use a standardized ICT structure are applied within the overall system.

Therefore, the design of a communication platform with standardised interfaces to connect the TMS with internal and external services or systems is a key target for In2Rail and the preceding S2R activities.

In the frame of specifying and developing a new integrated and standardized ICT structure for rail operation services the standardization this deliverable is the first step towards the required data structure and message definition syntax for the interfaces between the TMS and internal and external systems.

# <span id="page-7-0"></span>**2 Objective / Aim**

WP8 constitutes one of the issues in the framework of the Project titled "Innovative Intelligent Rail" (Project Acronym: In2Rail; Grant Agreement No 635900).

The overall objective of WP8 is to address and develop a standardised integrated ICT environment capable of supporting diverse TMS dispatching services and operational systems. Additionally, WP8 deals with standard interfaces to external systems outside TMS/dispatching and with a plug-and-play framework for TMS/Dispatching applications.

The WP8 includes two areas; the Integration Layer (IL) and the Application Framework (AF) for applications. Each area is devoted to specific subtopics, which are shown in [Figure 2.1.](#page-7-1)

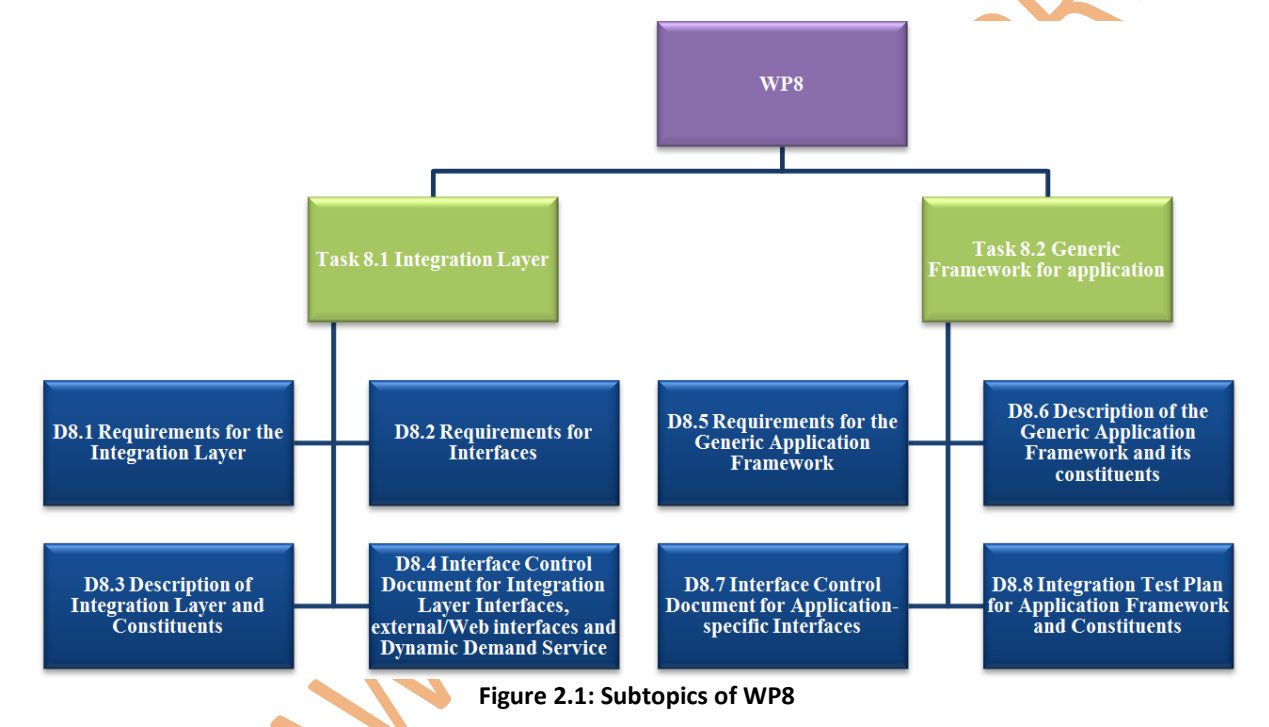

<span id="page-7-1"></span>The long term objective for the project is to provide a standardised integrated ICT environment supporting TMS applications connected to other multimodal operational systems (se[e Figure 2.2\)](#page-8-0).

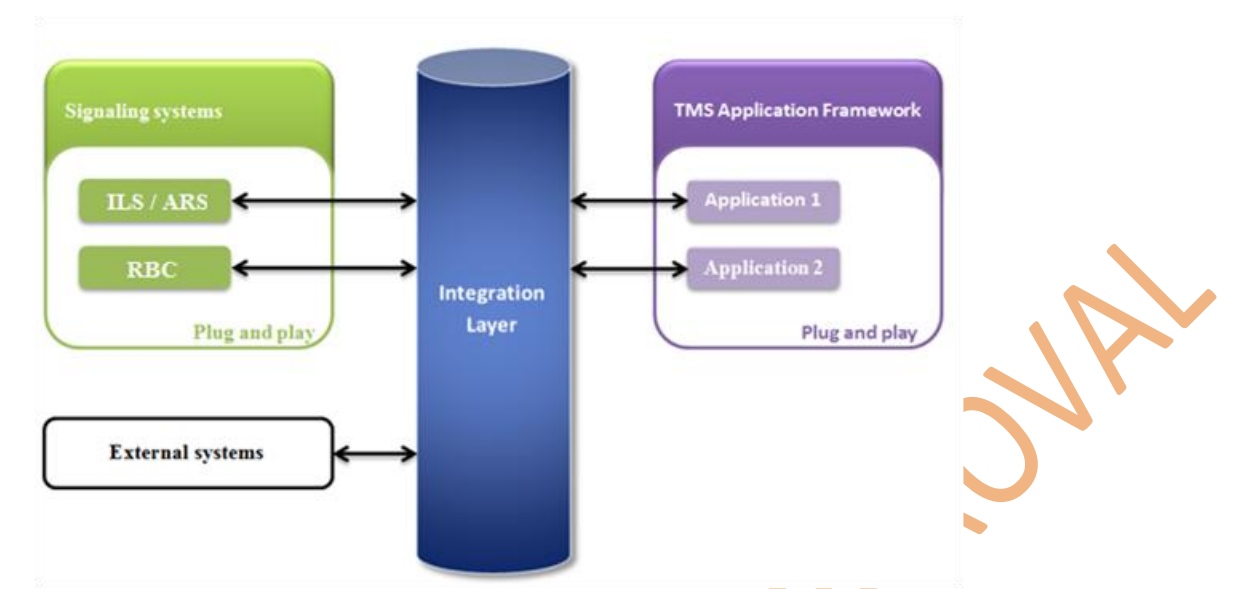

**Figure 2.2: Overview of Integration Layer as communication platform**

<span id="page-8-0"></span>The objective of this Interface Control Document (ICD) is to describe the both-way interfacing between the Integration Layer and external and internal systems and hence avoiding complex and costly function and data mapping processes within the Interface structure.

Deliverable 8.4 in combination with [D8.7] is the first step towards standardisation Interfaces in the traffic management and will be followed from proceeding activities in X2RAIL-2, WP6 and IMPACT-2, WP7 project of Shift2Rail including development of prototypes up to TRL6.

# <span id="page-9-0"></span>**3 Purpose and structure of the document**

The aim of this document is to provide a formal description of the required Data structures for the external and internal Interfaces of the Integration Layer.

This document together with [D8.3] shall enable fulfilment of the requirements specified in [D8.1]. The deliverable [D8.3] provides functional description of the Integration Layer with reasoning for architectural decisions. The underlying data model definition, also called the "Canonical Data Model" (CDM), can be found in [CDM].

This document is structured as follows:

- **E** Chapter 6 describes the Integration Layer API; how systems/modules can interact with the IL;
- Chapter 7 contains a description of the security that should be used for the IL;
- Chapter 8 gives an overview about the sandbox and versioning of the Integration Layer;
- Chapter 9 focuses on the different Topics used by the Integration Layer for communication;
- Chapter 10 consists of the conclusion of the document.

# <span id="page-10-0"></span>**4 Integration Layer API**

The Integration Layer has two main functionalities:

- reliable management of object states with no single point of failure;
- **EXT** allow modification of objects by the clients and notify subscribed clients about any objects modifications.

There are several products and projects on the market [ZooKeeper] [Hazelcast] [Redis] [OpenSplice][ConnexDDS]. Most of them use specific API – either precompiled library with interface or using generated source code.

To allow using any suitable product from the market and avoid a vendor lock-in one generic API shall be created, covering only functionality, required by Integration Layer. The API shall be provided as re-usable library or a set of. In this case services connected to the Integration Layer can be created and offered on the market as products, to be used without adaptation with any compatible implementation of IL.

The proposed API is relatively simple and consists of the classes listed in [Figure 4.1.](#page-10-1) The term IL is used as a prefix.

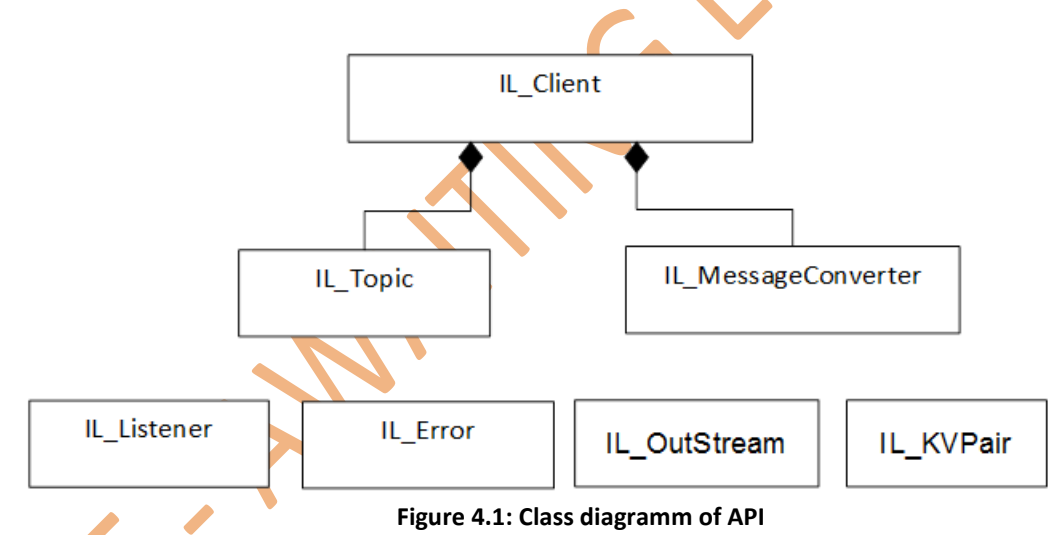

<span id="page-10-1"></span>The process of subscription is shown i[n Figure 4.2.](#page-11-1)

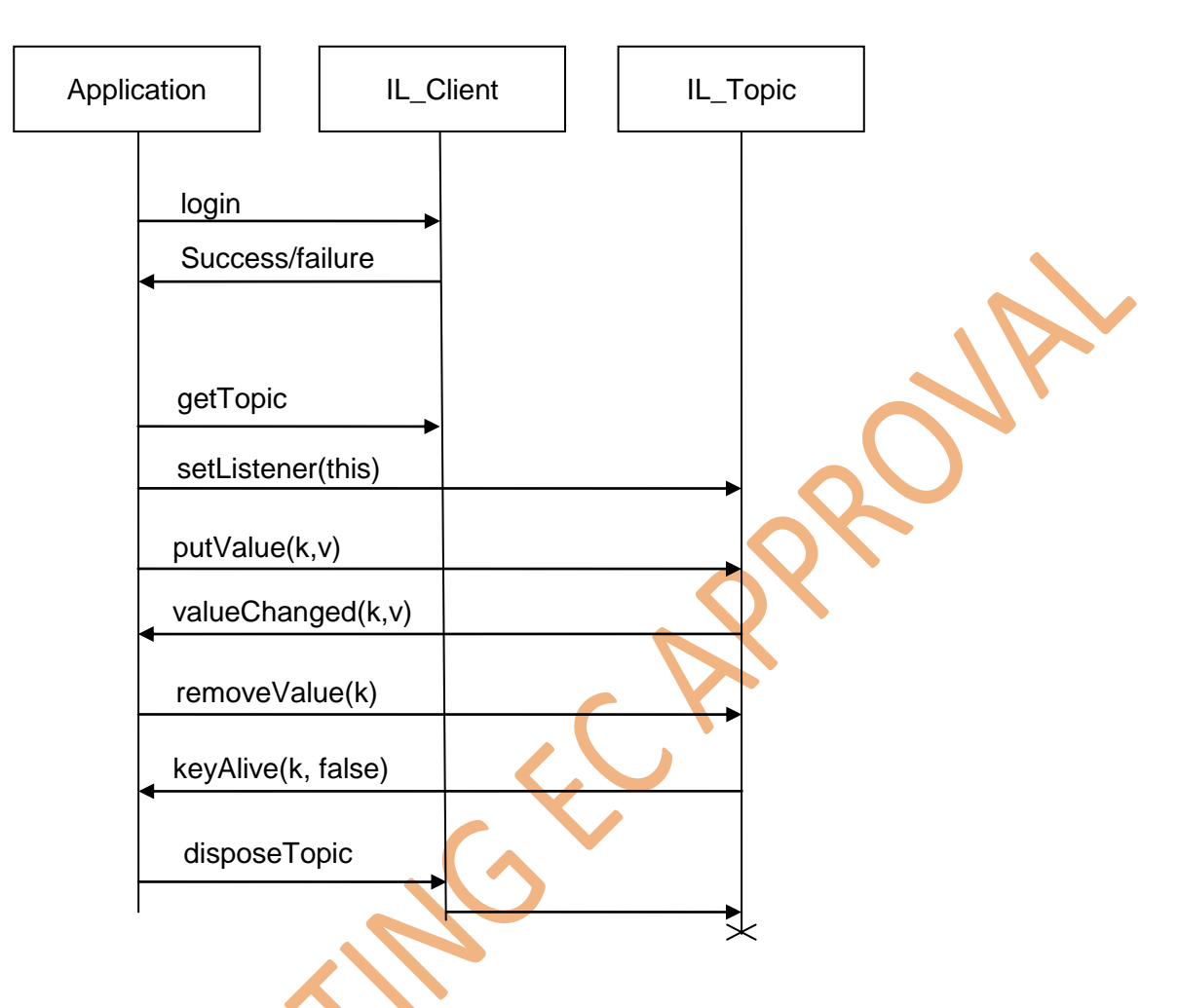

**Figure 4.2: Sequence diagram for communication with API**

### <span id="page-11-1"></span><span id="page-11-0"></span>4.1 IL\_Client

The main responsibility of IL Client class is to setup access to Integration Layer in method login and to be a container for the other classes of the API.

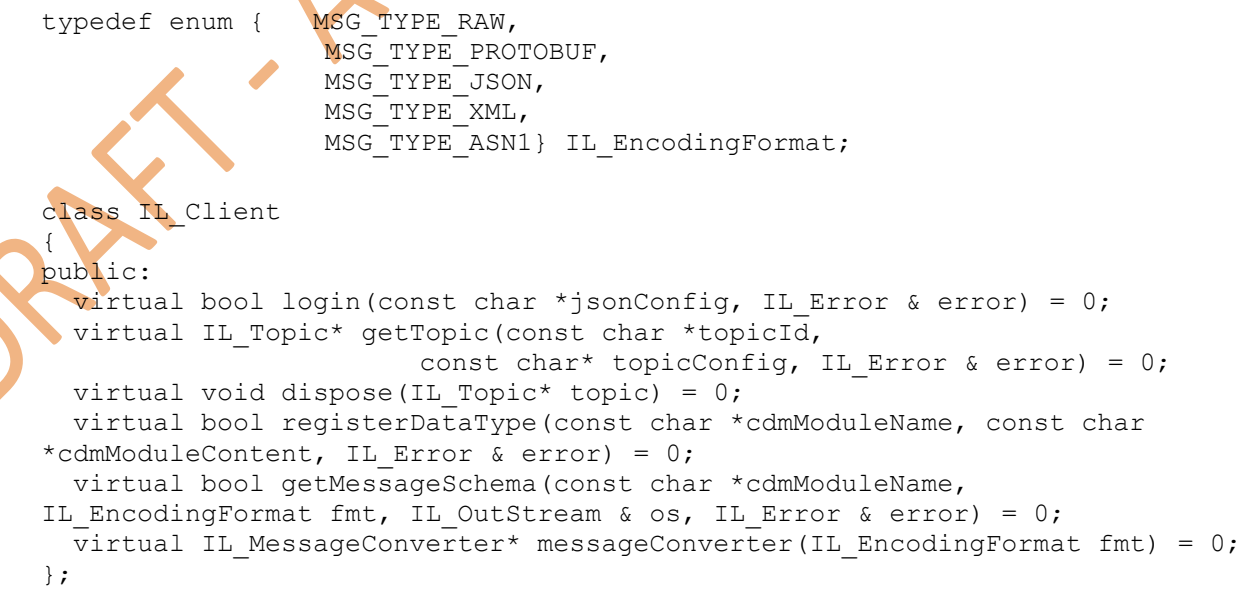

### <span id="page-12-0"></span>**4.1.1Login to Integration Layer**

bool IL\_Client::login(const char \*jsonConfig, IL\_Error & error);

#### **Description**

Authorises the client to Integration Layer to start subscriptions and data modifications.

#### **Parameters**

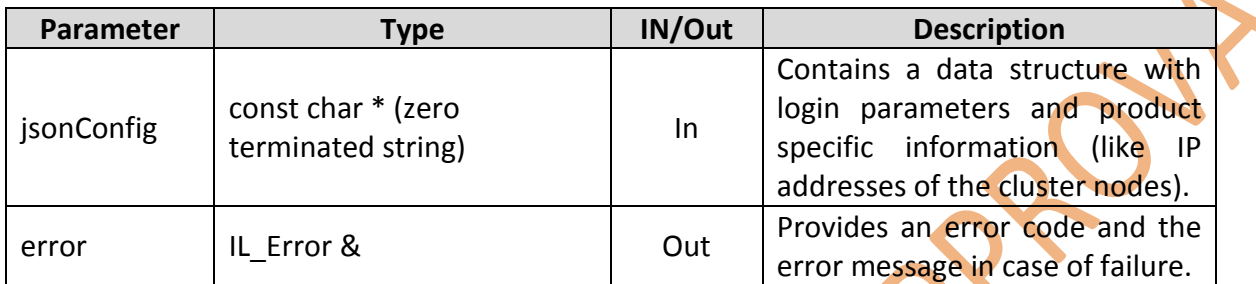

#### Return value

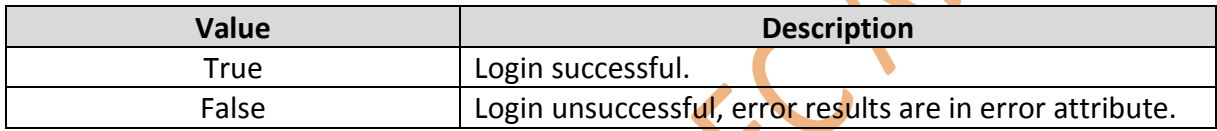

#### <span id="page-12-1"></span>**4.1.2Get topic to receive and send data**

```
IL_Topic* getTopic(const char *topicId, const char* topicConfig, IL_Error &
error);
```
#### **Description**

Request of a topic from Integration Layer.

#### **Parameters**

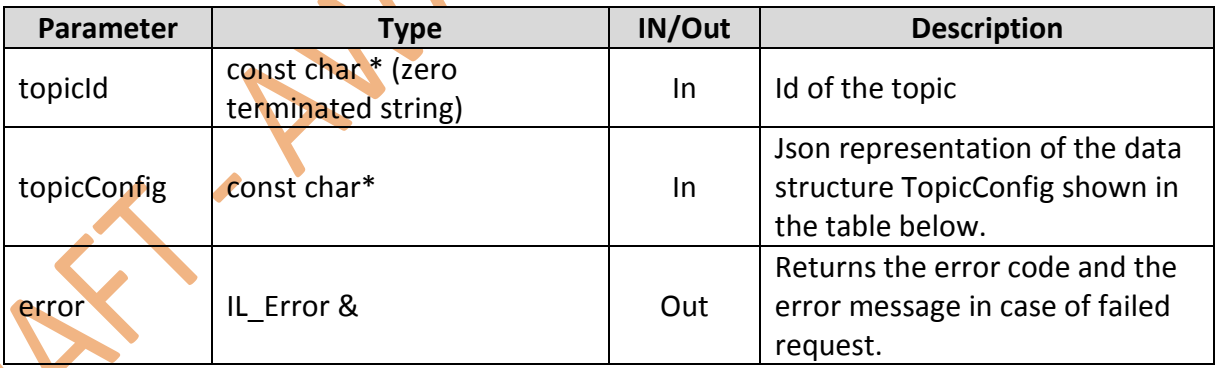

#### **Return value**

Pointer to IL\_Topic in case of success.

Nil-pointer in case of failure.

Data structure defining topicConfig parameter of IL Client::getTopic.

```
<struct name="TopicConfig">
```

```
<attr name="id" type="string" key="true" id="1"/>
     <attr name="dataType" type="string" id="2"/>
     <attr name="qos" type="QoS" containment="true" id="3"/>
     <attr name="modelAddressPrefix" type="string" id="4"/>
</struct>
```
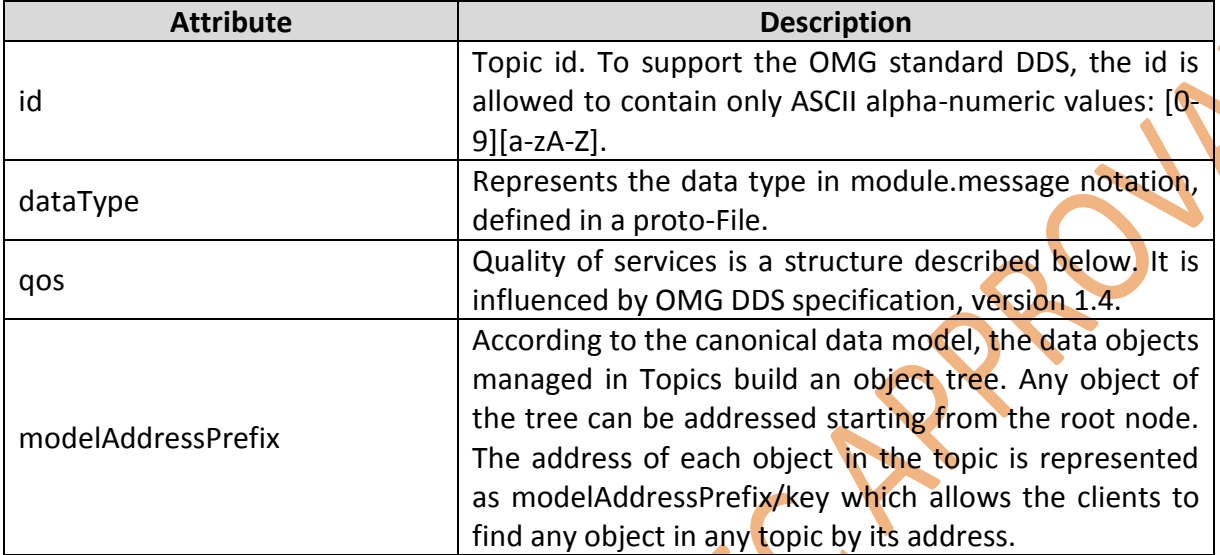

The data structure Quality of Service (QoS) allows configuration the topic behaviour.

```
<struct name="QoS">
```

```
<attr name="reliableTransport" type="boolean" default="true" attrId ="1"/>
 <attr name="durability" type="Durability" default="VOLATILE" attrId ="2"/>
  <attr name="latencyBudget" type="uint32" attrId="3" default="0"/>
  <attr name="transportPriority" type="int32" attrId ="4" default="0"/>
  <attr name="lifespan" type="uint32" default="0" attrId ="5"/>
</struct>
```
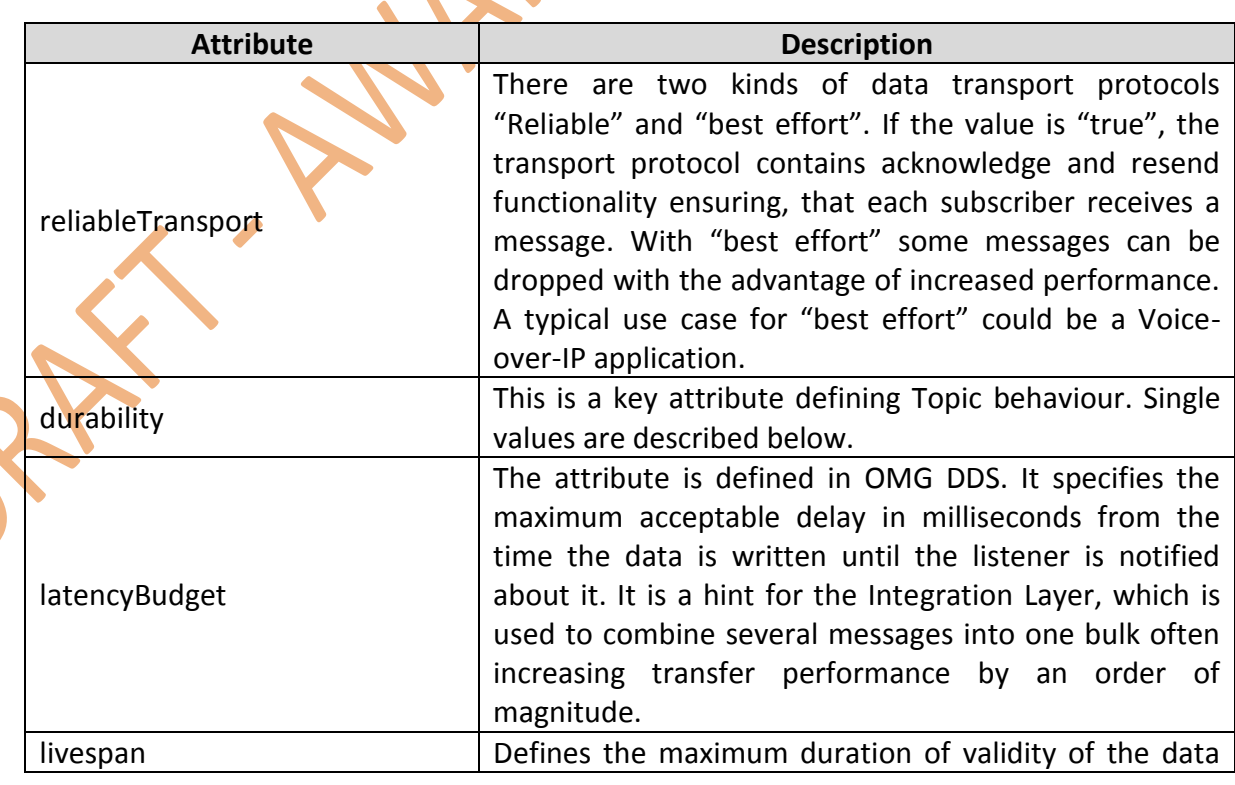

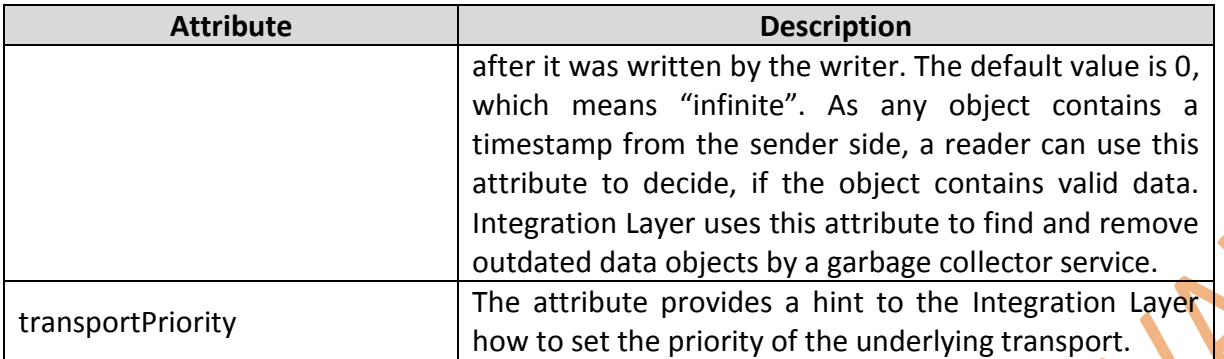

The durability attribute of QoS is the main field specifying behaviour of the topic. It describes, if the data should outlive their writing time.

```
<enum name="Durability">
```

```
<enumerator name="VOLATILE" value="0"/>
<enumerator name="TRANSIENT_SESSION" value="1"/>
<enumerator name="TRANSIENT" value="2"/>
<enumerator name="PERSISTENT" value="3"/>
```

```
</enum>
```
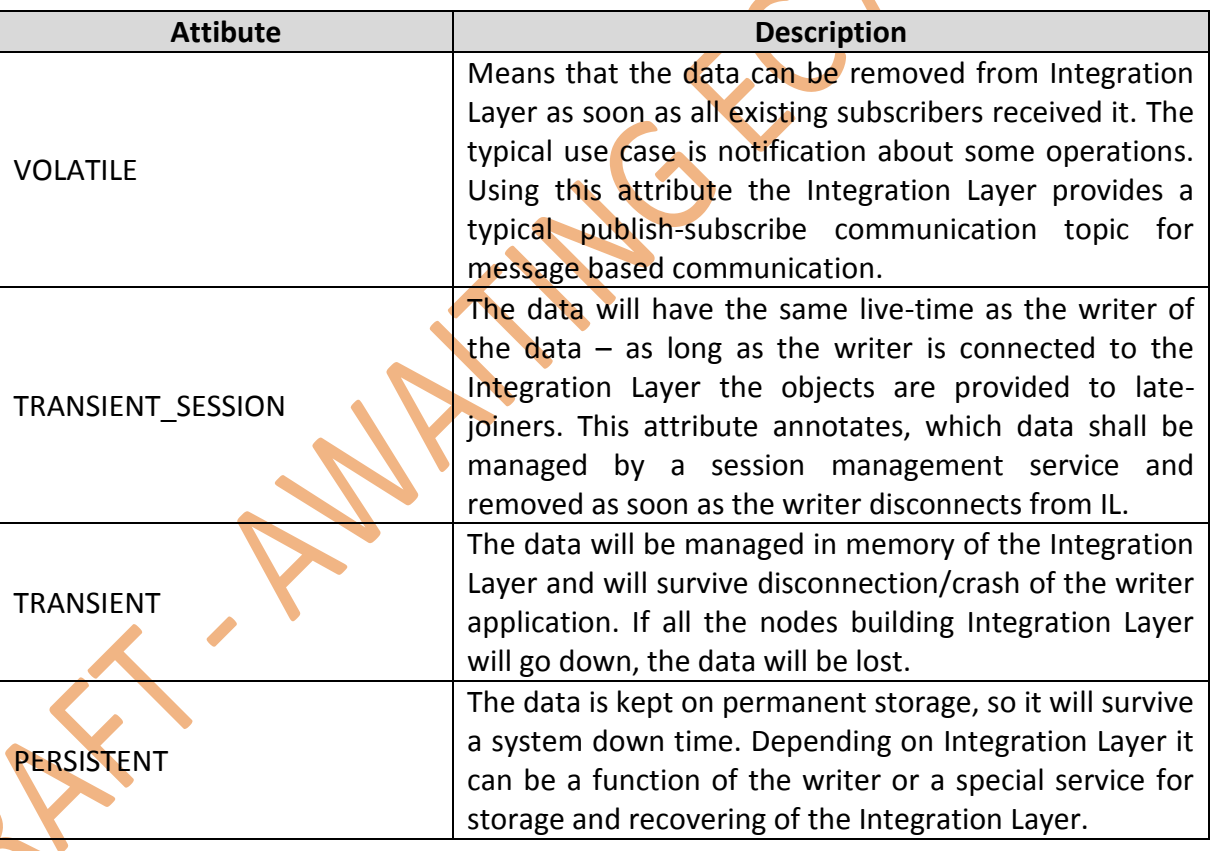

The dispose method of the IL Client is used to dispose Topics created by this IL Client. After disposal the Topic will stop receiving notification and sending them to the listener.

The methods login and getTopic have the attribute of type IL Error. Its purpose is the "emulation" of missing exception support over dynamic libraries. In case of an error, the method would return false/null and in the IL\_Error-data structure would contain the type of the error and an error message. The implementation of the IL Error is as follows.

```
class IL Error {
public:
   int code;
   char *message;
  size t messageCapacity;
      7*** Constant indicates that an operation was successfully performed.
      */
  static int const SUCCESS = 0;
      /**
      * Constant indicates that a generic error occured.
      */
  static const int ERROR GENERIC = 1;
      /**
      * The buffer provided to the method is not big enough
      */
  static const int ERROR NOT SUFFICIENT BUFFER = 2;
};
```
Additional types of errors will be identified and extended during further Shift2rail projects.

#### <span id="page-15-0"></span>**4.1.3Dispose topic**

void IL Client::dispose(IL Topic\* topic); Parameter IL Topic\* topic defines the topic to dispose. The pointer to IL\_Topic is not allowed to be deleted in any other place.

#### <span id="page-15-1"></span>**4.1.4Register data type**

bool IL\_Client::registerDataType(const char \*cdmModuleName, const char \*cdmModuleContent, IL Error & error) = 0;

#### **Description**

The IL MessageConverter to start working require a central definition of the supported data types in xml format. Here the single files containing such definitions are sent to IL Client and its children.

#### **Parameters**

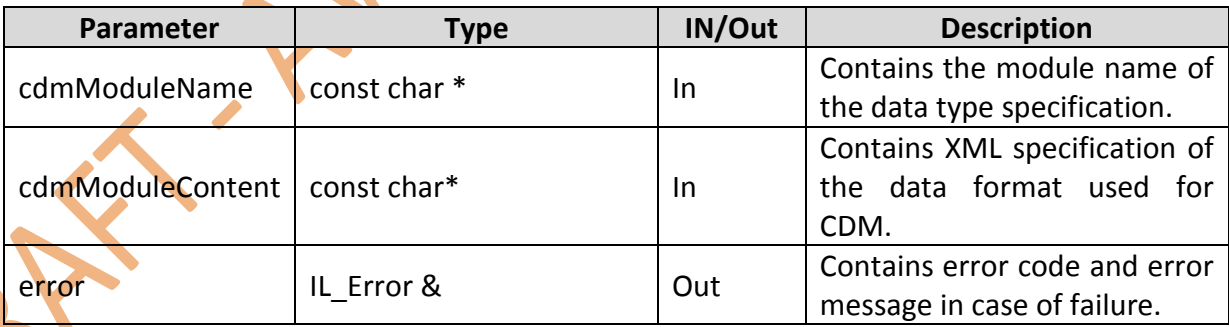

#### **Return value**

True – success, false – failure;

#### <span id="page-15-2"></span>**4.1.5Retrieve message schemata**

```
virtual bool getMessageSchema(const char *cdmModuleName, IL_EncodingFormat 
fmt, IL OutStream & os, IL Error & error) = 0;
```
The Integration Layer provides automatic validation of the message content inside of the MessageConverter. To allow external validation of the messages and to simplify code generation for parsers the IL Client provides schemata converted from the Canonical Data Model into the target serialisation format: .proto-files, Xml schema, JSON schema, ASN.1 message specification.

### <span id="page-16-0"></span>**4.1.6Get message converter**

The last method IL Client::messageConverter gives access to the message converters (s. section [4.4\)](#page-18-0). Both methods return references to objects are managed (incl. deleted) by IL Client – they are not created at each function call.

## <span id="page-16-1"></span>4.2 IL Topic

The class IL Topic provides an access point to modify key-value-objects and to subscribe to these modifications.

```
class IL_Topic
{
public:
  virtual const char *id() const = 0;
  virtual IL Client* parent() const = 0;virtual bool setListener(IL Listener* listener, const char
*filterExpression, IL Error & error) = 0;virtual IL Listener<sup>*</sup> listener() const = 0;
  virtual const char *dataType() const = 0;
  virtual bool putValue(const IL KVPair & kvp, IL Error & error) = 0;
```

```
virtual bool deleteKey(const char *key, IL Error & error) = 0;
virtual bool requestValue(const char *key, IL Error & error) = 0;
```

```
protected:
 virtual ~IL Topic()
```
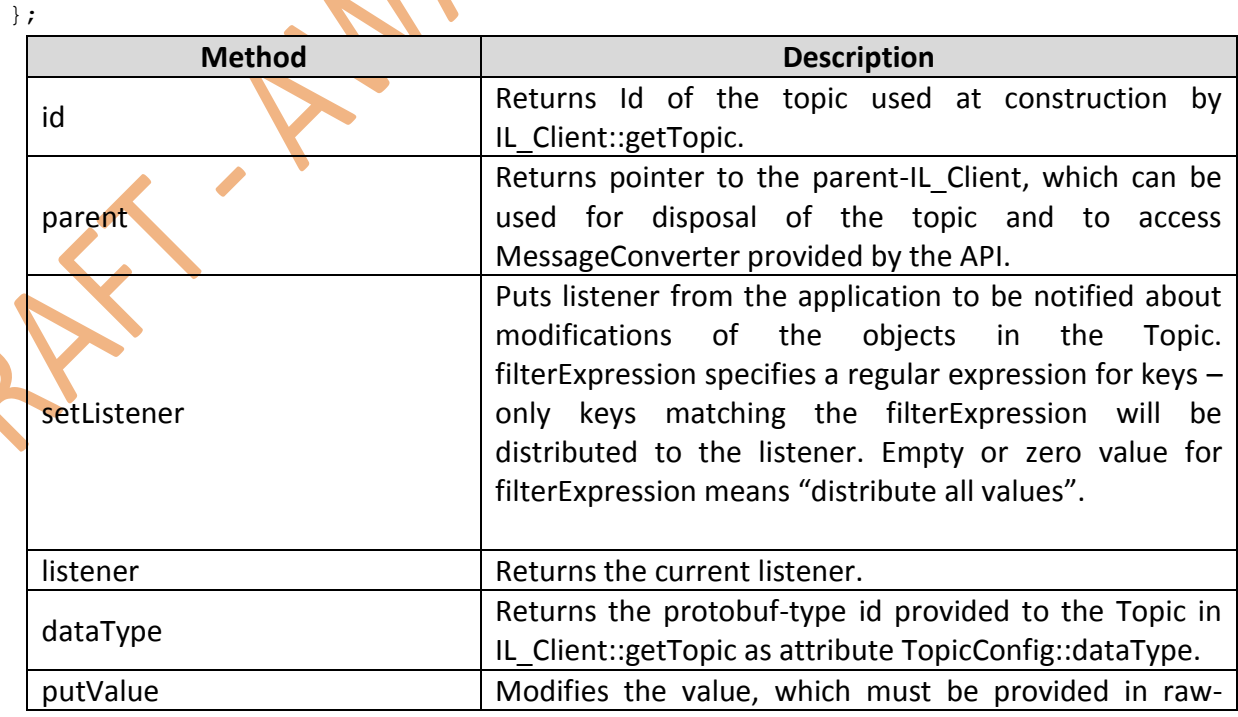

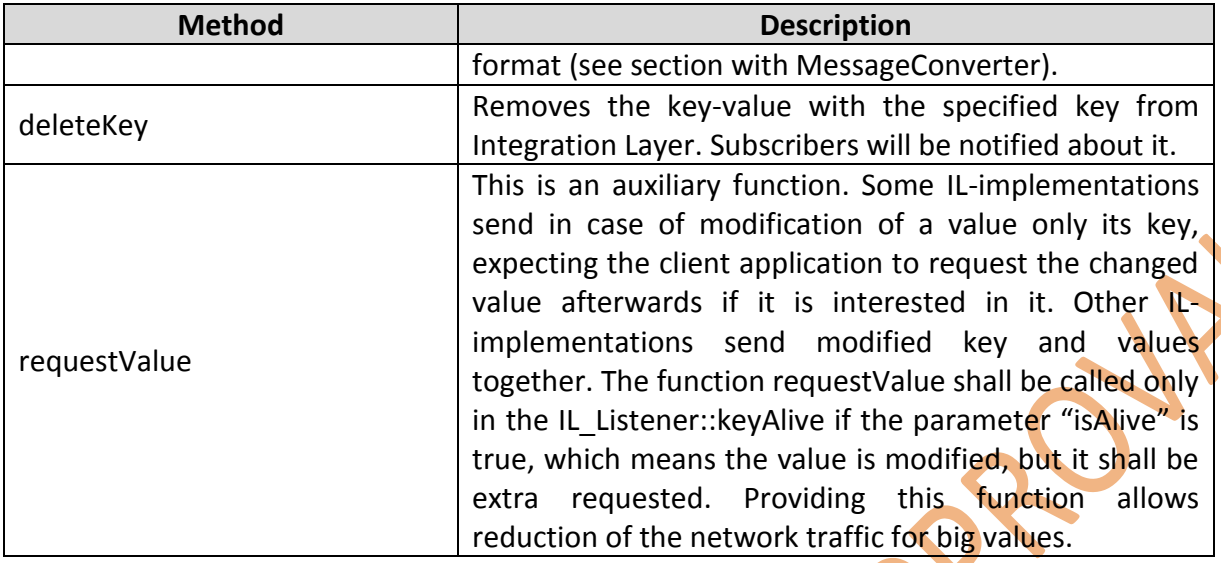

#### <span id="page-17-0"></span>**4.2.1Key-value-pair message**

```
struct IL KVPair {
     const char *key;
      const char *rawValue;
      int rawValueSize;
     int64 senderTimestamp;
     const char **attributes;
\mathfrak{z}.
```
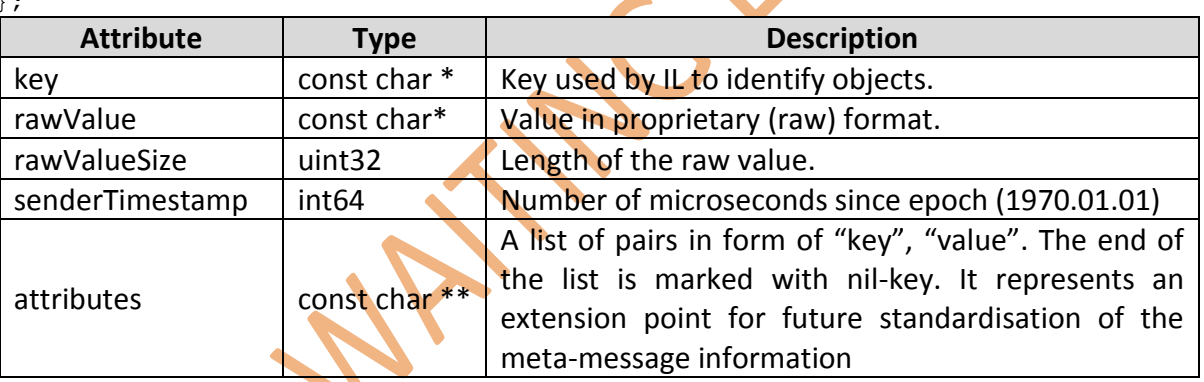

# <span id="page-17-1"></span>4.3 IL Listener

The IL\_Listener provides the only way to receive values from the Integration Layer. Its functions are called asynchronously from some threads created by the Integration Layer. The Integration Layer expects that the client application spends max 100 milliseconds inside of the methods.

```
class IL Listener
```

```
\leftarrowpublic:
```

```
virtual void valueArrived(const IL_KVPair & kvp, IL_Topic* topic) = 0;
 virtual void keyAlive(const char *key, bool isAlive, IL_Topic* topic) = 0;
 virtual void IL Error (const IL Error & error, IL Topic* topic) = 0;
};
```
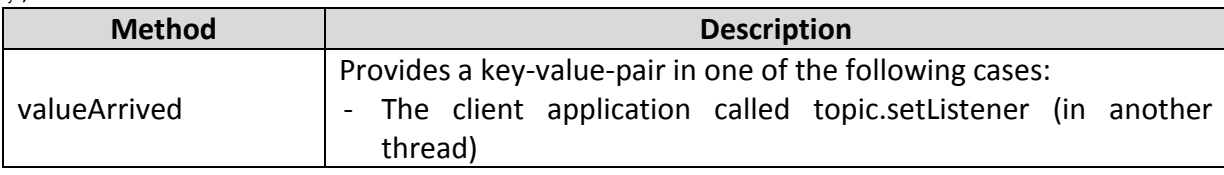

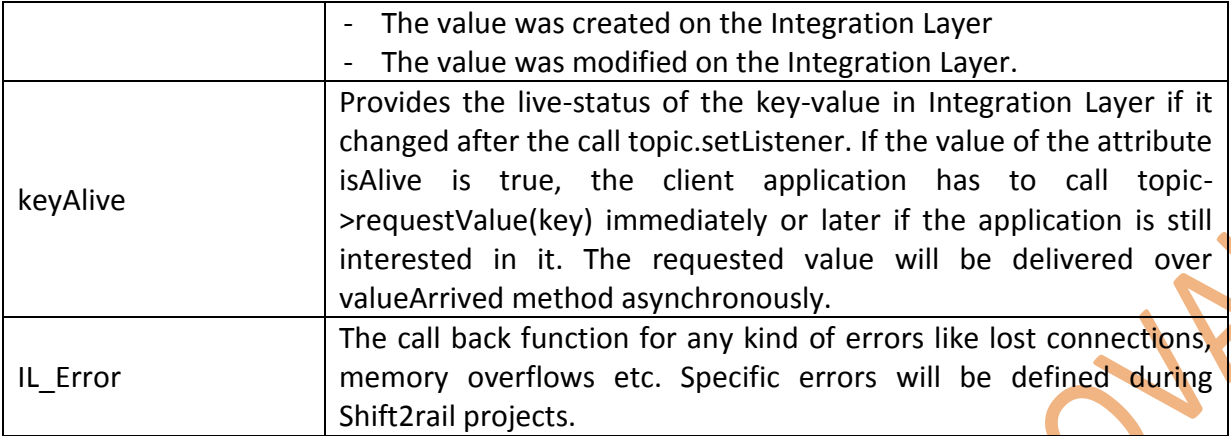

### <span id="page-18-0"></span>4.4 IL MessageConverter

Message converter shall create one of the standardised representations out of the proprietary raw data format used in specific Integration Layer implementation.

```
class IL_MessageConverter 
{
virtual bool raw2value(const char *dataType, const char *raw, size t
rawSize, IL OutStream & os, IL Error & error) = 0;
virtual bool value2raw(const char *dataType, const char *value, size t
valueSize, IL_OutStream & os, IL Error & error) = 0;
};
```
### <span id="page-18-1"></span>**4.4.1Conversion from proprietary to standard representation**

bool MessageConverter::raw2value(const char \*dataType, const char \*raw, size\_t rawSize, IL\_OutStream & os, IL Error & error);

#### **Description**

Writes converted value into the IL\_OutStream.

#### **Parameters**

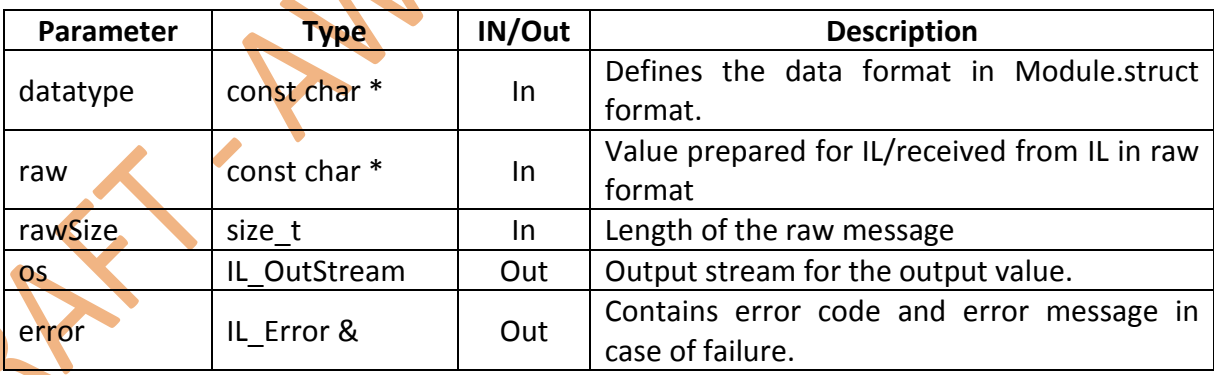

#### **Return value**

True in case of success, false – otherwise.

#### <span id="page-18-2"></span>**4.4.2Convertion from standard to proprietary representation**

bool MessageConverter::value2raw(const char \*dataType, const char \*value, size t valueSize, IL OutStream & os, IL Error & error);

**Description**

Writes converted value into the OutStream.

#### **Parameters**

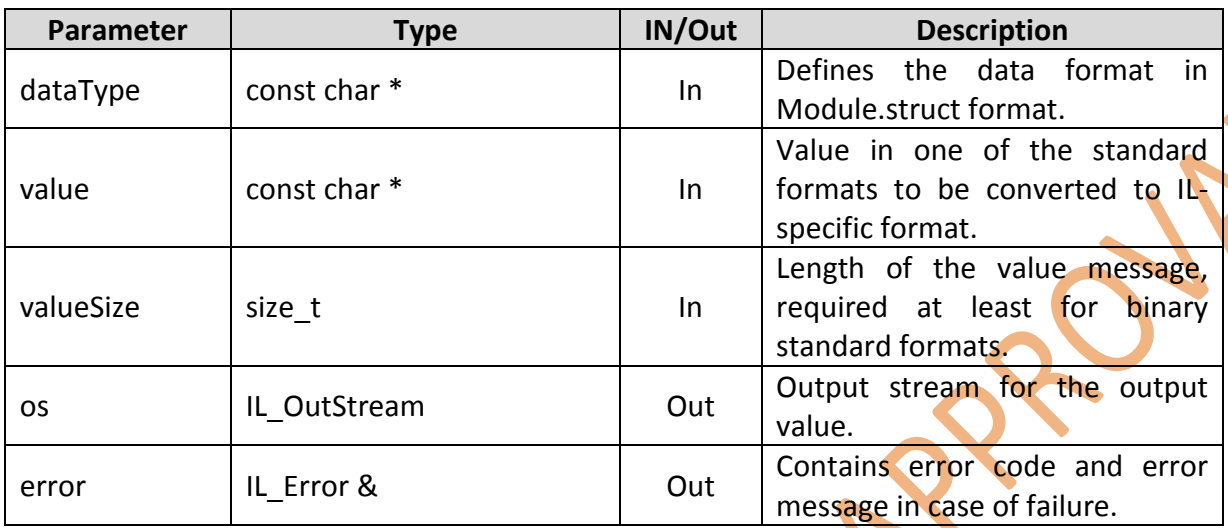

#### **Return value**

True in case of success, false – otherwise.

# <span id="page-19-0"></span>4.5 IL OutStream

```
class IL_OutStream
{
public:
 virtual bool getNextBuffer(const void ** data, int *size) = 0;
 virtual void ignoreLastBytes(int count) = 0;
 virtual int64 byteCount() const = 0;
};
```
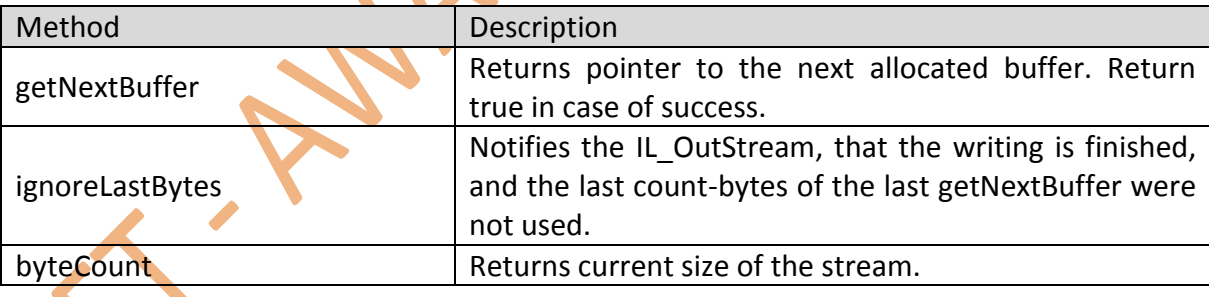

An example implementation of the IL OutStream can be found on Protobuf project as e.g. StringOutputStream with a little different function names.

# <span id="page-19-1"></span>4.6 Factory functions

As most of the factory functions are integrated into IL\_Client remain only two functions one for creating IL Client and one for its disposal:

```
IL Client *createIL Client();
void disposeIL Client(IL Client*);
```
# <span id="page-20-0"></span>**5 Integration Layer Security (Session Management)**

This section describes session management is implemented. The session management is enabled in cooperation by the Integration Layer and the Application Framework. Sessions are provided to applications running in the context of the Application Framework; the naming convention used reflects this fact.

### <span id="page-20-1"></span>5.1 Definitions and assumptions

### <span id="page-20-2"></span>**5.1.1Definition of AF session**

The AF session allows an end-user to start a sequence of related operations on the data set nodes after the end-user successfully completed its authentication on the system. In this document, the authentication is referred as login.

*Rationale: This definition is useful to describe how the term session is used in this section, and to distinguish it from many other meaning the term has in current literature.*

### <span id="page-20-3"></span>**5.1.2Definition of end-user**

End-users are application running in the context of the AF and, by extension, human users interacting with the aforementioned applications.

#### <span id="page-20-4"></span>**5.1.3Definition of reservation**

A reservation defines:

- the list of access permissions of the owner of the reservation over the selected CDM Data Set node(s)*.* The owner of the reservation may request read-only control to delegate the protection of the reserved node to the mechanism in charge of verify if node can be written on. This is useful when write request start from a third application; in this case the application doesn't need to check if the write should be executed, it simply pass it to the wrapper that shall reject the write operation;
- the list of access permission the owner of the reservation grants to other end-user(s).

### <span id="page-20-5"></span>**5.1.4Definition of access permission**

Access permission are: full control, read only, delete. Each end-user may have an associated list of (node, access permissions...).

### <span id="page-20-6"></span>**5.1.5Assumptions**

The following assumptions have been made:

- 1. the CDM Data Set nodes will be accessed only via the IL;
- 2. there's a specialized AF component providing services for AF reservation management; this component is referred as AF session manager. Services are provided via methods of the API. The AF session manager is either an application running in the AF or a distributed "logic" laying in the AF API used by the applications, see also [D8.6];

3. access permission will be stored and accessed in the CDM Data Set, thus they will become part of the CDM.

*Rationale: This is an attempt to be free from the technology used to manage authorization. No assumption is made on where the access permission will be stored in the CDM; a replica of the CDM structure with nodes containing access permissions is an option.*

### <span id="page-21-0"></span>5.2 Functional description of session management

- 1. The end-user is able to start AF sessions after its authentication to the IL;
- 2. the end-user is free to start more than one AF session at the same time;
- 3. the AF session manager provides the end-users the following session management methods: StartSession, EndSession, Reservation, Free, WatchDog, HandOver, TakeOver;
- 4. StartSession the start session method return an AF session handle. Sessions keeps tracks of all the reservations;
- 5. EndSession the stop session method frees all the reserved nodes (see point 7);
- 6. SessionWatchDog the watchdog method will rearm the watchdog timeout period on the specified session handle. The AF session manager decrements and monitors the watchdog of each session in order to terminate the session and to remove from data set sandboxes not yet checked in;

*Rationale: here the assumption is that sandboxes have a lifecycle similar to change sets of a versioning system. Checked in means the fact that change sets are ready to be committed on data set.*

- 7. Reservation:
	- a. Reservation the reservation method will reserve the requested list of nodes of the Data Set, provided that the end-user is authorized to reserve them,
	- b. If successful, the reservation method returns a Reservation handle,
	- c. If unsuccessful, the reservation method returns the reason of failure (e.g. already reserved by another end-user, type of access not authorized, not existing node),
	- d. More than one Reservation may be performed in the context of the same AF session,
	- e. If the end-user reserves a node, it will reserve all of its descendants,
	- f. The end-user may specify access rights for other users,
	- $g_{\alpha}$  Free the free method frees the reserved nodes. Free is an ad-hoc method that can operate on reservation handles (i.e. all the nodes associated with the reservation handle) or on single nodes,
		- *Rationale: To help synchronization between concurrent reservation operations (i.e. manage race condition) from different application, one application may reserve an entire branch till needed, and then free some sub-branch nodes; note that this will modify the reservation.*
	- h. ReservationWatchDog the watchdog method will rearm the watchdog timeout period on the specified reservation handle. The AF session manager decrements and monitors the watchdog of each reservation in order to free the nodes associated with the handle;
- 8. Sandbox:
- a. Sandbox the sandbox creation method will add a sandbox node to the Data Set (please refer to Sandbox section),
- b. If successful, the sandbox creation method returns a SandboxId,
- c. Rationale: The SandboxId is an handle used in the following operations: i) automatic garbage collection when a session is terminated; ii) sandbox or session handover/takeover between users; iii) sandbox handover to AF components that merge sandboxes,
- d. If unsuccessful, the sandbox creator method returns the reason of failure (e.g. type of permissions not granted, not existing path),
- e. More than one Sandbox may be performed in the context of the same AF session;
- 9. HandOver the handover is an ad-hoc method that operates on one AF session, AF session reservations, or AF session sandboxes:
	- a. On AF session, it prepares the transfer of all the AF session reservations to another specified AF session – see TakeOver,
	- b. On reservations, it prepares the transfer of the reservations to another specified AF session – see TakeOver,
	- c. On Sandboxes, it prepares the transfer of the sandboxes to another specified AF session – see TakeOver.
- 10. TakeOver the takeover method is an ad-hoc method to acquire all the reservations of another AF session, reservations or sandboxes belonging to other AF sections. Takeover shall be executed in a specified time since the handover. TakeOver may be forcefully executed by another session.

### <span id="page-22-0"></span>5.3 Proposed solution

In this section the following topic will be described:

- **access permissions;**
- **reservation;**
- AF session management;
- **wrapper implementation hints.**

The activity diagrams of this section are provided in order to show a conceptual view of the different actors and activities; their actual implementation will depend on the final architecture of the AF and IL.

### <span id="page-22-1"></span>**5.3.1Access permissions and Reservations on CDM**

The Canonical Data Model instance consists of two parallel structures containing:

- values of data (Data Set);
- access permissions and reservation about data (Access Permissions Set).

The Access Permissions Set depends on two aspects:

- **basic access rights assigned to users and groups (manged by authorization service);**
- reservations assigned by the owner of the data nodes (dynamic attributes, managed by AF session manager).

The reservation parameters contained in Access Permissions Set are:

- **Reservation handle list**
- **Users list and related access rights assigned by session owner**
- Groups list and related access rights assigned by session owner

Access rights assigned by session owner must be compliant with the basic access rights assigned by authorization service.

This solution is compliant with both IMDG and queue messaging systems that can be used to implement the IL.

#### <span id="page-23-0"></span>**5.3.2AF session manager**

The AF session manager holds all the AF sessions and their related properties:

- session Id;
- **session Owner;**
- **session Name (plain text name);**
- session Start Timestamp;
- session Expected Duration;
- session watchdog timeout (i.e. watchdog period);
- **F** reservation handle list:
	- Reserved nodes list,
	- Reservation watchdog timeout,
- **SandboxId list.**

The following UML activity diagram shows the behaviour of AF session manager for reservations.

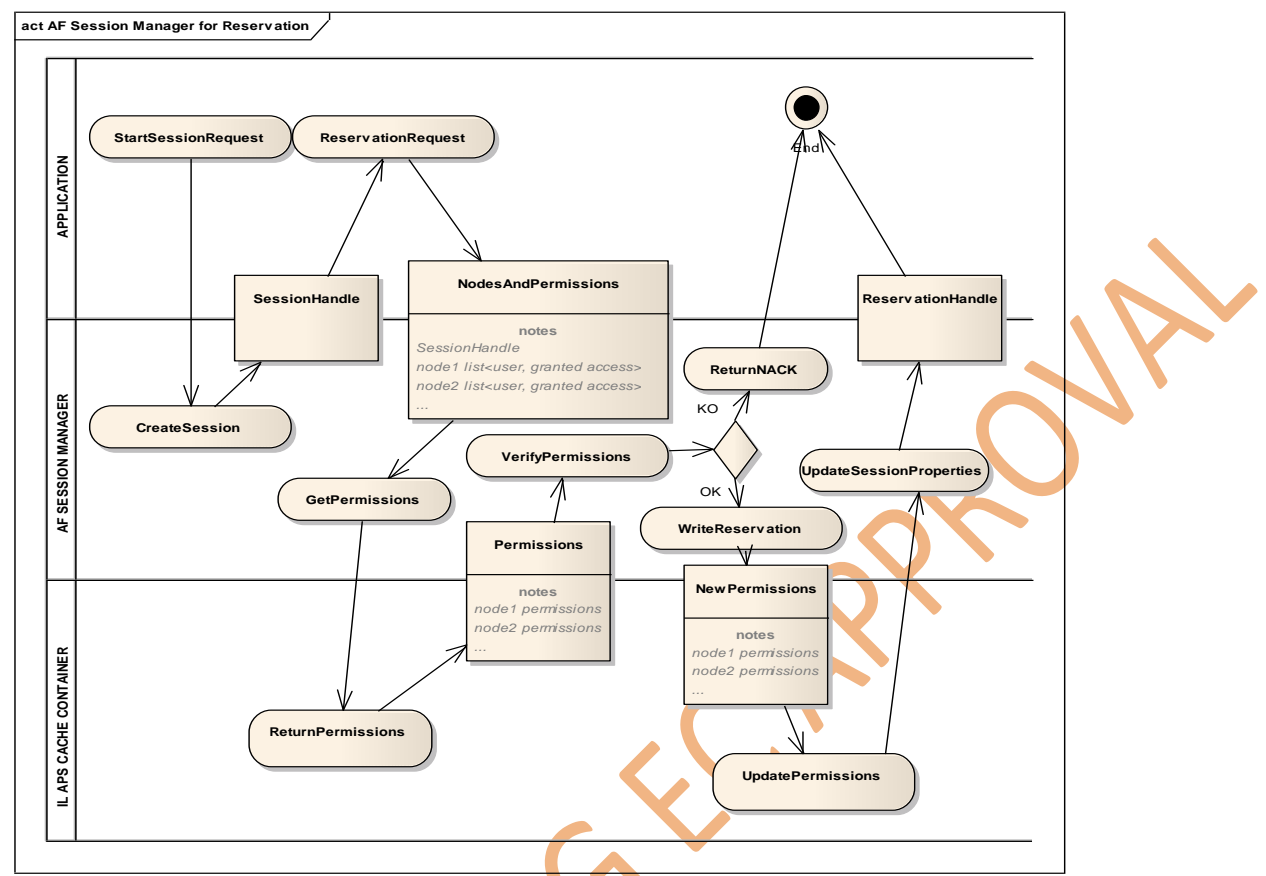

**Figure 5.1: AF Session Manager – activity diagram for Reservation**

In the following UML activity diagram the behaviour of AF session manager for sandbox creation is described.

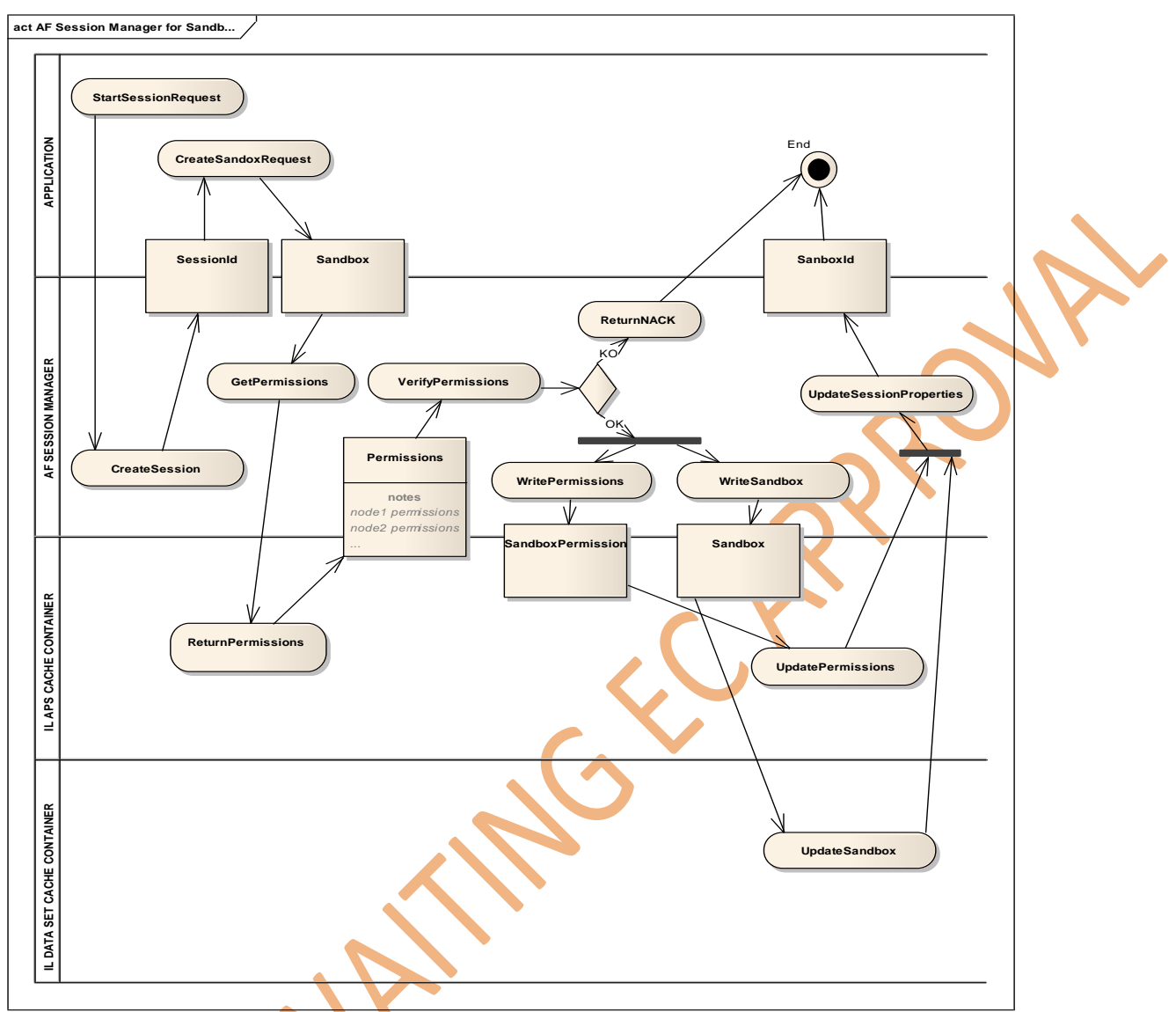

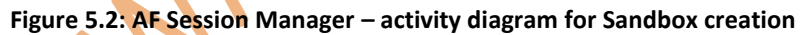

In the above figures, the two processes of "Reservation" and "Sandbox creation" are separately described for clarity: during normal operation, Reservation and Sandbox creation may be interleaved in the same session. Due to the fact that Sandboxes are implemented as nodes of the Data Set, reservation could be obviously applied to them.

# <span id="page-25-0"></span>**5.3.3Wrapper implementation hints**

In the proposed solution, the wrapper of the IL is responsible to verify if the application (or end-user) has the rights to perform the required action.

The following UML activity diagram shows an example of write authorisation, supposed that:

- the IL is implemented with an IMDG implementation of the IL is shown, and;
- the end-user has started an AF session.

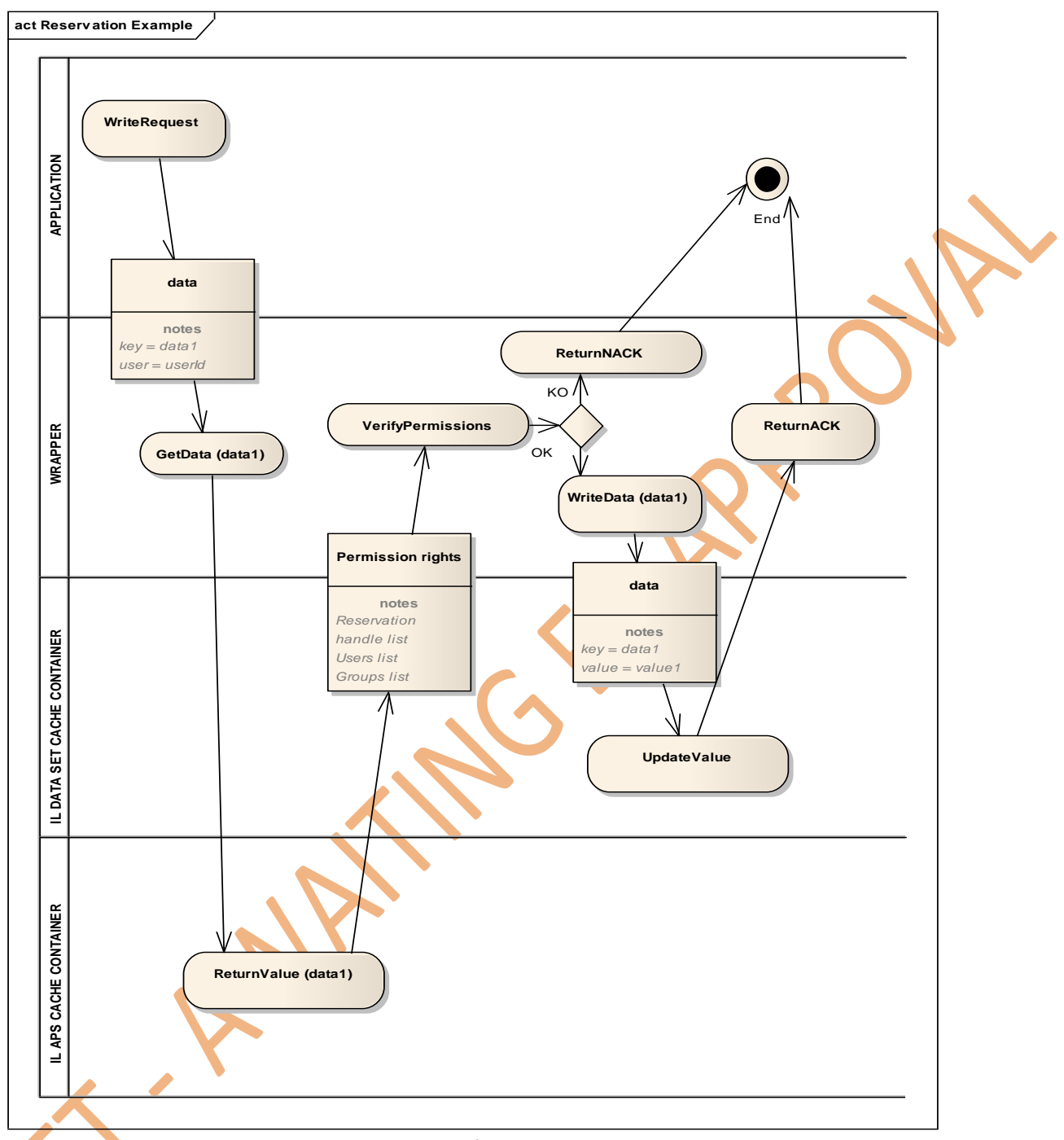

#### **Figure 5.3: Activity diagram for Write permission checks**

A generic application request the wrapper to write a new value of "data1". The wrapper accesses to the IL cache container (i.e. the place where the IMDG stores its key-value elements) of "Access Permission Set" in order to acquire permission rights. The wrapper performs the write operation on "Data Set" cache container only if the permission rights are compliant with the required action.

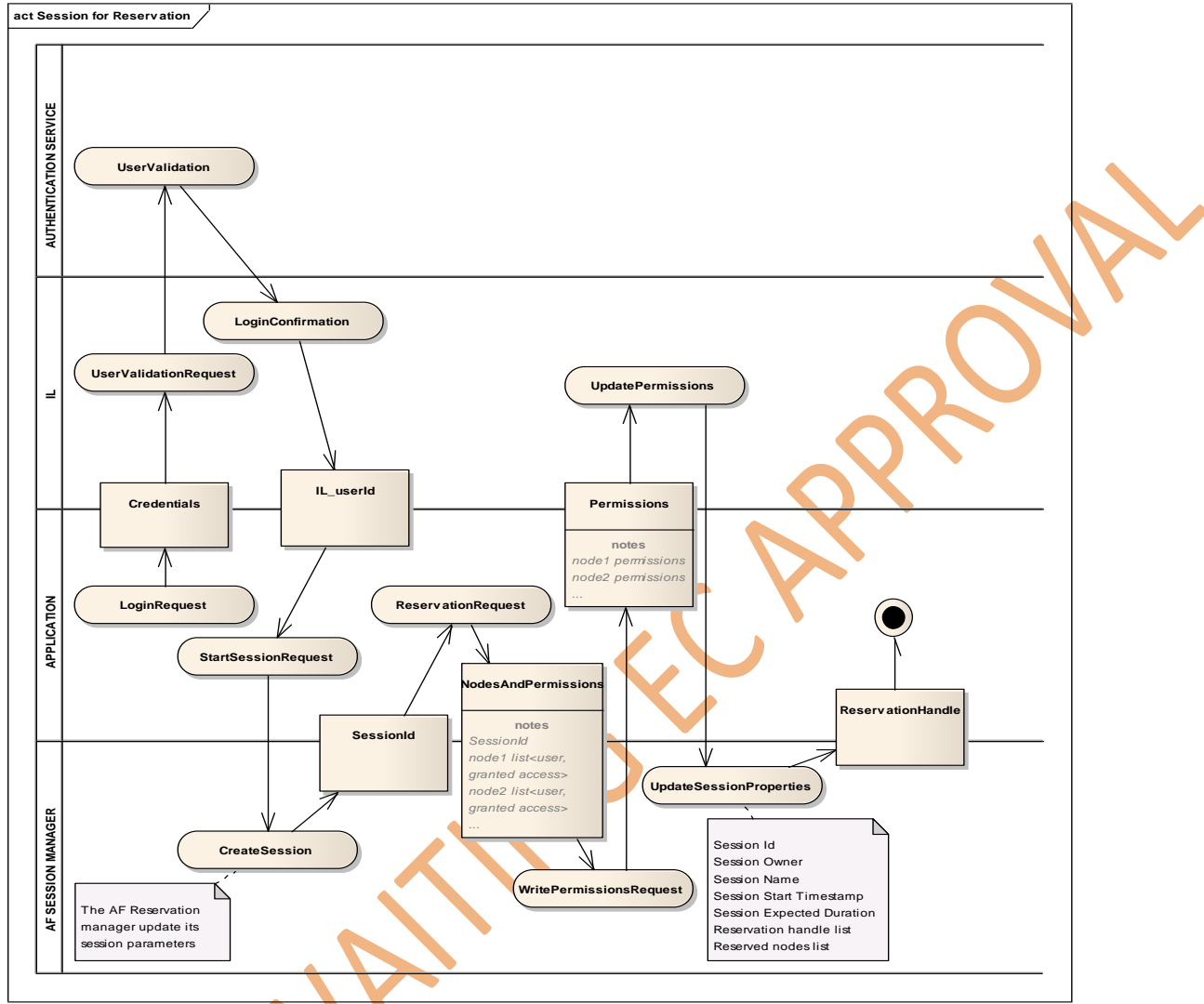

### <span id="page-27-0"></span>**5.3.4Overall description of the proposed solution**

**Figure 5.4: Activity diagram for the proposed solution**

The above activity diagram depicts the proposed solution, encompassing: the login to the IL, the start of an AF session, and a reservation od some CDM Data Set nodes. Here, the authentication of the user (UserValidation) is provided in cooperation by the IL and an external authentication service.

# <span id="page-28-0"></span>**6 Sandbox/Version management in IL**

### <span id="page-28-1"></span>6.1 Introduction

In recent tenders for TMS there are requirements for support versioning of the Real Time Traffic Plan (RTTP), like:

- create a new version of RTTP with a first modification initiated by an operator;
- provide a workflow for merging the locally modified version with the "master" RTTP;
- **•** be able to restore RTTP to any past version before merging the modified RTTP.

For covering of this functionality for RTTP a special service is required. Instead of limiting the service to "Versioning" of RTTP, a generic approach is specified, which is able to provide version management for an arbitrary part of the CDM (e.g. to cover construction works on Topology-Part of CDM).

The second aspect of version management is coverage of transactions. Integration Layer provides access to the data by a (high performance) publish-subscribe pattern. The drawback of this approach is that the client applications receive modifications asynchronously, so clients are unable to identify the transaction boundaries (point in time, when the data is claimed to be valid). Another issue represents the lack of transaction support of many IMDG-products on the market.

To cope with these issues the "version management" functionality can be used: in the context of TMS areas requiring transactional support, require explicitly "version management" as well, e.g. RTTP. But "version management" of the data set covers all aspects of the transaction in a perfect way, so that additional support of the transactions from an IL-product is not needed. This allows selection of low-cost-solutions from the market as basis for IL.

The approach behind the data-set versioning is not very different from the common Version Management Systems like SVN, Git, HG, RTC. In the following we use the concept of "Sandbox", which comprises a sequence of changes, which applied after each other create the current state of the data set (see [Figure 6.1\)](#page-28-2).

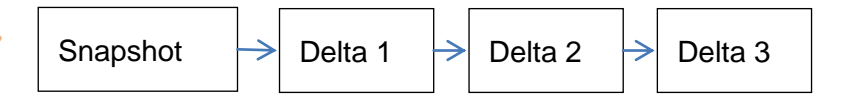

**Figure 6.1: Sandbox = sequence of changes**

<span id="page-28-2"></span>The sandboxes can be stacked on each other creating branches. In [Figure 6.2](#page-29-1) the Sandbox B is using Sandbox A as a basis. It means that the client application first has to apply all changes in Sandbox A, and then all changes of Sandbox B.

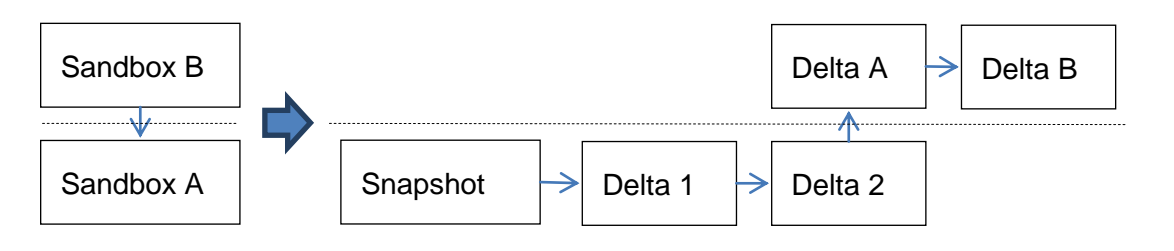

**Figure 6.2: Sandbox stacking: apply additional changes to the base-sandbox**

### <span id="page-29-1"></span><span id="page-29-0"></span>6.2 Interface specification

To handle Sandbox functionality a dedicated Sandbox management service has to be specified. On the Integration Layer several topics are required, divided into two groups:

- **Sandboxes-Management-Topics handling creation and removal of the Sandboxes;**
- ChangeSets-Management Topics handling change sets of a one specific Sandbox.

The list of the required topics is shown in [Table 6.1.](#page-29-2)

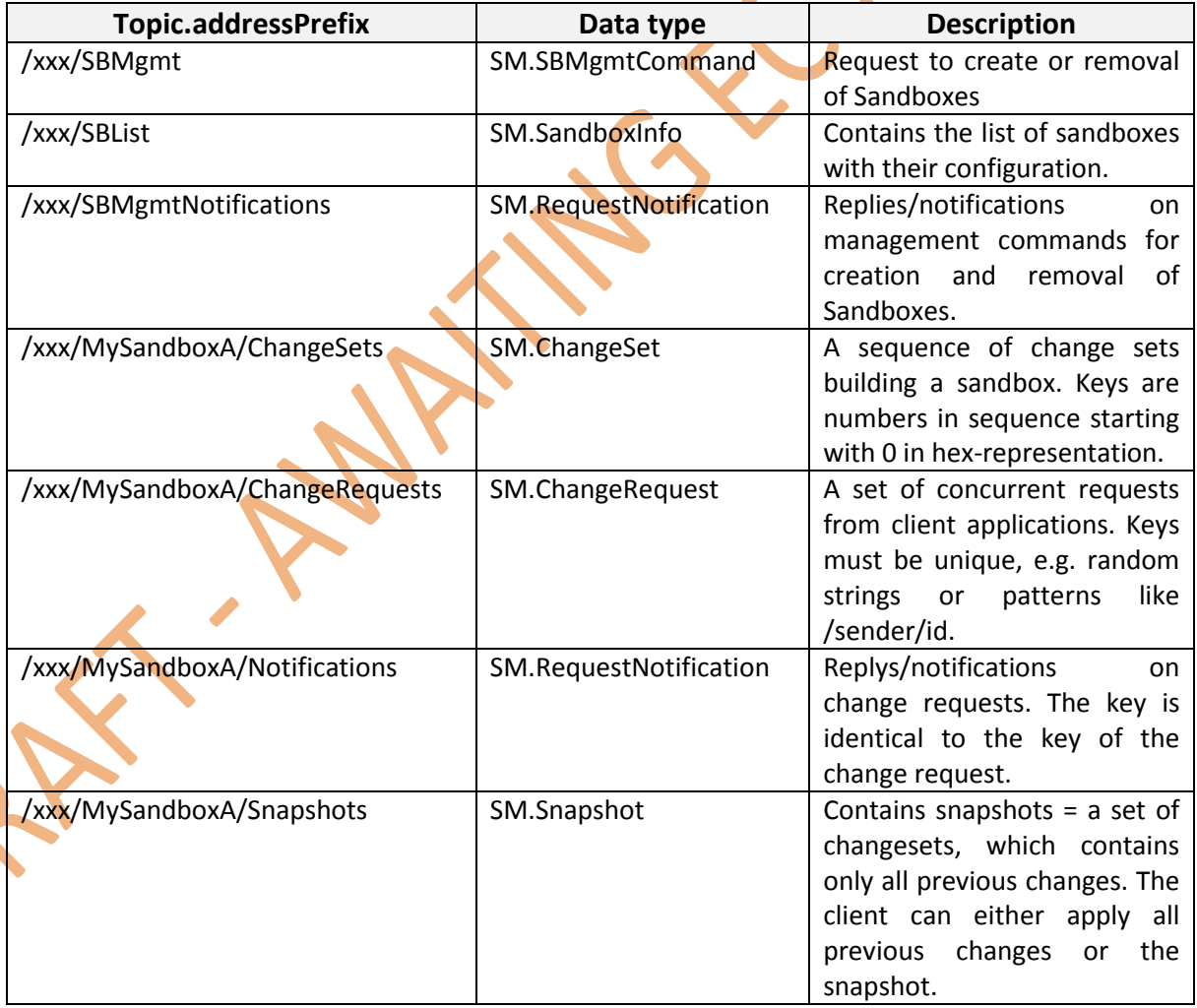

#### **Table 6.1: Topics for sandbox management service**

<span id="page-29-2"></span>A class diagram with the part of canonical model representing Sandbox management functionality is shown in [Figure 6.3.](#page-30-0)

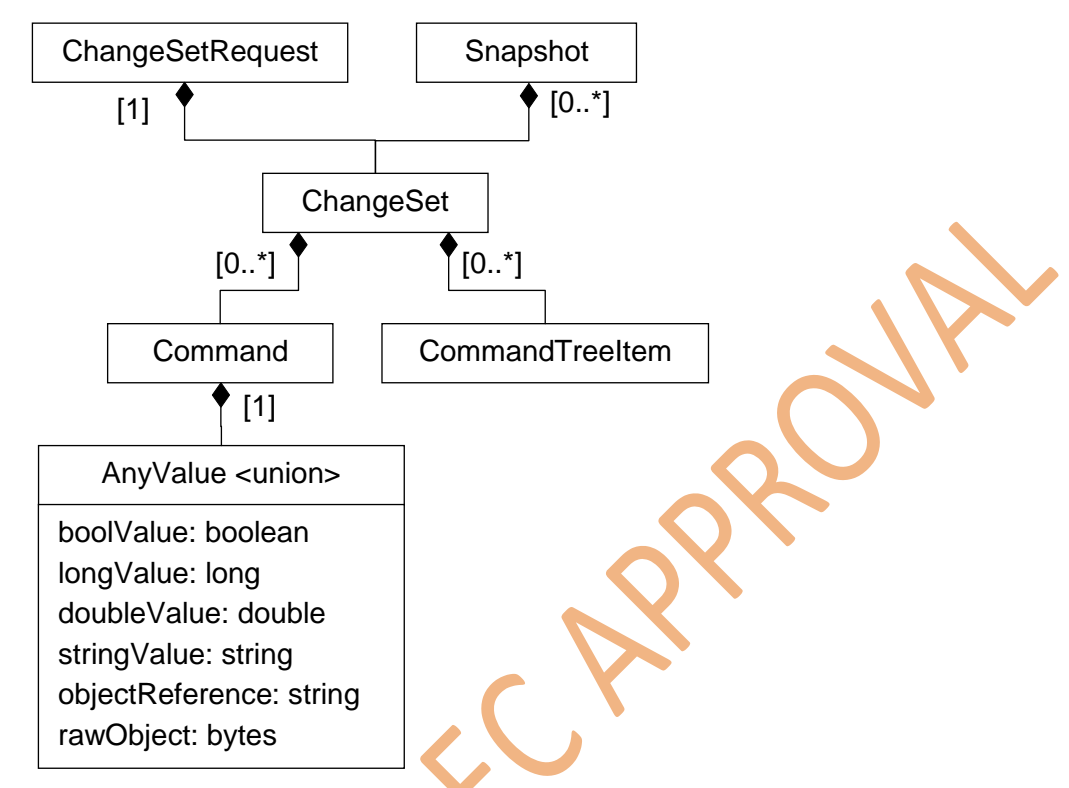

<span id="page-30-0"></span>**Figure 6.3: Data structures for management of one sandbox in the module SM (SandboxManagement)**

For the management of the set of sandboxes additional data structures are required (see [Figure 6.4\)](#page-30-1).

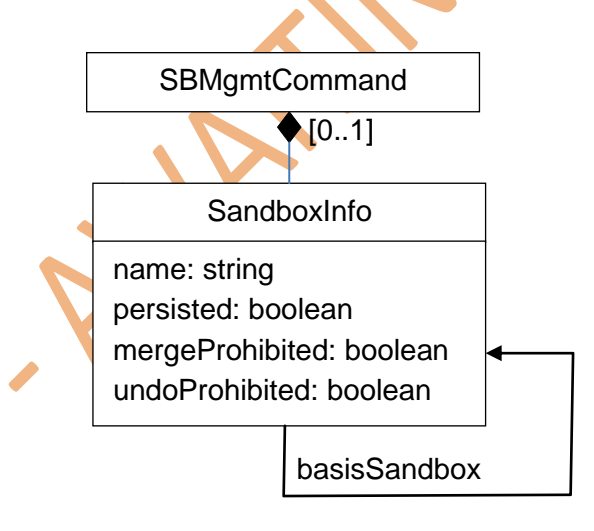

<span id="page-30-1"></span>**Figure 6.4: Data structures for management of a set of sandboxes in module SM (SandboxManagement)** The sandboxes with attribute persisted equal to true, the topic containing the ChangeSets will be persisted.

If the attribute mergeProhibited is false, the SandboxManagement service will try to merge new commands with previous once. The clients must be able to apply modified ChangeSets.

If the attribute undoProhibited is false, removal of the ChangeSets from the topic has a meaning of "undo" operation and the client applications shall be able to follow this request. In this case it has to keep the ChangeSets together with previous values either in memory or locally persisted. A typical use case for enabled Undo-Sandboxes represent "small" private sandboxes of the operators, so it is safe to keep previous values in memory without a risk of a memory overflow. For the master sandbox the undo operation is typically prohibited.

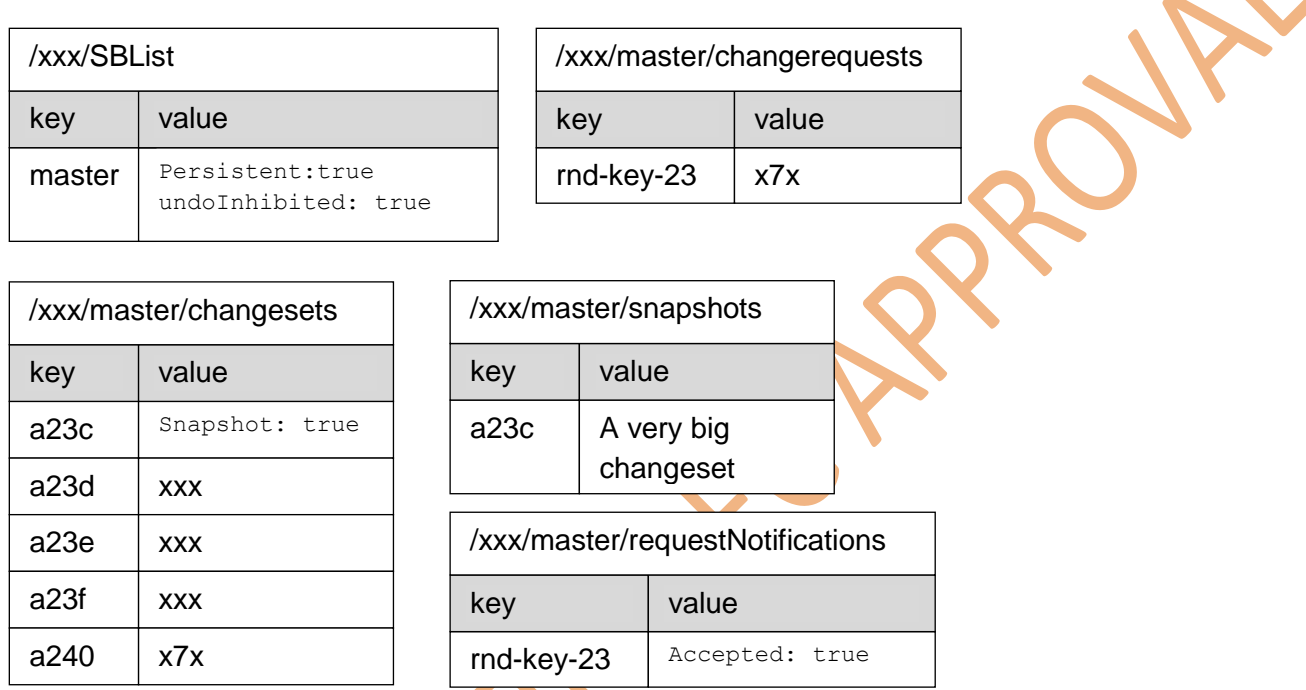

A typical representation of the sandbox sequence is shown in [Figure 6.5.](#page-31-1)

#### <span id="page-31-1"></span>**Figure 6.5: Example of topics content building a "master"-sandbox short before the request rnd-key-23 is completed**

# <span id="page-31-0"></span>6.3 Transactions management in IL

Inside of IL the key-value pairs are modified by applications. The modification types comprise removal, inserting and update of key-value pairs. IL notifies subscribed applications about modifications. There are several use cases for transactions in this context:

- 1. consistent data distributed among key-value pairs. If the client modifying a set of KVP crashes during the modification, the resulting data set can be invalid;
- 2. clients subscribing for change notifications on KVPs receive modifications asynchronously, typically the smaller KVPs arrive earlier to the client, so it does not know, if the consistent state is already reached or not (if all modifications made by one transactions already arrived). For the duration of transfer the biggest modified object (typically 0.1 sec) the receiver application could have an inconsistent data state and notify the user about inconsistencies;
- 3. concurrent "overlapping" modifications if several clients concurrently modify objects in Integration Layer, the last writer wins overwriting the changes of the previous one. This is typically solved by locking objects before writing them. The locking functionality is not

specified yet in the IL. Some products on the market support locking (Hazelcast, Redis), some require a dedicated locking service (Opensplice DDS).

The use case 1 and 3 are normally covered by transaction management of an IMDG (e.g. in Infinispan, Hazelcast, Redis). The use case 2 cannot be covered by Integration Layer implicitly. Clients requiring "any-time" consistency have to subscribe to the sandbox management.

The current assumption in In2rail is that the sandbox management functionality provides sufficient support for transactional behaviour in TMS. Therefore the IL-API does not provide support for transactions. If during the prototype development will come out that real transactional support is unavoidable, either API will be extended to support transactional put and get operations or a dedicated service for transactional get operations together with sandbox-based put interface will be specified.

# <span id="page-33-0"></span>**7 Integration Layer Topics**

The following sections describe the different Information Topics used in the Integration Layer. Topics are a group of data used for the exchange of data between the different systems involved in the traffic management process, e.g. the Traffic Management System, the Interlocking, the Energy Management System, etc. Technically Topics are a representation of a composition relation in the Shift2Rail data model tree, which can be addressed by a key.

There is a wide range of information that can be distributed via the IL. For In2Rail the scope is limited to the information of the core areas that are needed to be exchanged from and to the TMS. Further developments and enhancements of the Topics and data model will be done in the Shift2Rail Projects X2Rail2 WP6 and IMPACT-2 WP7.

The considered areas are:

- **Infrastructure (Railway Topology);**
- **Timetable:**
- Traffic Control and Command (including Process Image);
- **Energy**;
- **External Services (WEB-Interfaces).**

More information about the scope of the In2Rail data model, called Shift2Rail CDM, the composition of it and initial starting points are described in [D8.3].

For identification of the Topics, the following rules served as guidelines [D8.3 Chapter 6.4.4]:

- data objects that normally belong to different organisations should be separated in different topics, e.g. infrastructure assets, rolling stock, energy system;
- data objects that interact closely should be in the same topic, e.g. signals, switches and other signalling elements;
- safety related data should be separated from non-vital data. Please note that potential impacts on assurance levels for applications will have to be assessed and considered in future Shift2Rail project deliverables (e.g., X2Rail-2, X2Rail-4);

the three main classes of data persistence spans should be separated, i.e. static data (e.g. topology data), dynamic data (status information, which changes in real time) and historic data (e.g. event logs)

### <span id="page-33-1"></span>7.1 Infrastructure Topics

During the State-of-the Art analysis of existing data standards in the area of Traffic Management, further described in [D8.3] Chapter 6.2.1, also existing infrastructure models are taken into account.

The analysis encountered that the RailML standard is a good starting point for the S2R CDM infrastructure modelling. RailML provides two infrastructure models:

- RailML version 2;
- RailML version3 with RailTopoModel.

RailML version2 is already a stable version and connected to the timetable part of RailML, but it is not further developed since version 3 with the new RailTopoModel is introduced. RailML v3 in contrast is still under development by the RailML community und not yet tested in production.

Both models only contain static elements and have to be enhanced with dynamic data elements which are missing in the current model since it is used for planning purposes only.

New parts need to be developed in the RailML model to make it usable for the traffic management process. Since RailML v3 and the RailTopoModel are not available early enough for a deeper analysis, we decided in WP8 to shift the whole modelling of the Infrastructure part to the S2R projects X2Rail-2 WP6 and IMPACT-2 WP7.

# <span id="page-34-0"></span>7.2 Timetable Topics

A timetable represents a planning concept for the train movements on a network. The process of timetable creation undergoes several steps.

The timetable creation starts with the need of an operator to run their rolling stock on the network infrastructure. For this the operator sends a request for a train path to the responsible Infrastructure Manager. After the negotiation phase between the operator and the IM, where the real train path is generated, the train becomes a resource on the network.

The Infrastructure Manager gets several train path requests from one or different operators. This planned trains forms the Long Term Planning timetable or seasonal timetable.

This seasonal timetable is published to the Passenger at a specific time of the year. This is called the published timetable.

During the year the planned timetable and trains are changed several times due to maintenance on the infrastructure, changes from the operator on the requested train path and new train requests. This planning phase is called the Short Term Planning and the updated timetable is saved as an operational timetable, also called the Offline Production Plan (OffPP).

The Offline Production Plan (OffPP) is send by the planning department on a daily base to the traffic management department and stored as a reference for the originally planned timetable. Out of the OffPP the Online Production Plan (OnPP) is generated within a TMS containing rescheduled train timetables due to actual restrictions and other constraints. The OnPP is the basis for the operation and it is distributed to appropriate users, like operators, drivers and PICOPs.

Due to deviations in the running times and other actual state information the OnPP is rescheduled continuously and consistently followed by distribution to external modules or recipients as shown in [Figure 7.1.](#page-35-1)

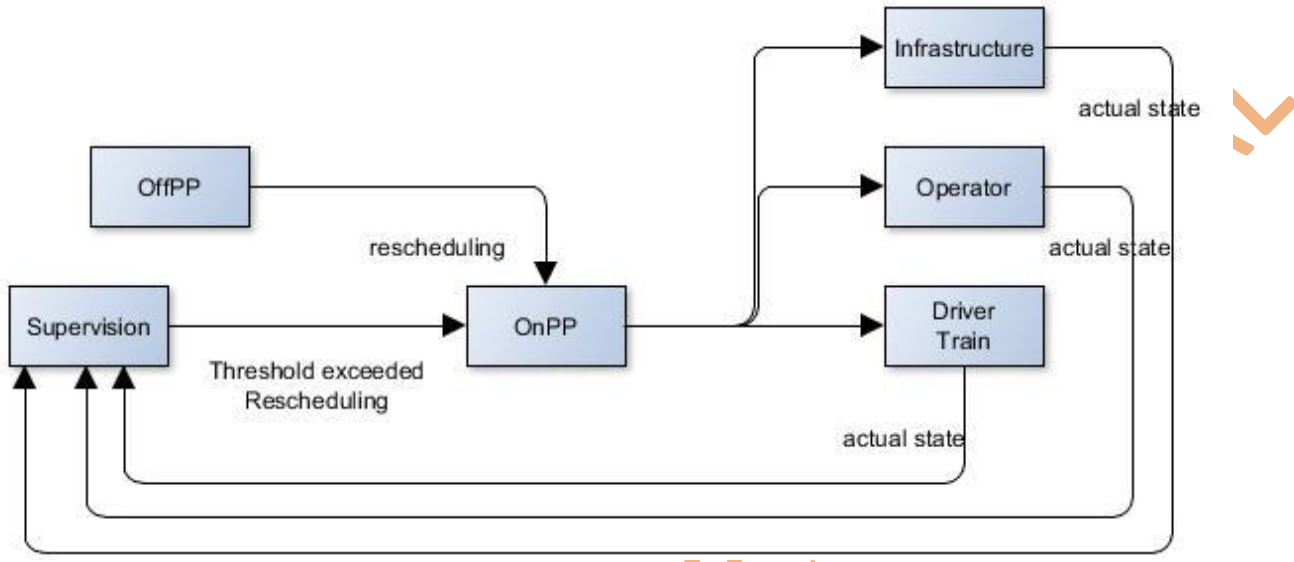

**Figure 7.1: Production Plan Loop**

<span id="page-35-1"></span>Another timetable in the Traffic management system is the forecast timetable. The Forecast itself is the result of re-calculating the trains of the actual OnPP in order to derive exact train running based on incoming train positions and apply conflict detection. Some conflicts may not be resolvable automatically (e.g., due to complexity or missing activation) or simply because the time horizon for applying conflict resolution has not been reached yet. In these cases, the forecast calculation usually applies business rules to estimate the time required for overcoming the respective conflicts.

The actual timetable contains the actual train movements imported from different sources like the ILS or on-board unit and persisted in the TMS.

Furthermore, a TMS may contain multiple emergency timetables, simulation timetables, etc.

The traffic management system is handling the last steps of the timetable creation process  $$ from planned to the actual timetable. The TMS staff and services have several requirements on the data managed as timetables.

### <span id="page-35-0"></span>**7.2.1Requirements**

Before specific terms will be used for definition of train movements the term train will be used to represent a building block of a timetable in order to formulate the requirements.
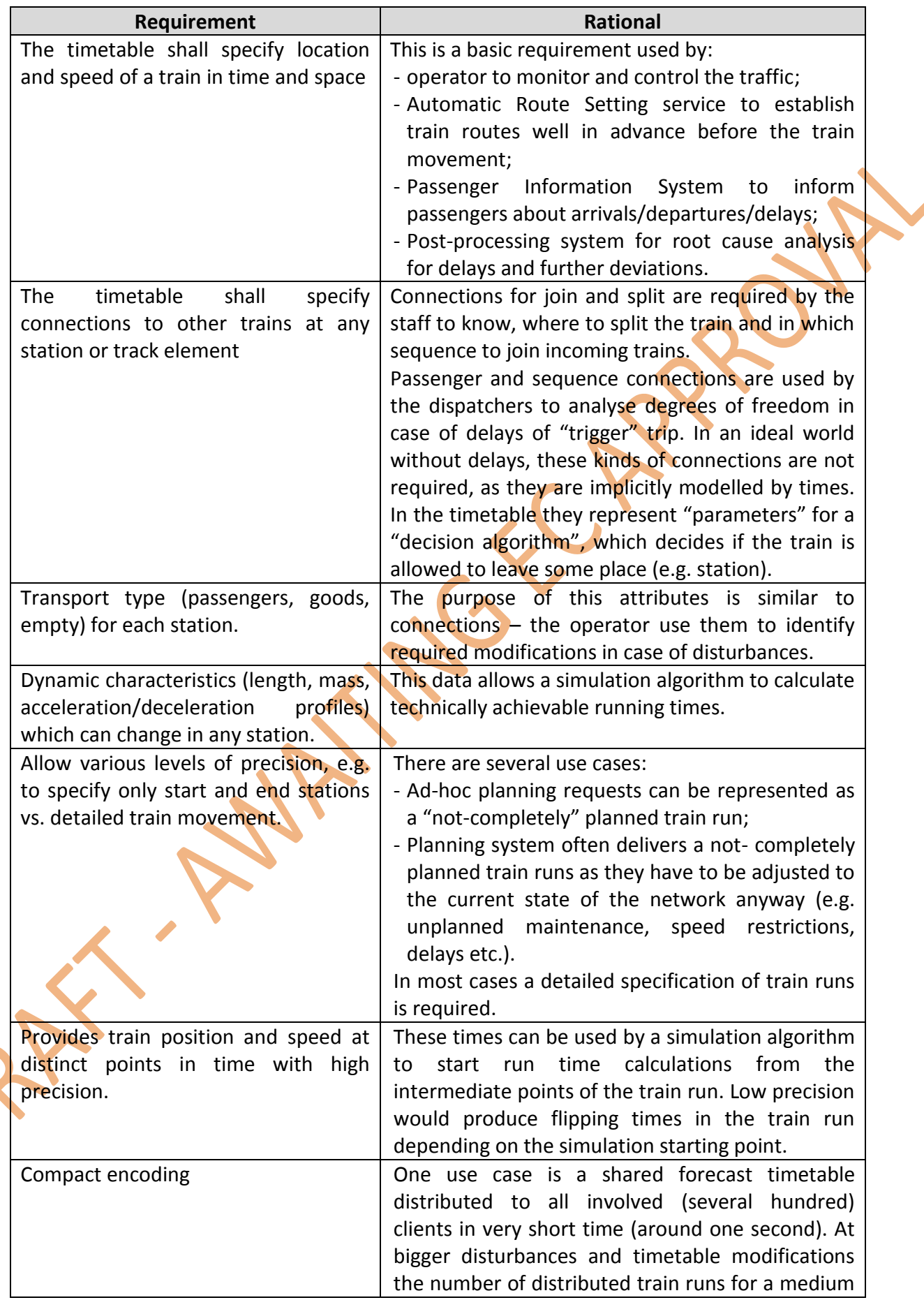

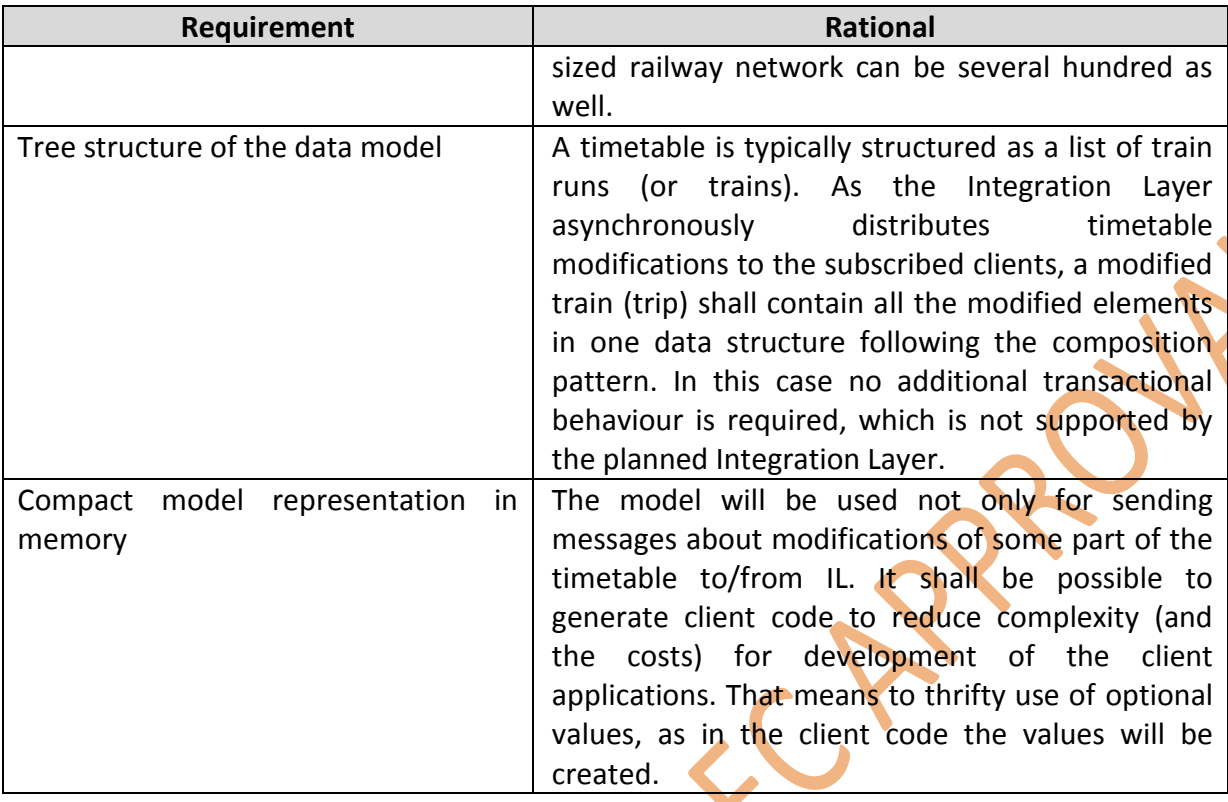

A good metaphor for the timetable represents a time-distance-diagram. As a standard mean for observing and editing of the train operations the time-distance-diagram represents very well expectation of the stuff and involved services. Hence the model of the train movement should provide enough information for "drawing" of a train on the time-distance diagram.

## **7.2.2Timetable schema in RailML 2.3**

A simplified class diagram of the RailML 2.3 timetable schema is shown in [Figure 7.2.](#page-39-0) In the following sections several aspects of the specification will analysed for their compatibility with the requirements in Chapter [7.2.1.](#page-35-0)

## 7.2.2.1 Train reference TrainParts

The first observation shows, that the tree structure is dedicated to the planning purpose of a seasonal timetable: the reuse of TrainParts by several Trains simplifies adaptation as a bulkediting of the involved trains with one modification.

Considering requirements from TMS, where the timetable is expected as a list of trains, this class diagram does not fit well to the Key-Value-based representation in CDM:

- assuming the "Train" concept to be a building block of the Timetable, it does not contain enough information for description of the train movements and references to TrainParts;
- **TrainParts can be referenced by several Trains, therefore it is not a composition** relation,
- **If** in an Integration Layer where each Topic has a unique data type two topics are required to model trains: TrainParts and Trains. With missing transactions and

asynchronous delivery implemented in Integration Layer it would be complicated for the clients to reconstruct the current state of a train.

Therefore the first step for modification of the class diagram would be assumption, that Train should be a composite of TrainParts.

The next observation is, that TrainParts are "cutting" one Train into pieces with the same formation – as long as the length and the weight of the train are the same, the TrainPart can continue. For most of the train movements having const length and weight, the concept of TrainPart introduces an additional level of complexity without any payload. In case of the timetable planning process this separation is reasonable to enable reuse of "train-parts" in several trains. In case of TMS each train is handled completely independent from the others, and bulk-editing functionality is just a tool to simplify the handling by the human operator.

Therefore the next step of modification would be assignment of Formation-class to OcpTT, so each modification of the train dynamics can be annotated with a new formation values. In most cases only the first OcpTT would have one formation-object.

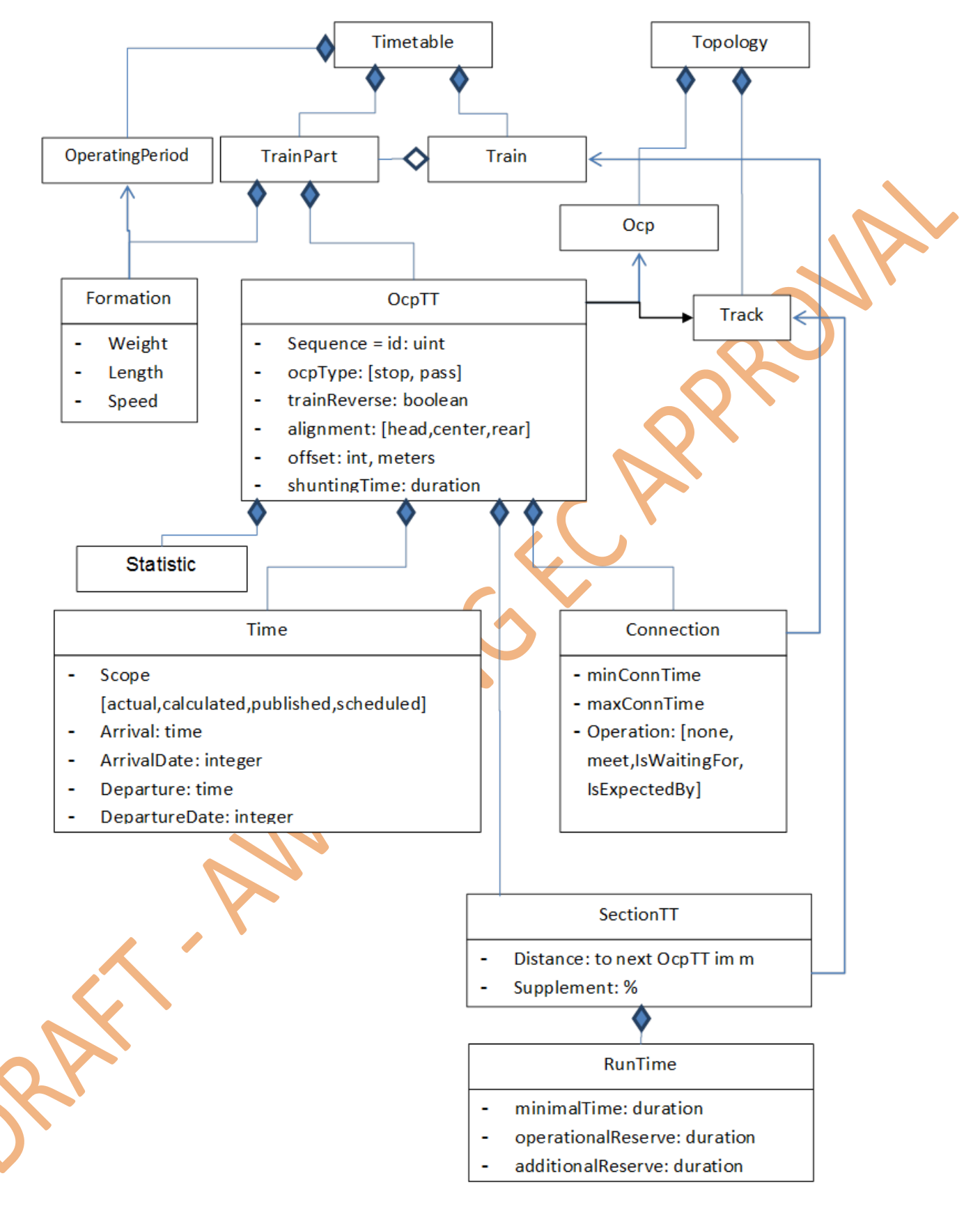

<span id="page-39-0"></span>**Figure 7.2: Simplified class diagram of Timetable schema in [RailML2.3]**

#### 7.2.2.2 Time scope

The next observation is the Scope-attribute of the Time-structure. It annotates the meaning of the times in the structure and the source of this information. In case of Integration Layer the Key-value-representations of some entity shall be separated by the source system:

- "actual" arrival time is coming from Train Tracking Service;
- "calculated" arrival is coming from the Forecast Service;
- "published" from Passenger Information System.

If all three sources would modify concurrently one data structure the last "writer" would overwrite changes made by other systems. Therefore the data shall be structured in a way, that it is modified by one service only.

This can be achieved if the "meaning" and "source" of the trains is encoded by the Topic where it is located (see [Figure 7.4\)](#page-40-0).

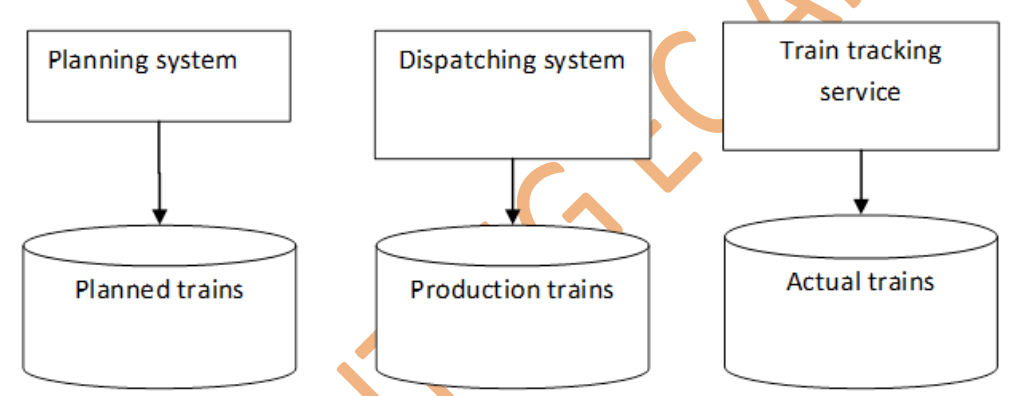

**Figure 7.4: Reuse of Train-Data structure for representation of different types of timetables**

<span id="page-40-0"></span>A disadvantage of information duplication is compensated by a high flexibility and performance of this approach.

Therefore the modification would be to remove the "Scope"-attribute.

7.2.2.3 Referencing infrastructure

The next concept to be analysed is the referencing of the railway infrastructure. The absolute coordinates on the railway graph are specified in OcpTT as tuples <TrackReference, Ocp-Reference>, which refer to the Infrastructure schema, where the element Track.CrossSection contains OcpReference and its position on the Track. Ocp is a macroscopic node on the railway infrastructure, typically a station. It is an interesting approach which allows even abstract specification of the station to be visit, if the Track is not specified. A disadvantage is that with this approach the timetable (arrival, departures, connections etc.) can be specified only at station level, but not at signal level. Some Automatic Route Settings on the market support fine grained planning at signal level, e.g. it can ensure a train sequence in a station by assigning TrainConnections at entrance signals.

Therefore the required modification would be to allow assignment of timetable information to signals as well.

7.2.2.4 Splitting TrainPart into station and intra-station sections

The train line in time-distance diagram is splitted into two parts:

- at stations the absolute arrival and departure times are specified in OcpTT;
- **E** between the stations relative running times (after the departure in OcpTT) and distances are specified in SectionTT-element.

This separation allows two main use cases:

- the times in OcpTT can be shown and edited e.g. a tabular timetable editor (or time distance diagram);
- a very simple algorithm can automatically adjust running times between stations using minimal(run)Time and additionalReserve specified in SectionTT. In this case the SectionTT gives an envelope for constructing the train line between stations in case of delay or editing of the source departure time or target arrival time.

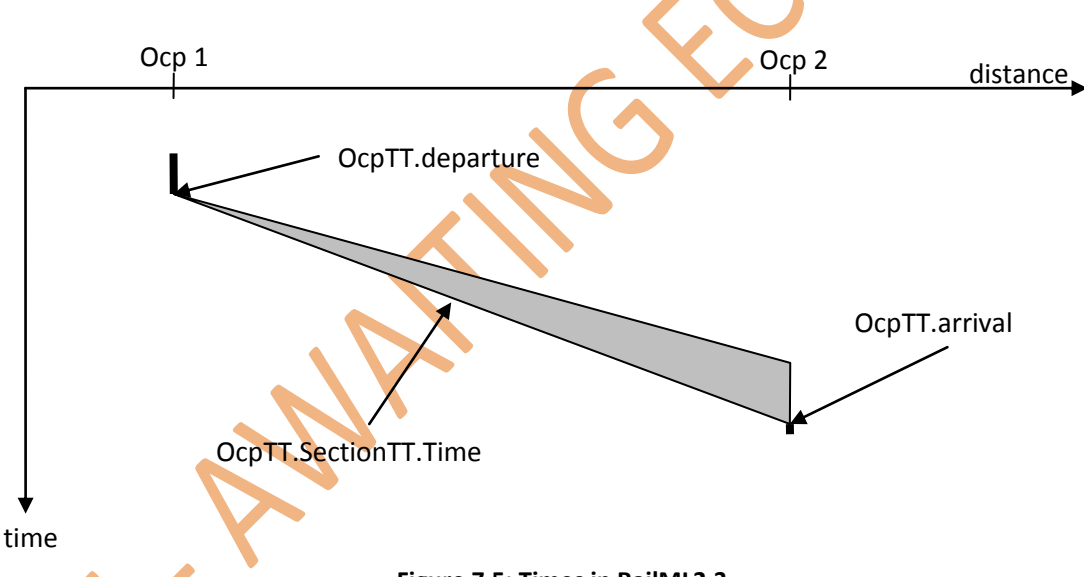

**Figure 7.5: Times in RailML2.3**

The running times allow specifying a "smooth" train trajectory with higher precision, than only at stations. Using additionalReserve attribute it provides an envelope for undisturbed case. The only use case for this value is a "simplified" forecast algorithm, which calculates possible arrival times of a train in case of delays by reducing the running time until the technical minimum. Unfortunately the real arrival times depend not only on train characteristics, but on the current state of the infrastructure (e.g. temporary speed restrictions) and the traffic situation (neighbour trains). In the future innovative Traffic Management System which includes ATO it is assumed that the minimum running time cannot be used properly by the involved services.

Therefore the modification would be to provide only one planned time-distance line for the train for controlling purposes.

The uncertainty of this line should be modelled by a distribution function, which typically would have the mean value representing the time-distance line (see [Figure 7.6\)](#page-42-0).

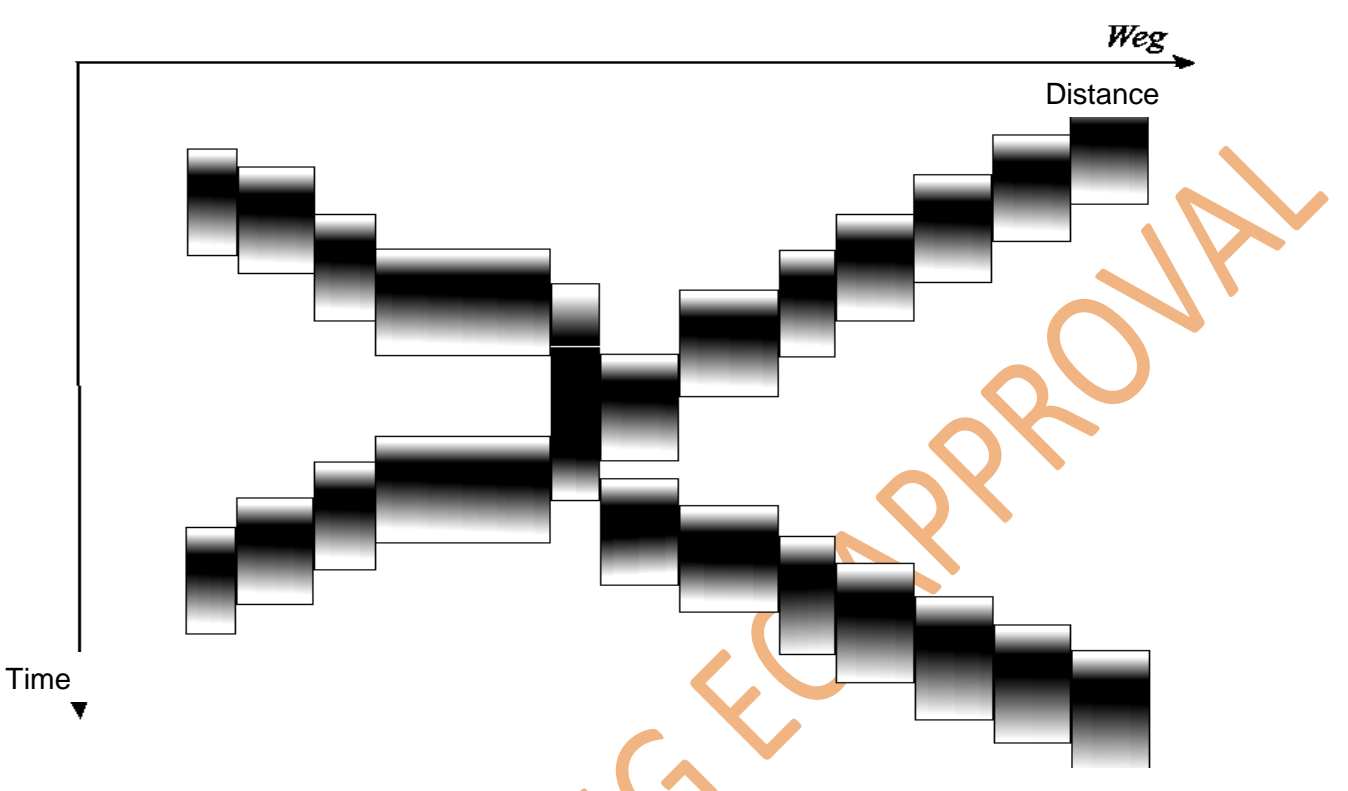

**Figure 7.6: Representation of uncertainty in time-distance diagram**

<span id="page-42-0"></span>But even in this case only the operator's workstation is requiring this information to allow the operator to identify areas with high uncertainty and create solutions with high probability.

The next question is, if the separation of time-data between OcpTT and sectionTT required in TMS. In case of RailML which concentrate on the planning at station level it is a reasonable approach. As soon as in TMS the times and connections can be associated with signals the situation changes:

- way between them is mostly unique and;
- the distance is relatively short as well.

It depends on the selection of class hierarchy how to structure the timing points.

## **7.2.3Proposed operational timetable representation**

According to the CDM-definition process described in D8.3, the Timetable schema from RailML is used as a starting point for development of the Operational Timetable-part. In the first step a simplified class diagram was be derived (see [Figure 7.7\)](#page-43-0).

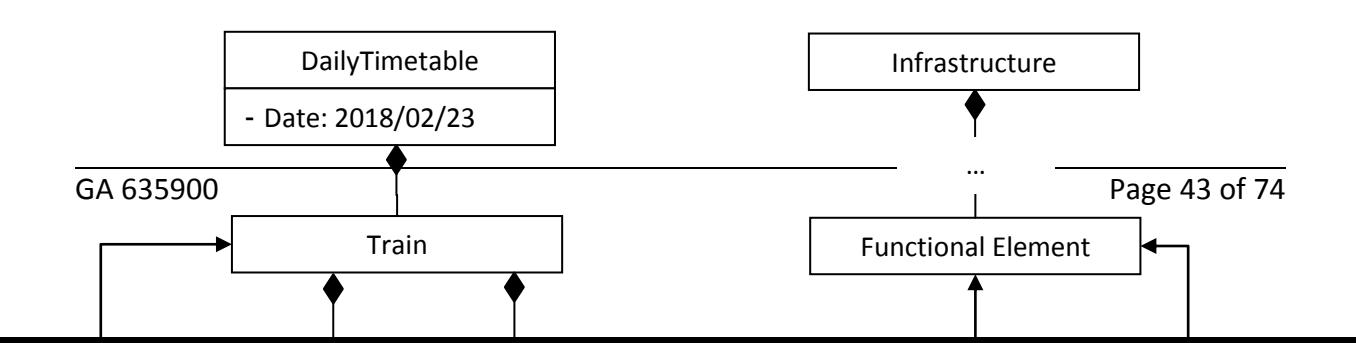

#### **Figure 7.7: First approach for timetable class diagram**

<span id="page-43-0"></span>In the simplified diagram the separation between contractual conditions (e.g. times for passenger exchange), operational decisions and just forecasted times between them is removed.

In TMS the timetable shall represent two main concepts:

- what and when shall be done by involved staff and systems operational tasks;
- **f** forecast/plan for the future and past train position in time and space.

The class diagram on [Figure 7.8](#page-44-0) follows this idea: the train is represented by two sequences -OperationalTasks and TrainPositions. This class diagram has following advantages:

- planned/forecasted time and train positions are located at one place,
- there is a separation of concepts: the operator would modify OperationalTasks and the TrainPositions will be created by the simulation to a large extent,
- compact representation in the client  $-$  trains with few operational tasks (start  $$ finish) would not require a null-reference in each TrainPosition (like in OcpTT);
- client applications can locate required data quickly: e.g. PIS is interested in OperationalTasks PassengerExchange and PassengerConnections would find them from the short list of tasks, without a need to search in all TrainPositions (or OcpTTs),
- $\blacksquare$  the number of optional attributes is small they can be replaced by default value, e.g. TrainPosition.offset = 0, TrainPosition.DwellTime=0.

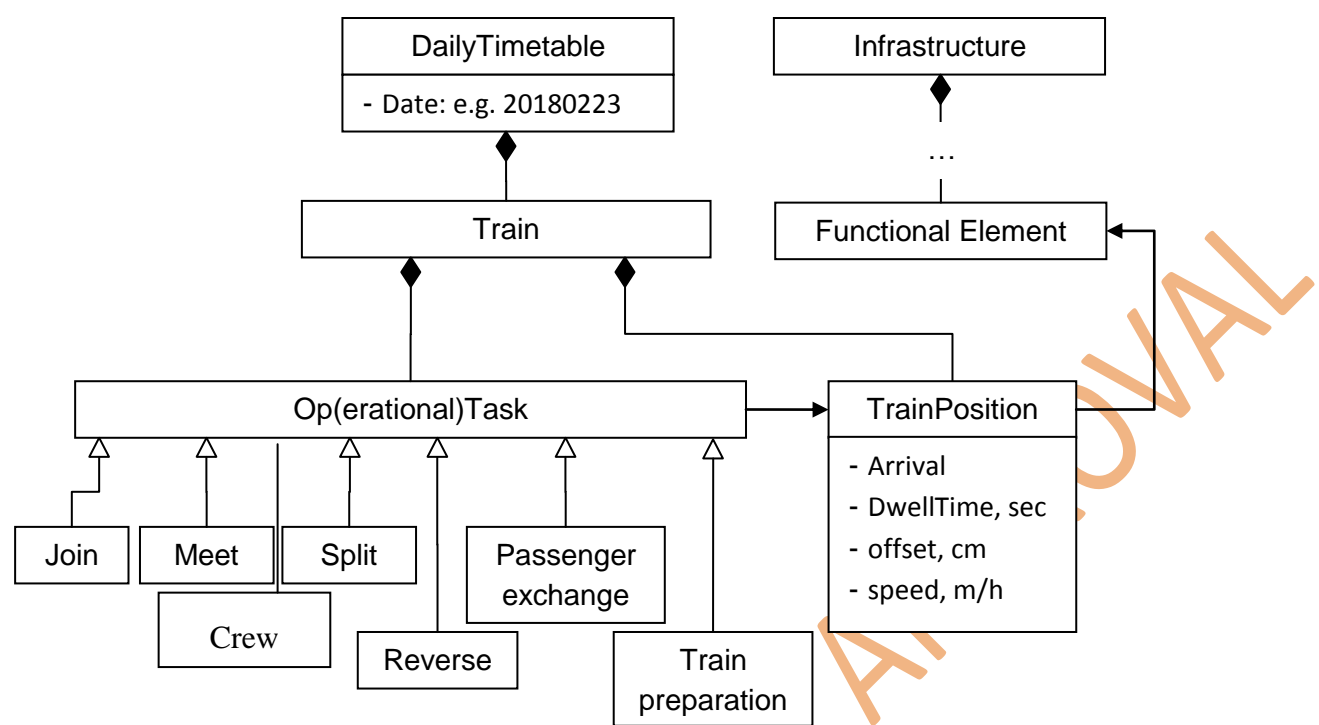

**Figure 7.8: Proposed state of the timetable class diagram**

<span id="page-44-0"></span>The TrainPosition does not have an ID, therefore OperationalTasks would reference them by its index in the sequence. It is very efficient in most cases – access in  $O(1)$  time and no IDs has to be transferred. As a backside is the necessity to adjust all indexes in case of "rerouting" causing changes in the number of TrainPosition-Elements in the sequence.

The polymorphism concept is well supported by the Protobuf using oneof-keyword, as well as by JSON and XML serialisation. In the operational tasks additional references can be used, e.g. PassengerExchange can reference the Station and the planned platform.

A forecast algorithm could publish only the TrainPosition-part of the train adjusting the forecast curve each couple of seconds to the new train position reports.

7.2.3.1 Open points in further Shift2Rail projects

The ATO Trackside service would have to identify, which TrainPositions specify the "control values" for the TMS and which are the estimation of the future train behaviour:

 $\blacksquare$  it is task of ATO TS to identify previous trains and send an interval between previous and the next train. If the Interval is bigger than some amount e.g. 5 minutes  $-$  skip it. So automatically intervals only on bottlenecks will be sent.

Further open points are representation of the blocking times and overlaps. There are several possibilities to model them:

- interpolation from available TrainPositions;
- additional fields with beginReserve to endReserve.

The decision depends on typical clients requiring blocking information: if the client requiring blocking time would have runtime calculation functionality (e.g. a Timetable Editor), it could interpolate the blocking times itself. A simple client requires explicit pre-calculated blocking times.

## 7.3 Traffic Control Topics

This chapter defines the processes of communication, and content of topics used for the messaging between:

- an external Traffic Control Application for ETCS L2 and L3 located inside a TMS and the Radio Block Centre (RBC)/Interlocking (IL) in the field and;
- **E** an external Traffic Control Application for Object and Route control located inside a TMS and the ILS in the field.

The scope of functionalities for which the messaging data are defined, shall be limited to support core operational procedures. It is well known that there exist a lot of additional country or client specific operational requirements for additional messaging and or data to be processed. The messaging between TMS and RBC shall support ETCS L2, L3 and Moving Block functionality.

This chapter specifies the methodology of the communication from TMS to field infrastructure via the Integration Layer (IL) applying Subscribe and Publish (S&P) processes.

Subscribers involved in the communication process may have implemented only those functions necessary to secure the messaging necessary to execute their specific operation however they shall be able to respond to TMS following the specified Command, Command Response, Command Reject and Command Acknowledgement procedure.

## **7.3.1Functional Architecture based on In Memory Data-Grid technology**

The Integration Layer must provide high-availability and scalability by distributing data across multiple machines.

In-memory technology architectures take advantage of low-latency transaction processing. This is a consequence of the fact that the price of RAM is dropping significantly and rapidly and as a result, it has become economical to load the entire operational dataset into memory with performance improvements of over 1000x faster. In-Memory Compute and Data Grids provide the core capabilities of an in-memory architecture.

The figure below shows a possible architecture which includes a "CCS Framework Manager" managing the administration services (start, stop, connect, monitor, deploy and un-deploy, central logging….) of the Interfaces between Integration Layer and Signaling Field Infrastructure.

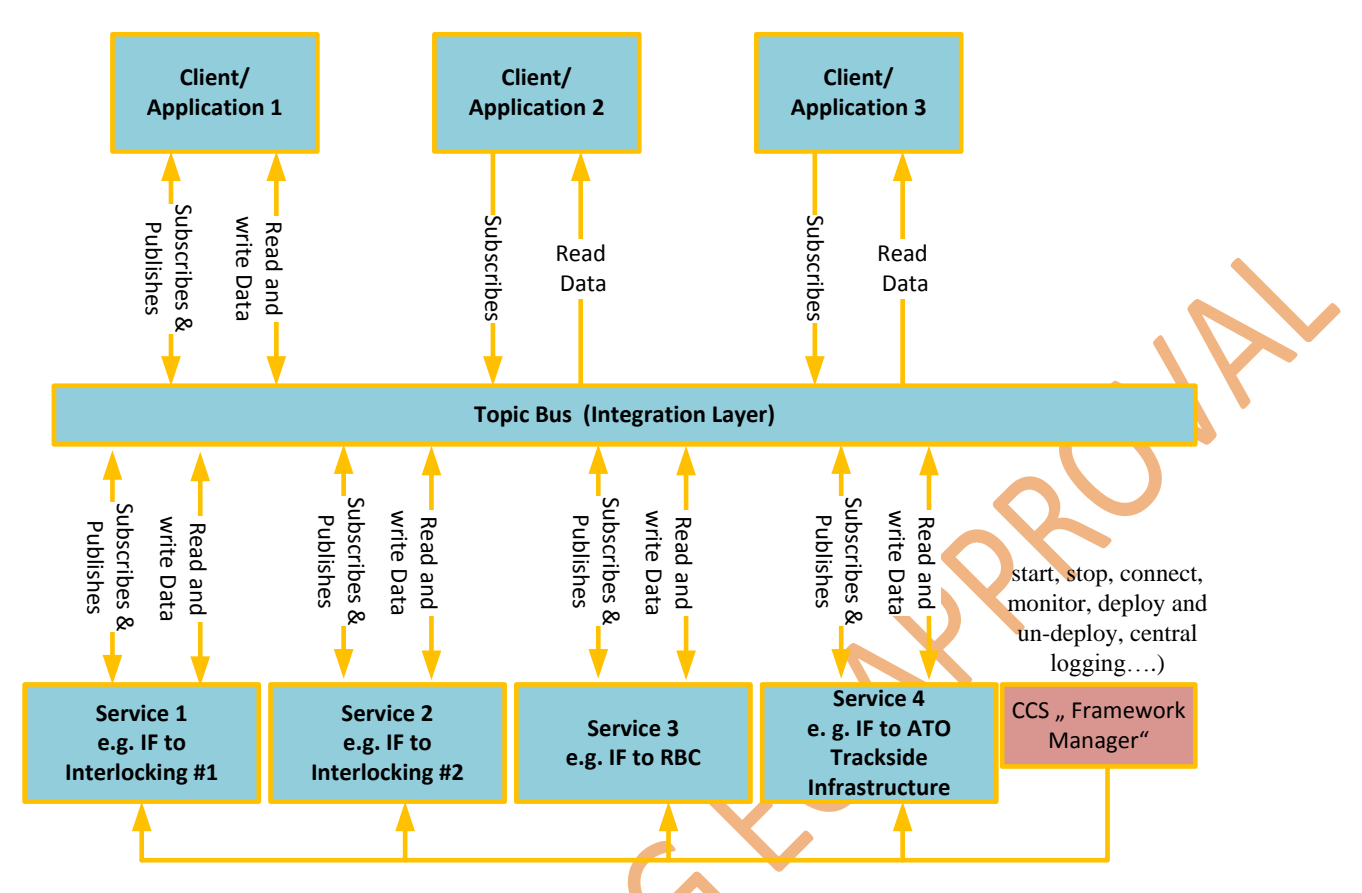

**Figure 7.9: Architecture based on IMDG Technology**

Classic IMDG operation is characterized using key sets where each key belongs to a different application. The external database component is optional. If present, then IMDGs will usually automatically read data from the database or write data to it.

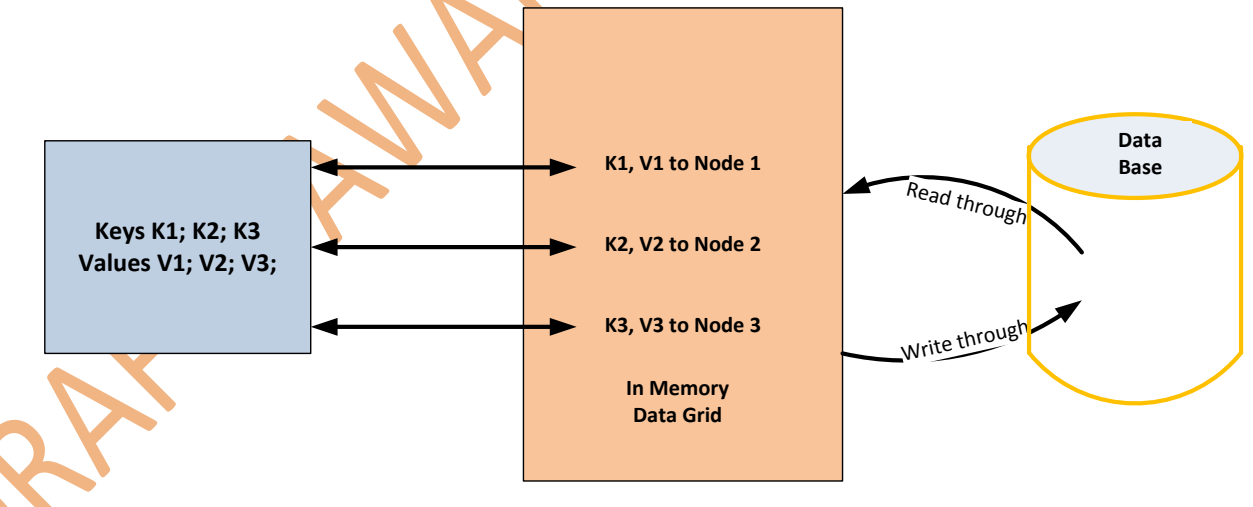

**Figure 7.10: Classic IMDG operation with key sets and optional Data Base**

#### **7.3.2 Services Management**

The generic model to manage the interaction between Integration Layer and Signaling Field Infrastructure is shown in [Figure 4.1.](#page-10-0) The process is similar for Interlocking, RBC and ATO.

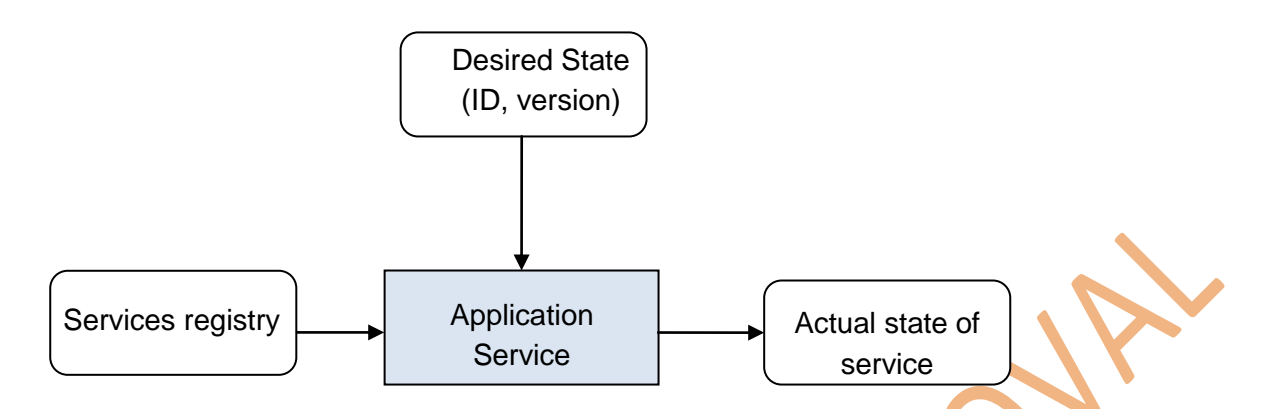

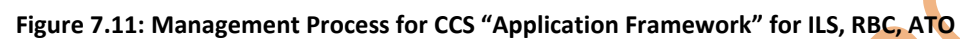

The services/functions needed at the level of the Interfaces to Interlocking, RBC or ATO are managed by an "CCS Framework Manager for start, stop, connect, monitor, deploy and undeploy, central logging Operations (see also In2Rail WP8 [D8.6] and [D8.7]).

#### **7.3.3Communication Process TMS - Signalling Infrastructure**

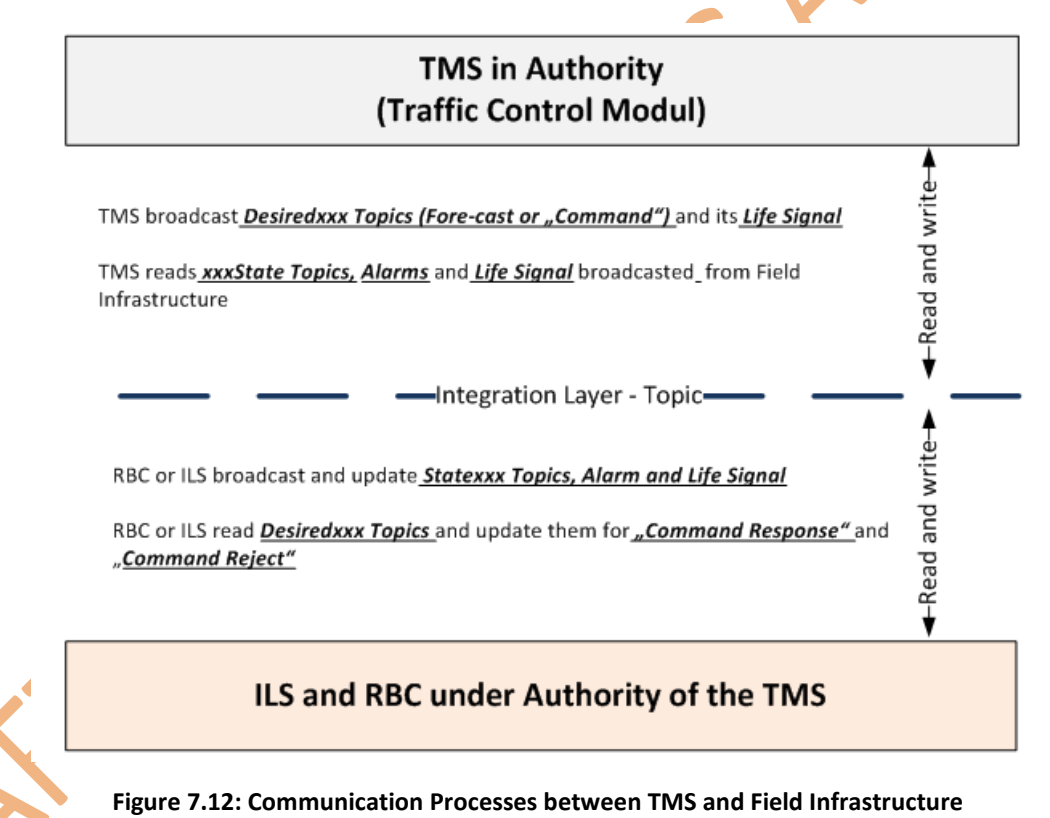

# **7.3.4 Traffic Control related Topics**

The following table lists Topics related to Traffic Control according the scope of In2Rail WP8 and which subscriber and publisher may be engaged.

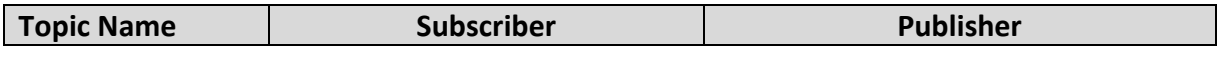

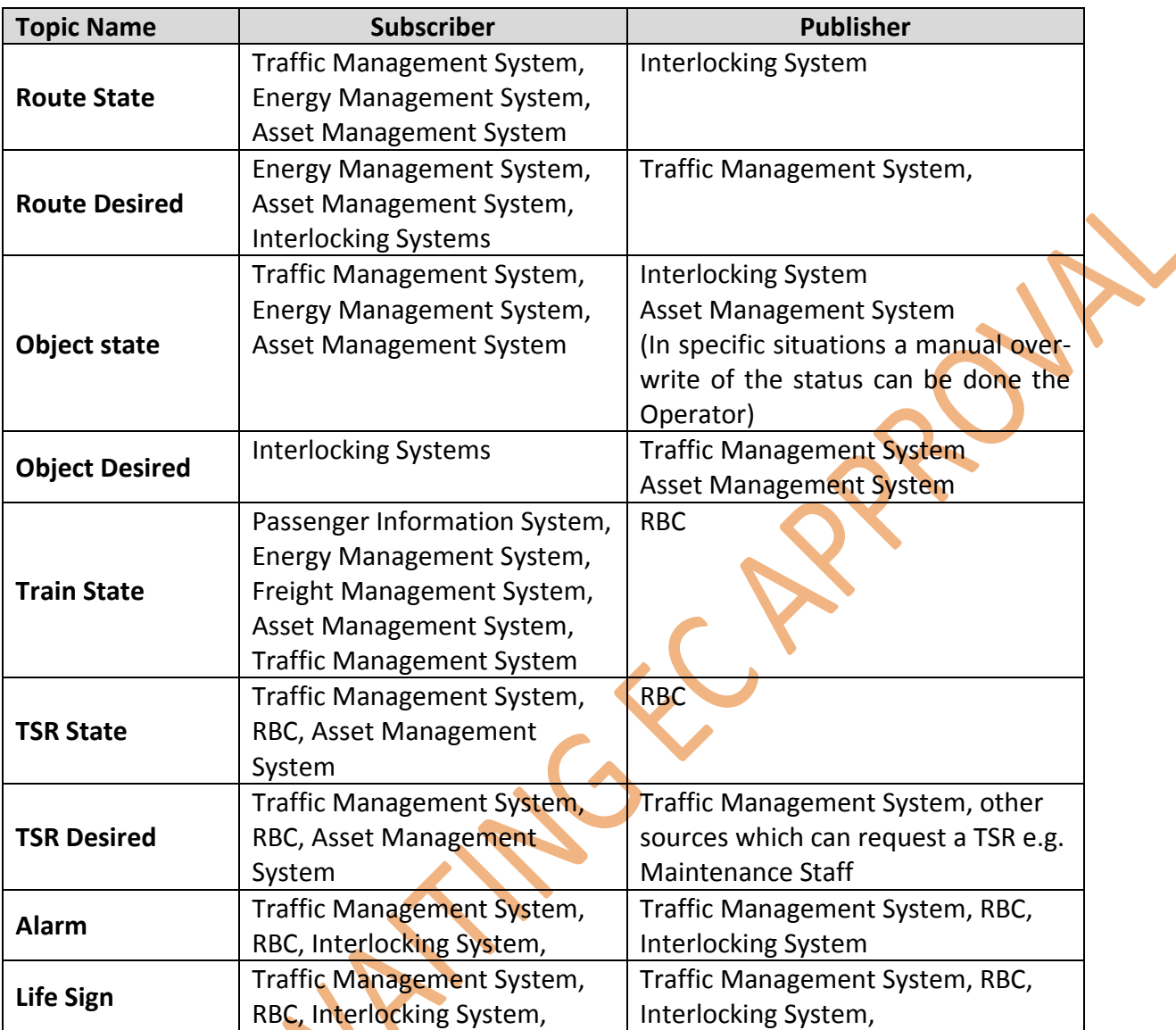

**Table 7.1: CCS related Topics and possible Subscribers and Publishers Topic Structure**

## **7.3.5Life Sign**

The "Life Sign" Topic provides the following information which shall be updated periodically.

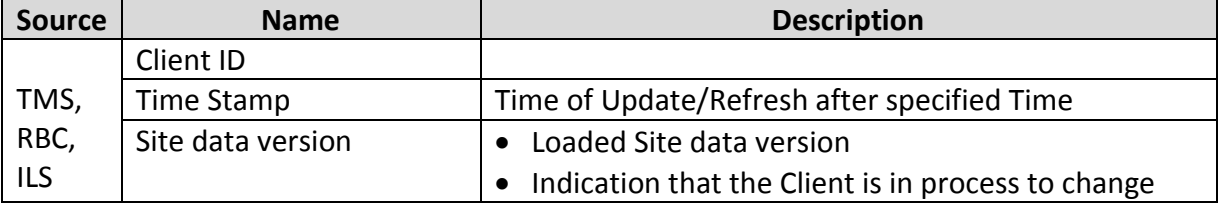

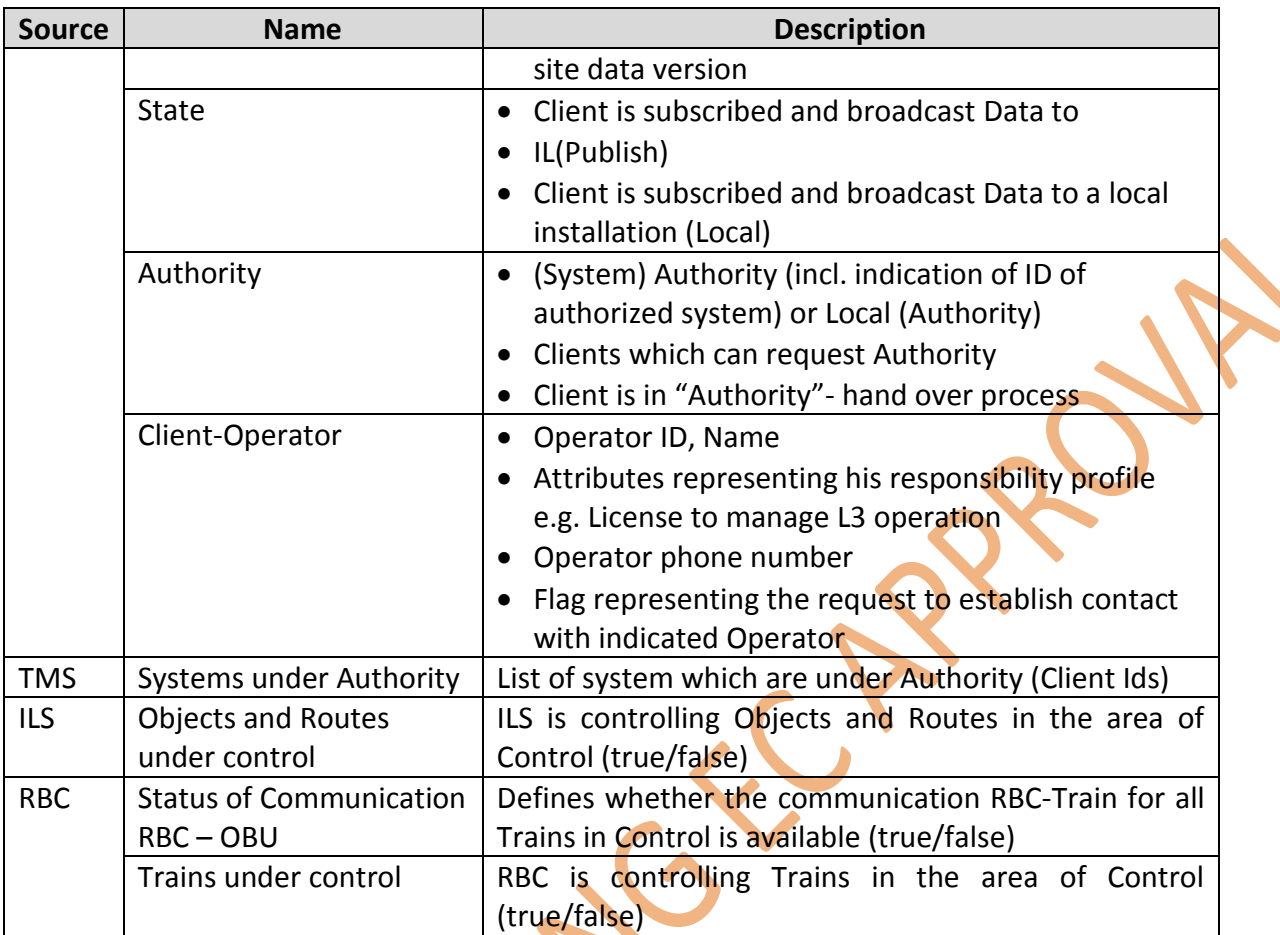

**Table 7.2: Topic "Life Sign"**

## **7.3.6Train Control and Train State**

7.3.6.1 Train Control Command Topic

The following Train Control Commands shall be possible at minimum:

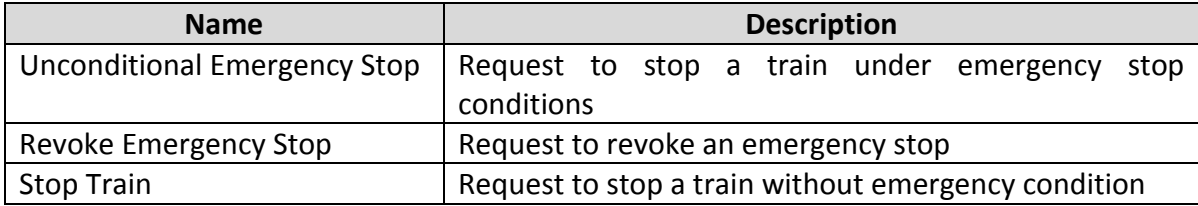

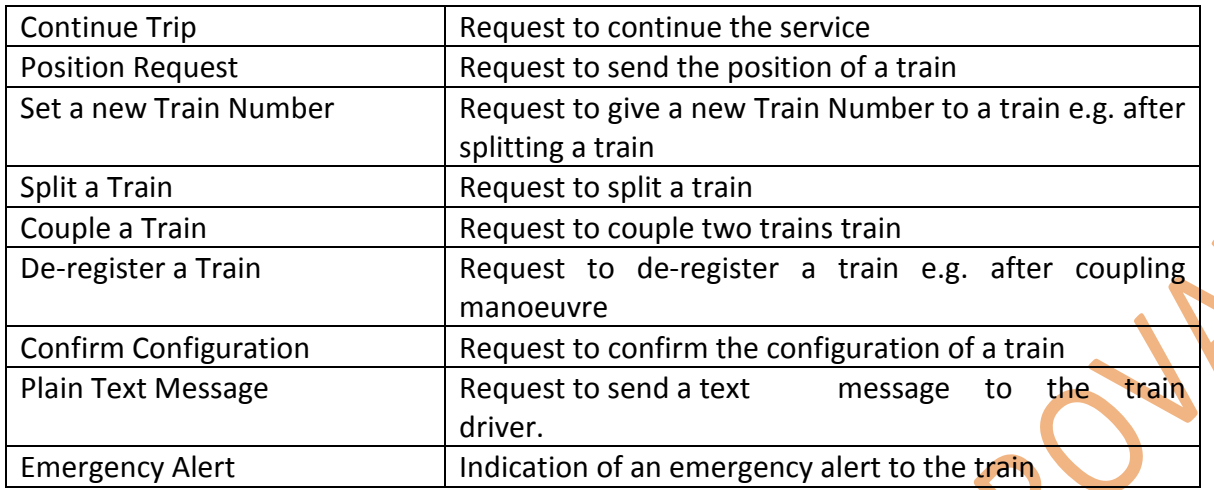

## 7.3.6.2 Train Indication Topic

The following Elements shall be applied to indicate status data of a Train.

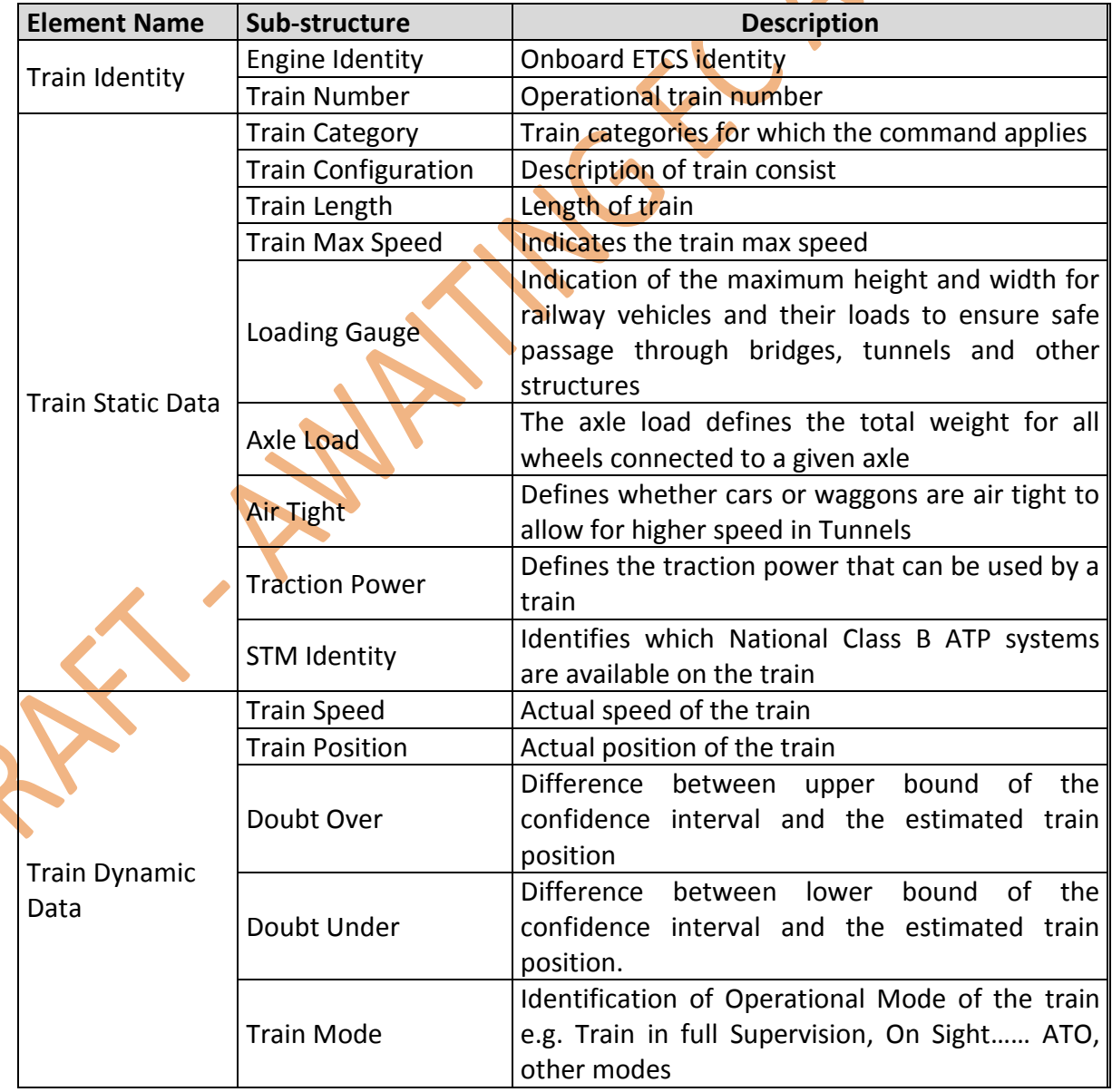

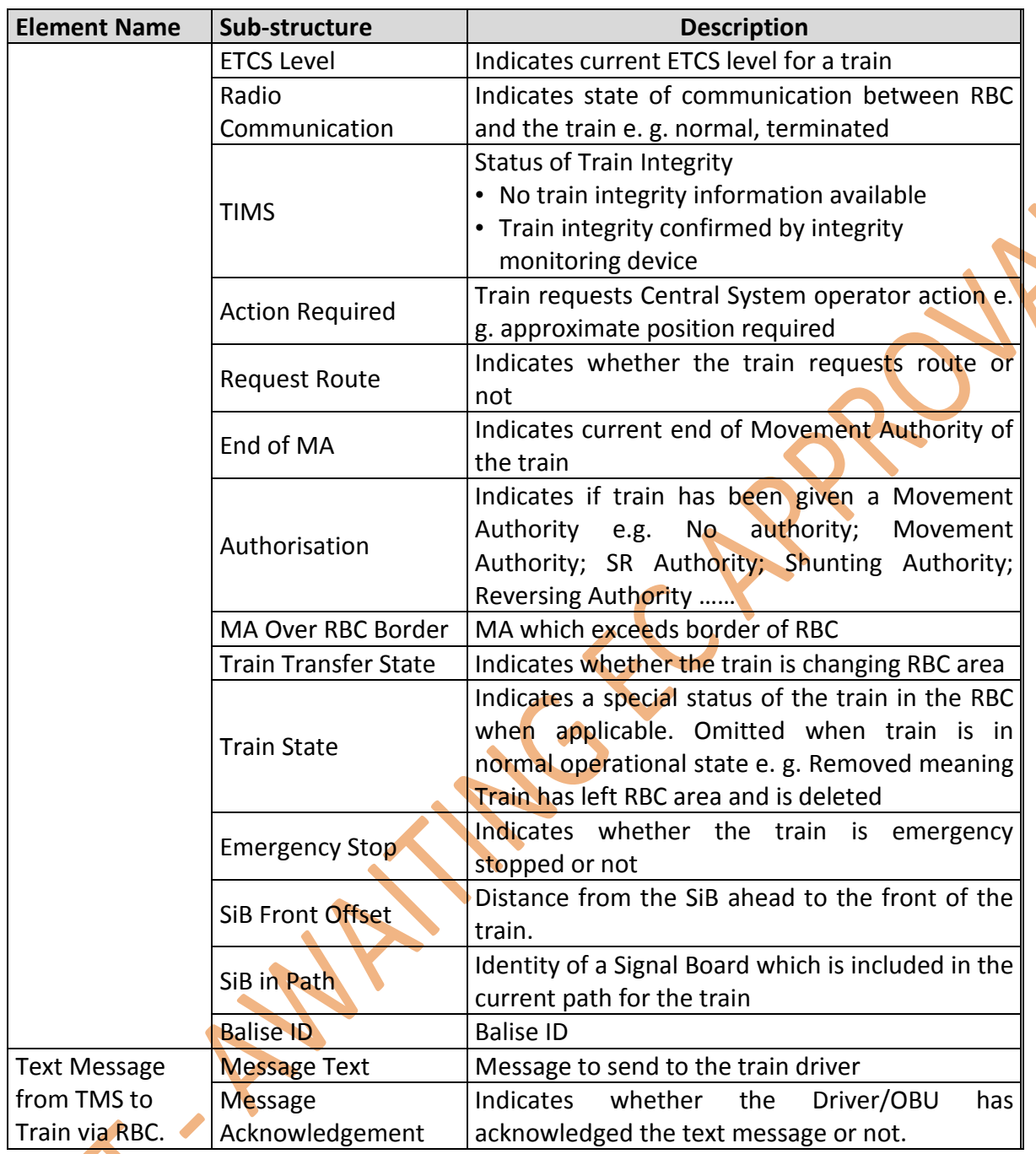

## **7.3.7TSR State and Desired TSR**

7.3.7.1 TSR Management

A TSR is activated and deactivated and therefore all TSRs are stored in a TSR register, both at the RBC and in the TMS.

The following types of TSRs are part of In2Rail scope:

• Route Map TSR TSR TSR is based on specific conditions of a route or route section. A Route Map TSR may not be de-activated from the Operator by simple procedure as it represents a permanent condition for a section of the track

- 
- Maintenance TSR TSR is established to execute Maintenance work
- Dispatcher TSR Conditional TSR set by the dispatcher

The Operator designs a TSR in a sandbox and execute all mandatory steps and communication to obtain the agreement and approval for the TSR. The TSR is then send to the RBC to be stored in the TSR Register. All TSRs send from the TMS to the RBC have the status "deactivated". The RBC updates Topic indicating registered TSRs.

All TSRs are broadcasted in the TSR State Topic.

7.3.7.2 TSR State Topic

The TSR State Topics carries the information of all registered and approved TSRs. The state information is updated from the RBC. The Indication for a TSR shall have the following information as the minimum.

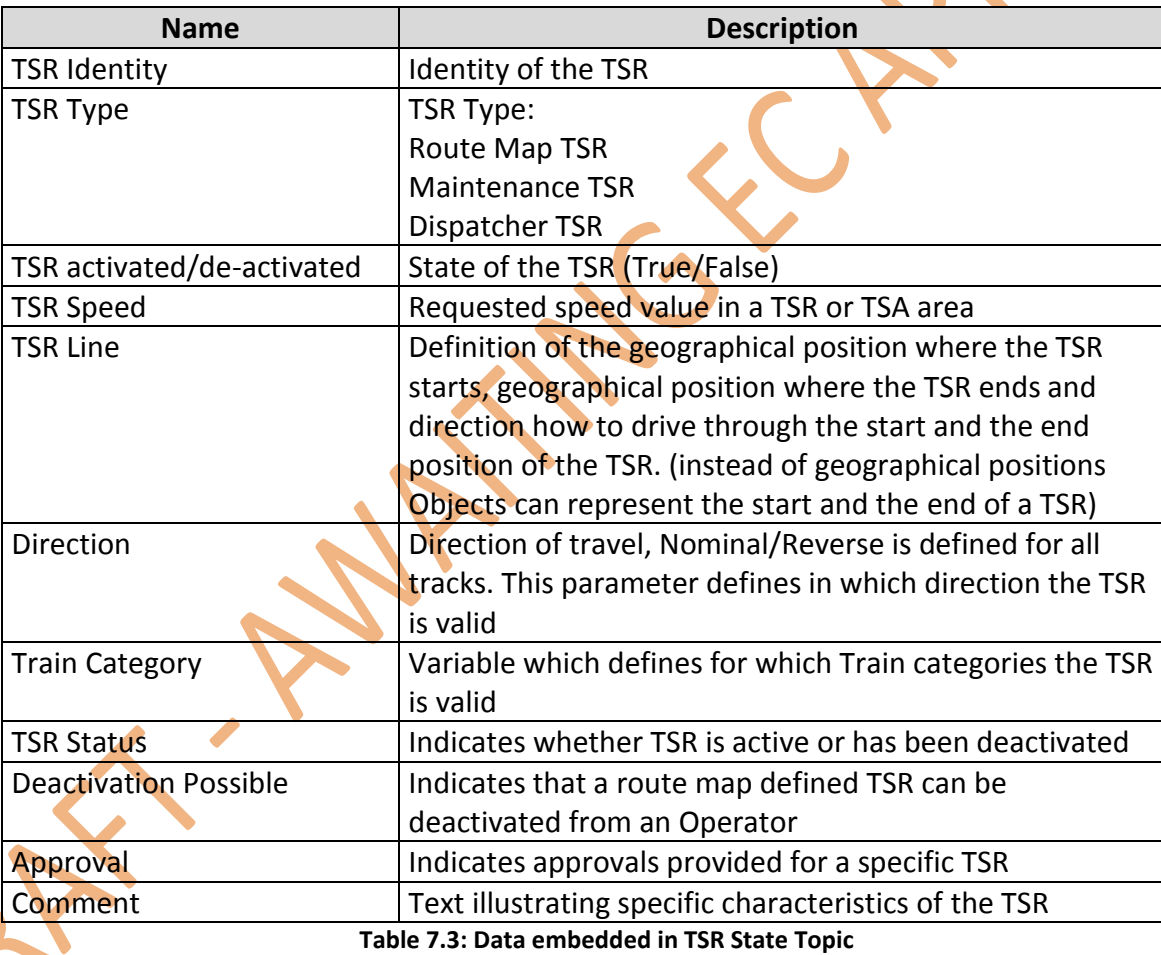

## 7.3.7.3 Desired TSR Topic

The Desired TSR Topic carries the information of all TSRs for which state change is requested. TSRs under negotiation are not visible on this topic (sandbox).

The information is broadcasted from the TMS or other sources which can request a state change of a TSR.

In addition to the described information to be embedded in the TSR State Topic the Desired TSR Topic shall allow for the following "Desired States" (Commands) at minimum:

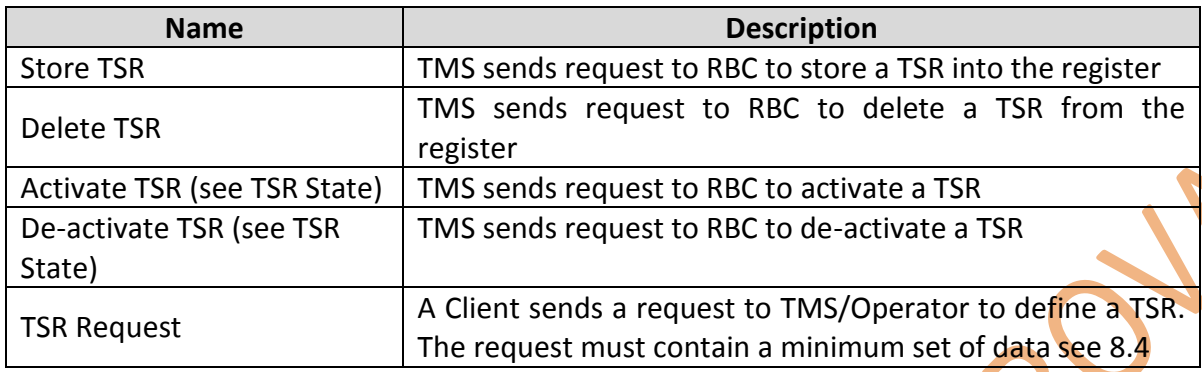

**Table 7.4: Additional Data (Commands) embedded in Desired TSR Topic**

7.3.7.4 TSR Request Indication

The Client sends a request to define a temporary speed restriction. If the indication "Bidirectional" is set to False then the validity direction of the TSR is the same as defined by a directed start position, a directed end position and all tracks included in the extent (including the tracks the start and end position belongs to).

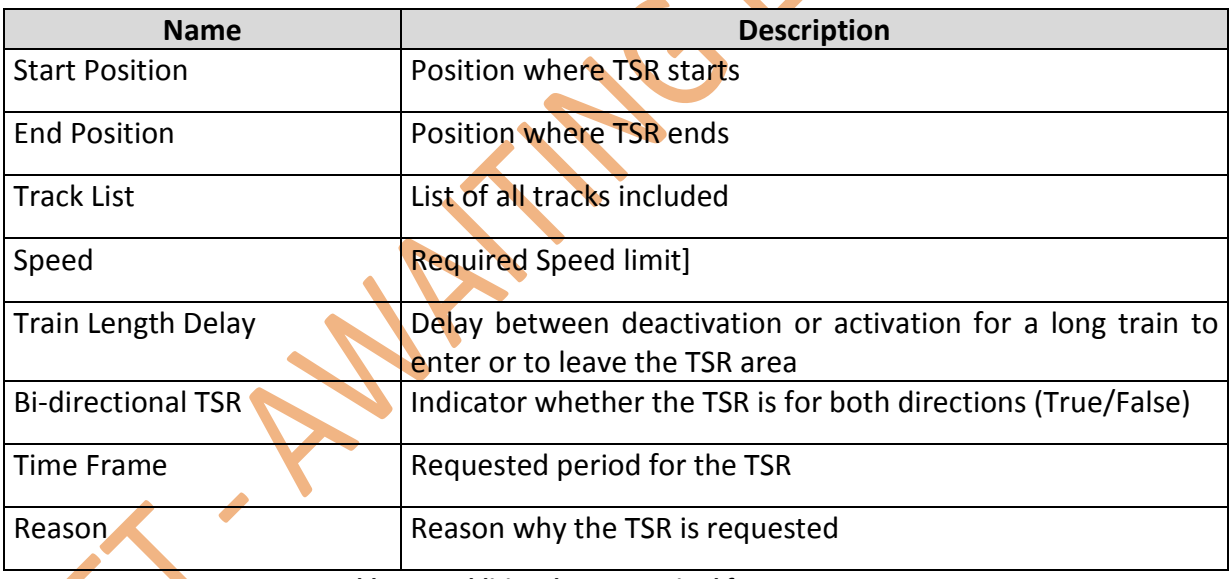

For a TSR request the following table shows the data which are required at minimum.

**Table 7.5: Additional Data required for TSR Request**

## **7.3.8Object State and Desired Object**

The scope of In2Rail comprises the following Objects:

- Point (Machine);
- **Signals**;
- Level Crossing;
- **Track Circuit;**
- Axle Counter.

The data structure for other Objects will be developed under the S2R Program in X2RAIL-2 WP6 and Impact-2 WP7.

For the Objects the Data representing Object State and Desired Object (State) are defined. In addition, available data representing state of degradation of the Object are introduced.

A concept defining which data can be made available to indicate asset status is under development of In2Rail WP9 and S2R IP3 projects and the data model and structure will be updated when results are available. For the time being a first set of data is considered to be integrated in the data structure.

#### 7.3.8.1 Object State Topic

The Object State Topic carries the information of all Objects.

The state information is updated from the Interlocking. For specific cases a manual overwrite of the status issued from the Operator is possible.

#### *7.3.8.1.1 Point (Machine)*

The Indication for a point consist out of signalling related status information and data representing the current asset status to be used for Traffic forecasting and maintenance processes and shall have the following information as the minimum:

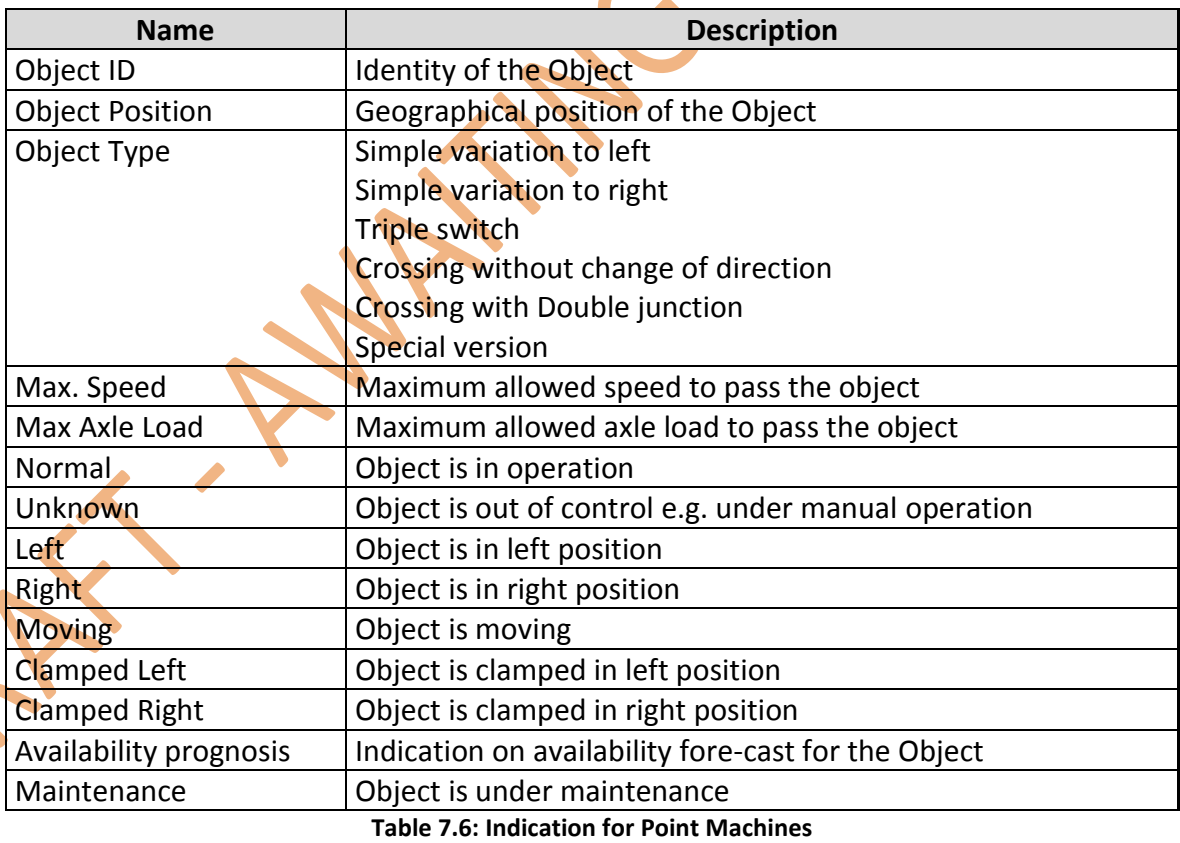

## *7.3.8.1.2 Signals*

The indication for Signals shall have minimum the following data:

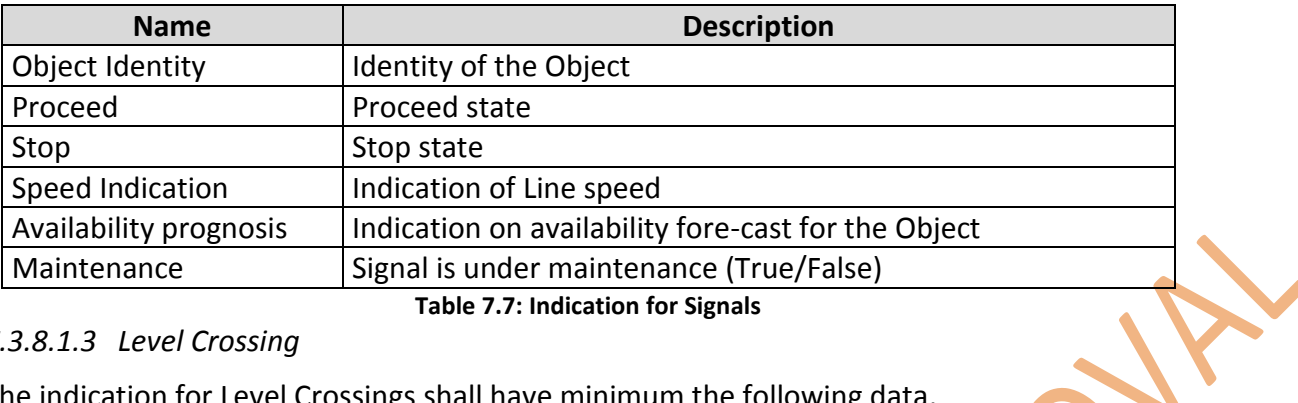

#### *7.3.8.1.3 Level Crossing*

The indication for Level Crossings shall have minimum the following data.

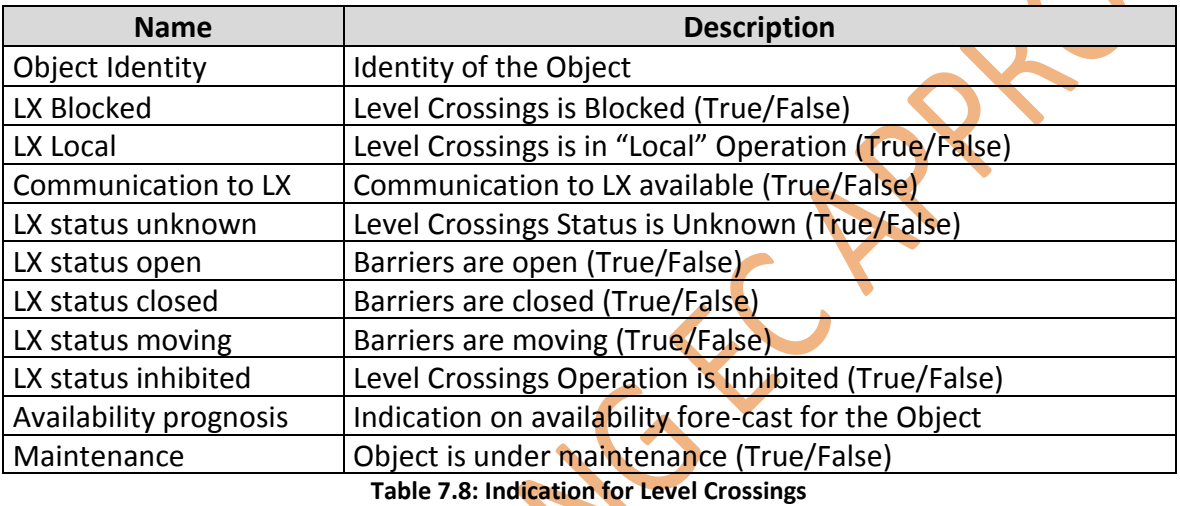

#### *7.3.8.1.4 Track Circuits*

The indication for Track Circuits shall have minimum the following data.

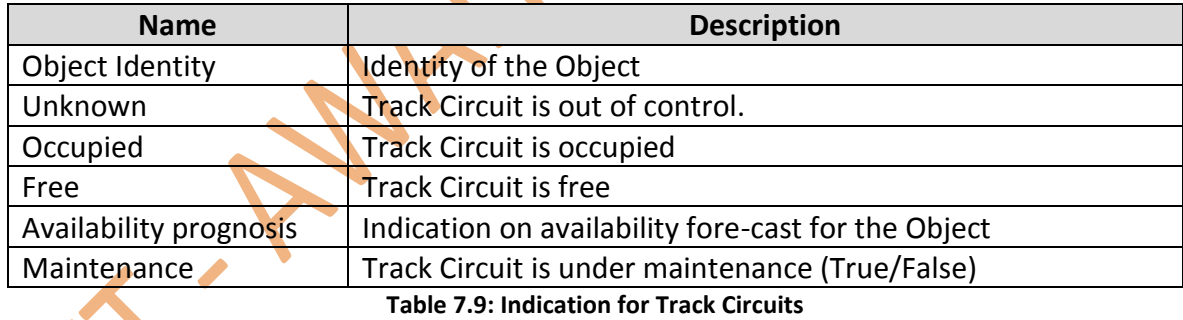

## *7.3.8.1.5 Axle Counter*

The indication for Axle Counters shall have minimum the following data.

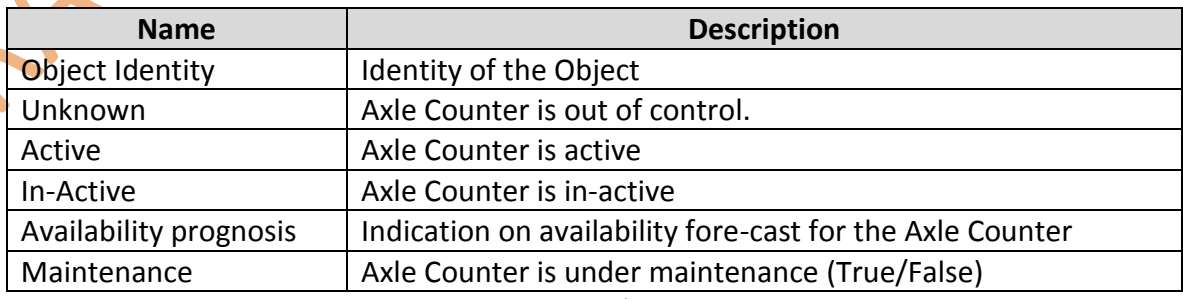

**Table 7.10: Indication for Axle Counters**

#### **7.3.9Desired Object Topic**

The Desired Object Topic carries the information of all Objects for which state change is requested.

The information is broadcasted from the TMS or other sources which can request a state change of an object.

In addition to the described information to be embedded in the Object State Topic the Desired Object Topic shall allow for the following "Desired States" (Commands) at minimum:

7.3.9.1 Point (Machine)

For Point Control the following "Desired States" (commands) shall be implemented at the minimum:

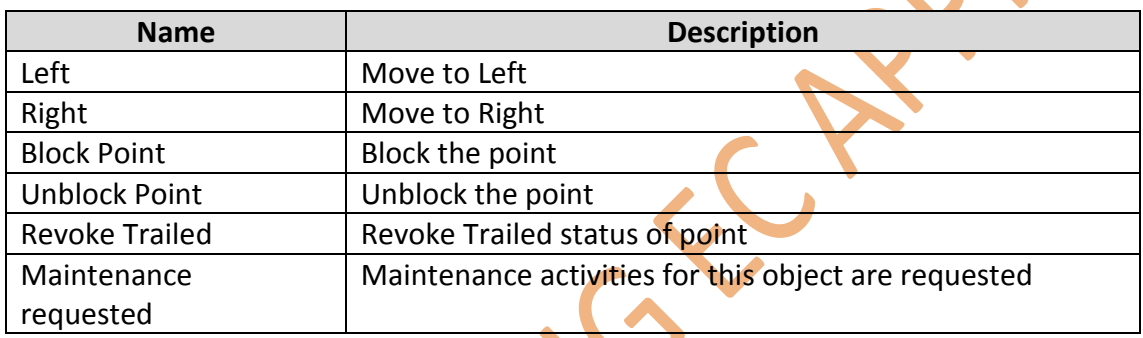

**Table 7.11: Desired States (Commands) for Point Machines**

Note: Depending on the type of operation required there may be more components to be added.

#### *7.3.9.1.1 Signals*

For Signals the following "Desired States" (commands) shall be possible at the minimum:

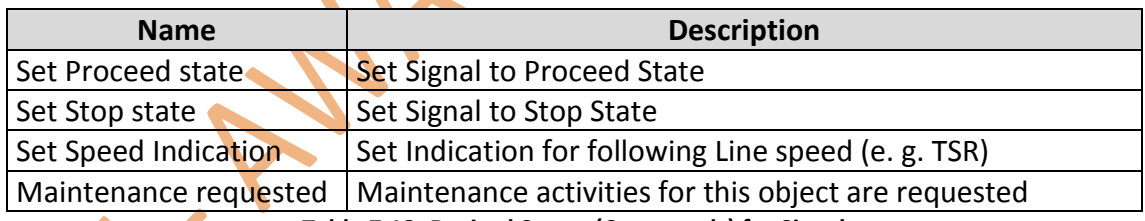

**Table 7.12: Desired States (Commands) for Signal**

Note: Depending on the type of operation required there may be more components to be added.

7.3.9.2 Level Crossing

For Level Crossing the following "Desired States" (commands) shall be possible at the minimum:

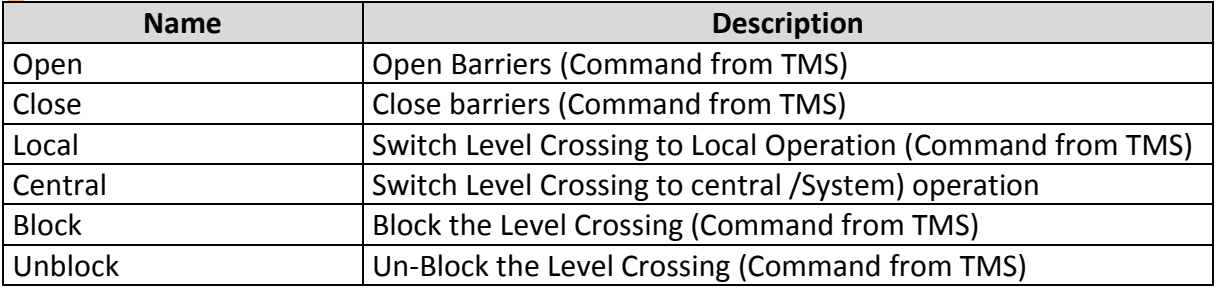

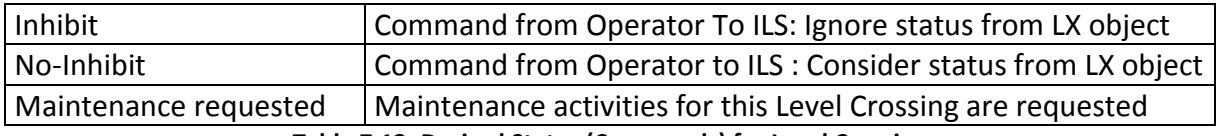

**Table 7.13: Desired States (Commands) for Level Crossing**

Note: Depending on the type of operation required there may be more components to be added.

7.3.9.3 Track Circuits

For Track Circuits the following "Desired States" (commands) shall be possible at the minimum:

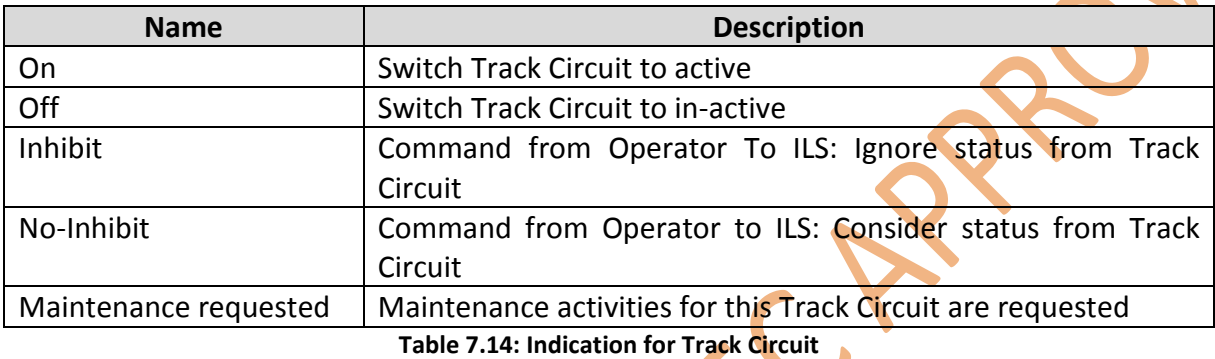

#### 7.3.9.4 Axle Counter

For Axle Counter the following "Desired States" (commands) shall be possible at the minimum:

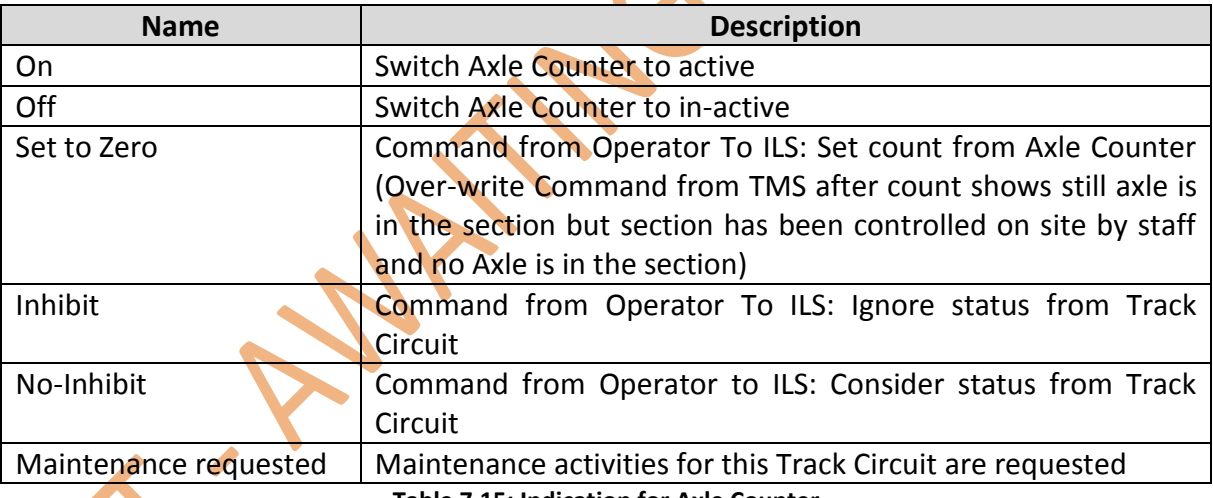

**Table 7.15: Indication for Axle Counter**

## **7.3.10 Route State and Route Desired**

7.3.10.1 Complex "Object" (Route) Topic Definition

The design of Route State Topic and Desired Route Topic requires the specification different Elements needed to describe the current and desired state. The description of the Elements of a Route is structured in different individual sections described below.

It is further assumed that the Interlocking or an Automatic Route Setting Device (ARS) is evaluating the different possible routes for a train service and presenting the result to an operator for decision or sets the route according implemented principles.

For ATO purposes the granularity of the Element "Path" may be increased to meet the requirements of "virtual" multiple borders with individual ETA.

A Path representing a route is kept active in the Route State Topic until the train has reached its final destination.

Movement Authority allowing the train to proceed along the path is given according applied signaling rules and available track sections belonging to the set path (Route).

## *7.3.10.1.1 Route Identification*

The Route Identification Element is characterized at least by the following attributes:

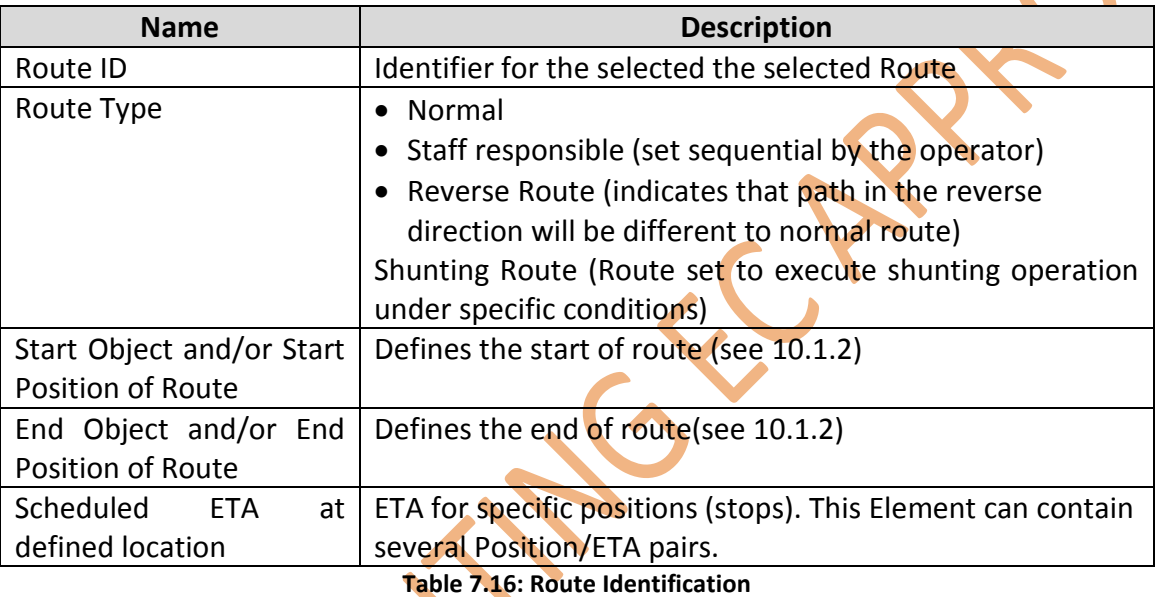

#### *7.3.10.1.2 Position*

A Position is described by its Track Identity.

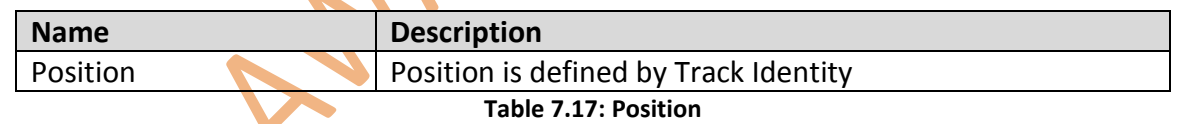

#### *7.3.10.1.3Directed Position*

A Directed Position is determined by a position and a direction in relation to the nominal direction of the track the position belongs to.

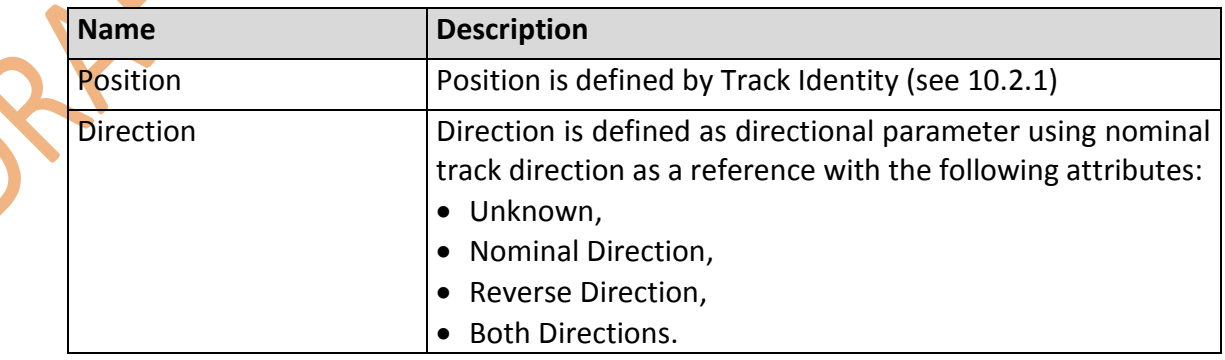

**Table 7.18: Directed Position**

*7.3.10.1.4Object*

An Object is described by its Object Identity.

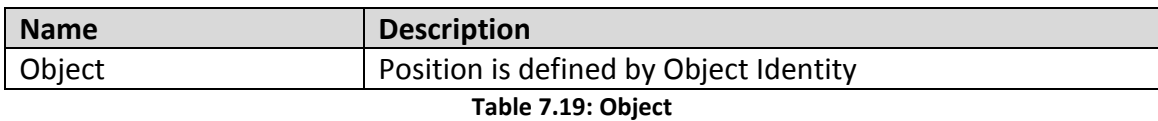

#### *7.3.10.1.5 Extent*

Extent the sum of all track parts from Start Position to End Position and is defined by a directed start position, a directed end position and list of all tracks included in the extent (including the tracks the start and end position belongs to).

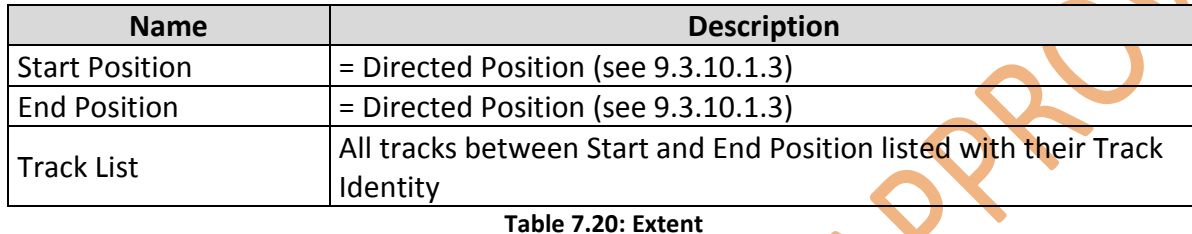

#### *7.3.10.1.6Area*

An area is a specified territory of the network characterized by extent(s) and borders. Borders are Directed Positions in the area.

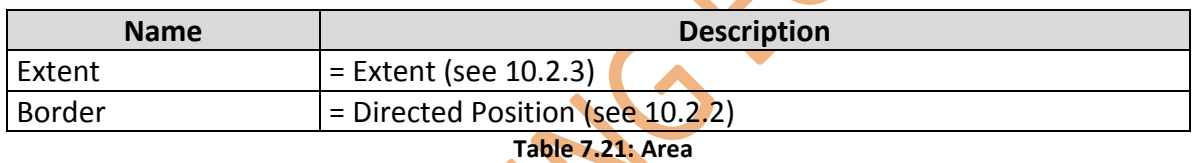

#### *7.3.10.1.7 Path*

Defines the path (sequence of Objects, Tacks) the train shall follow the time when it shall arrive and characterizes the current End of MA.

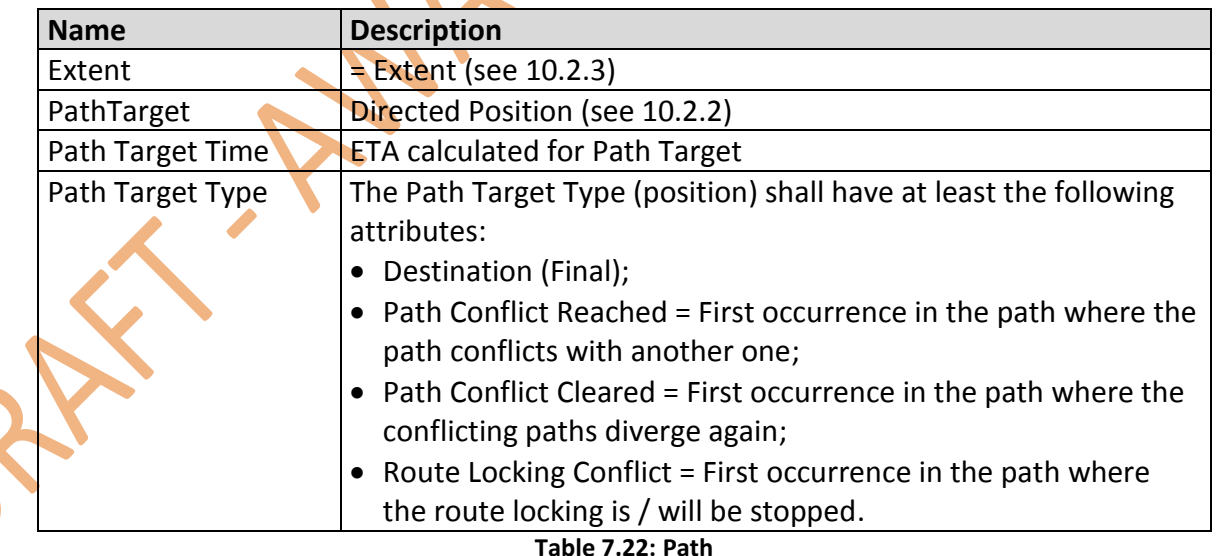

#### *7.3.10.1.8 Location*

For specific operations a "Location" can be defined and managed. The Route state topic includes an Element to describe a location and its state. In the Desire Route Topic, the commands to switch state of a location are listed.

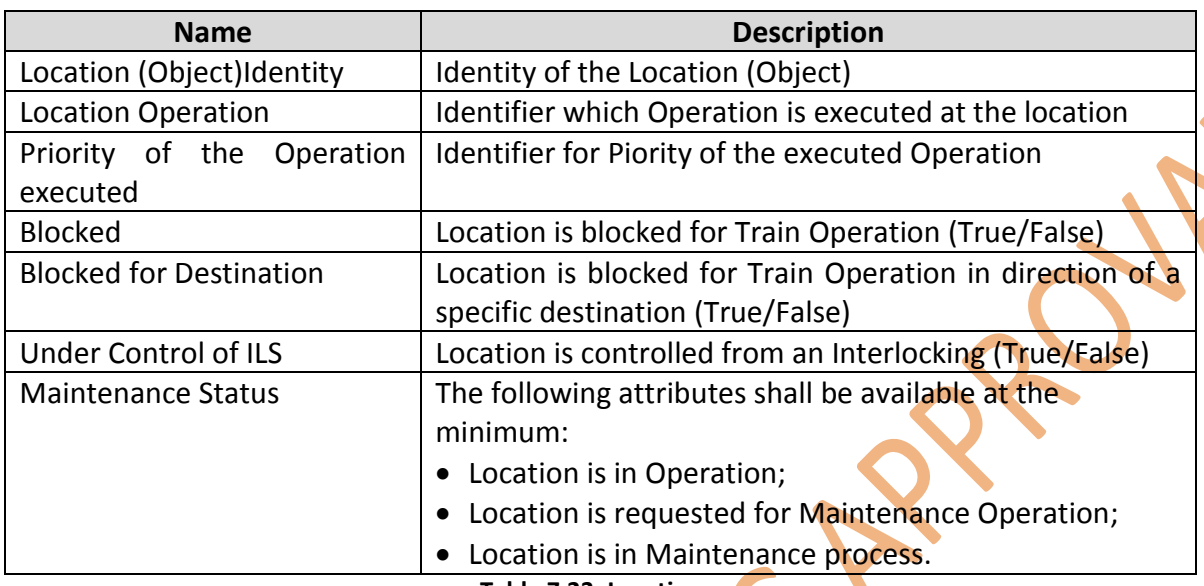

**Table 7.23: Location**

#### 7.3.10.2 Operation Variables

The Topic "Route Desired" includes the operational attributes (commands) to operate a section. The commands listed in the table below represent a minimum which may be increased depending on specific IM requirements.

#### *7.3.10.2.1 Variables (Commands) for Section Operation*

To operate a section a set of variables (commands) is needed.

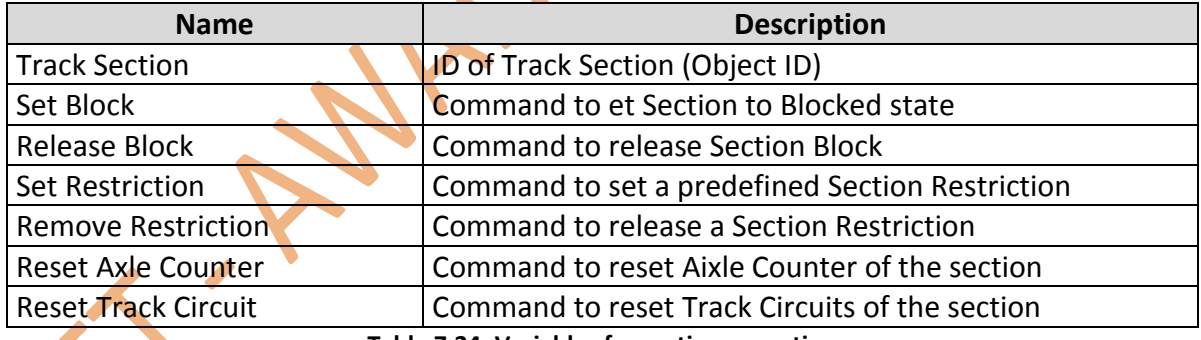

**Table 7.24: Variables for section operation**

Note: Depending on the type of operation required there may be more components to be added to a border specification.

#### *7.3.10.2.2 Variables (Commands) for Route Management*

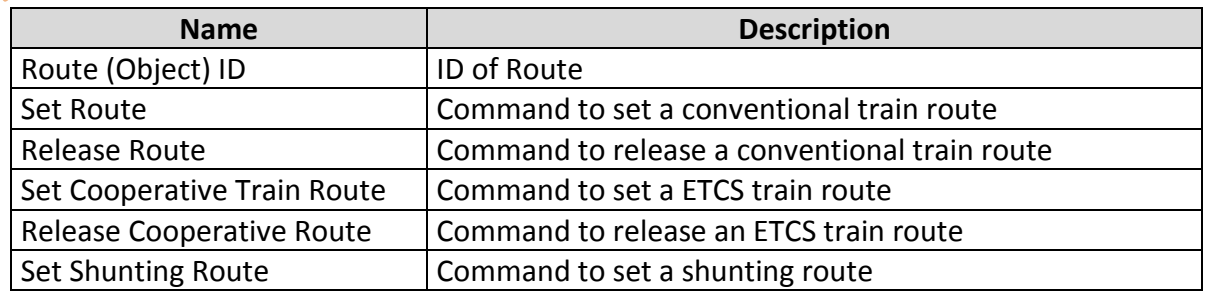

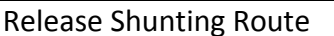

Command to release a shunting route

**Table 7.25: Variables for Route Management**

## *7.3.10.2.3 Area Operation*

In the context of this document an Area is an artificially created "region" for the execution of specific operations e.g. Joining Area, Splitting Area…. or just to bundle several individual activities (commands) into one process. Areas are predefined and are activated or deactivated. Areas are registered in the TMS and the Interlocking.

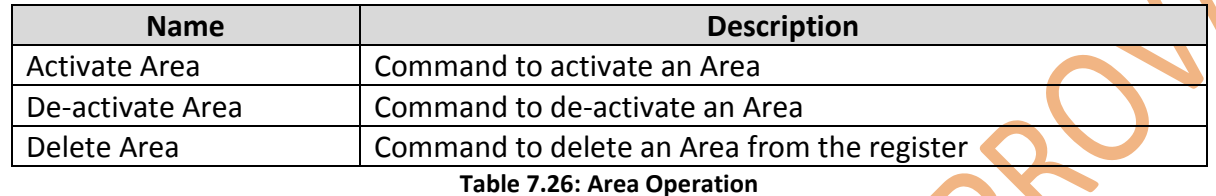

## **7.3.11 Alarm Topic**

Alarms are generated from ILS and RBC and shall have as minimum following parameter:

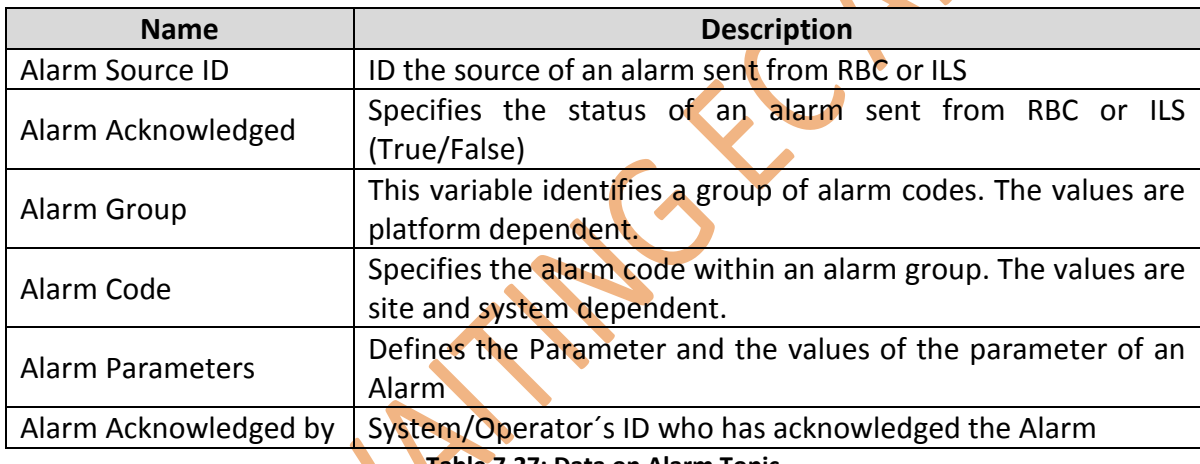

**Table 7.27: Data on Alarm Topic**

## 7.4 Energy Management Topics

This chapter gives a brief introduction into the Topics needed for Energy Management. For more detailed description please see [D10.4 – TMS/MMS Interface Specification]. The following Energy Management information shall be possible to communicate at minimum:

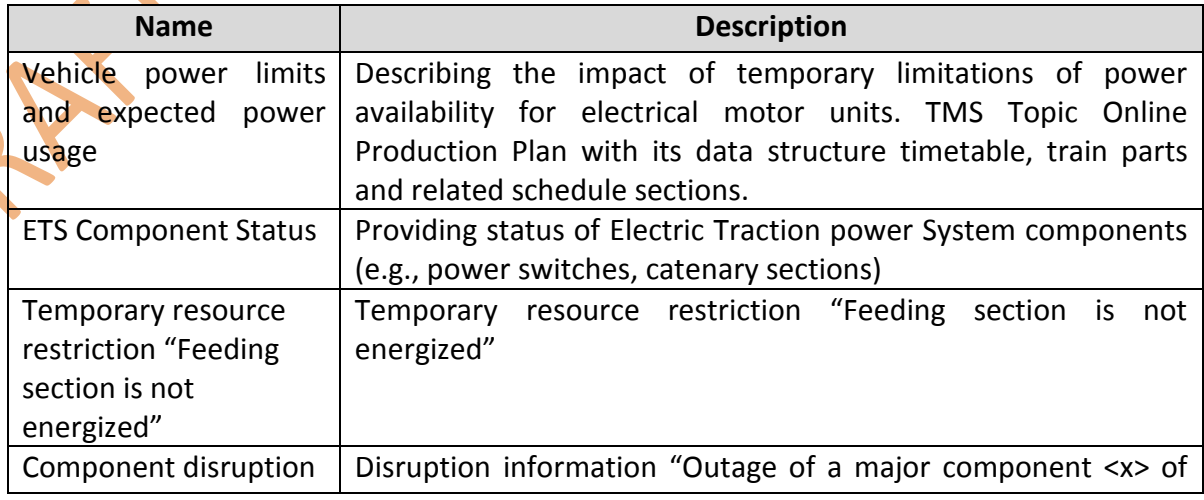

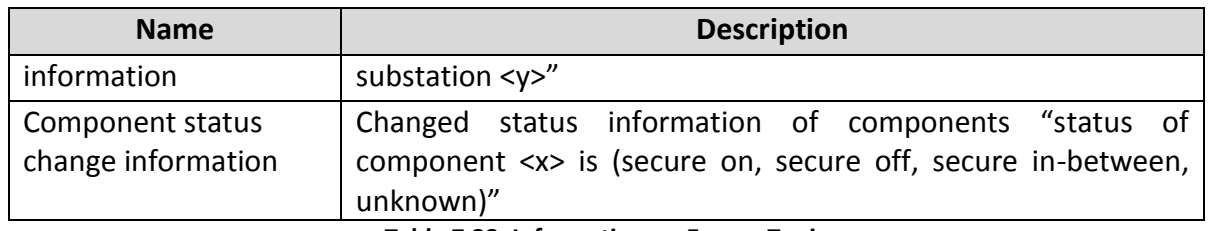

**Table 7.28: Information on Energy Topic**

#### **7.4.1Other Topics involved**

Electric Traction power Systems, especially the Multi Train Simulator modules require the following topics:

TMS:

- Network Infrastructure (especially Functional Assets);
- **vehicle Characteristics;**
- **Temporary Access Restriction;**
- Online Production Plan;
- **Forecast**

Maintenance Management:

Operated Maintenance.

## 7.5 External Services (WEB-IF) Topics

In the following, the IL-Topics and involved data structures are described for a selection of interfaces communicating to external services or applications, typically using HTTP based protocols.

## **7.5.1Weather forecast/report services**

Today, there are a couple of open data initiatives around Web based supply of updated weather information as, e.g., *opendata.dwd.de* (provided by Deutscher Wetterdienst, Germany) or *https://www.yr.no/* (provided by Norwegian Meteorological Institute together with the Norwegian Broadcasting Corporation).

TMS Interfaces publishing relevant IL topics from these services have to support the different protocols according to the terms and conditions for accessing them as being available from the respective Web sites.

Weather reports about the current status and forecast of weather as related to geography or network infrastructure in the IL is available through the WeatherCondition data structure which is referencing the respective locations and time information.

Note that based on this information, TMS business logic generates and updates specific types of Temporary Access Restrictions impacting forecast calculation and conflict detection of the TMS. Examples are temporary speed restrictions or line/bridge closures due to critical wind speeds or snowfall. Other examples are reduced traction force or wheel/track adhesion due to solar irradiation, temperature, humidity.

## 7.5.1.1 Data Structure WeatherCondition

According to the Assets data structure of the Network Infrastructure, the *Location Reference* for weather condition information can be modelled either as AreaLocation, LinearLocation or SpotLocation depending on the characteristics of the measured information. Usually, the available open data services provide grid based information with certain resolution i.e. distance between grid points. However, the other location types might be of relevance for future data services or not yet assessed ones. Besides the location information, also the time is of interest, since one can have reported and forecasted information. Consequentially, the time as provided with the external weather service is used by the interface in order to feed the *Time Reference* information. This data structure carries different parameters included in sub-structures. It is a container and shall contain as a minimum following parameter:

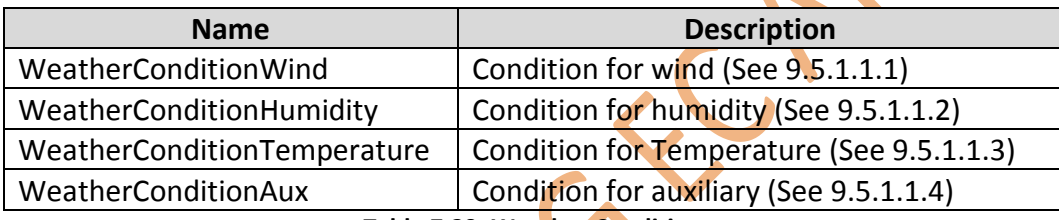

**Table 7.29: Weather Condition**

The sub-structures of WeatherCondition and the information they carry are described in more detail in the next sections.

## *7.5.1.1.1 Data Structure WeatherConditionWind*

Following wind related parameters shall be communicated at minimum:

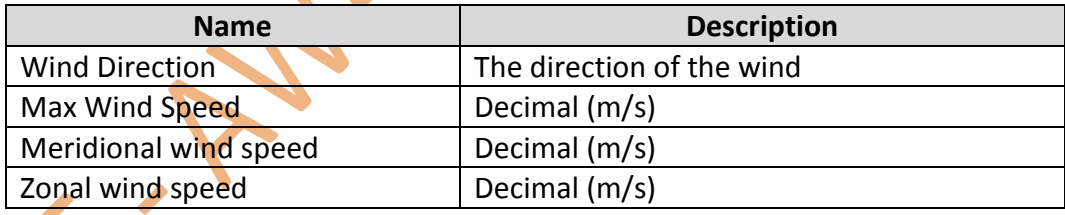

**Table 7.30: Information on Weather Condition Wind**

## *7.5.1.1.2 Data Structure WeatherConditionHumidity*

Following humidity related parameters shall be communicated at minimum:

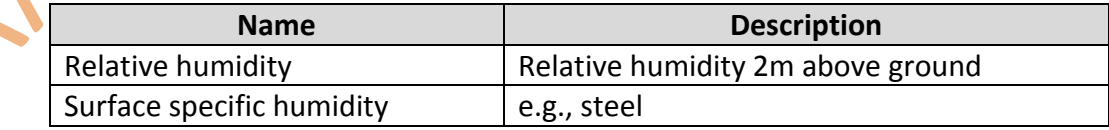

#### **Table 7.31: Information on Weather Condition Humidity**

#### *7.5.1.1.3 Data Structure WeatherConditionTemperature*

Following temperature related parameters shall be communicated at minimum:

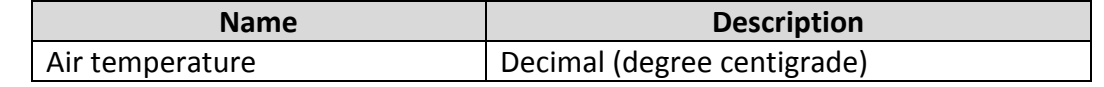

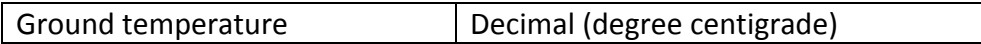

#### **Table 7.32: Information on Weather Condition Temperature**

*7.5.1.1.4 Data Structure WeatherConditionAux*

Following Auxiliary Weather Condition related parameters shall be communicated at minimum:

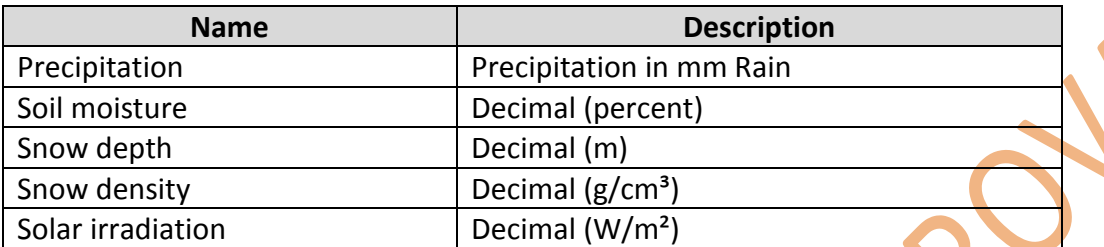

**Table 7.33: Information on Weather Condition Aux**

#### **7.5.2Dynamic Demand services**

The currently planned assignment of rolling stock units and staff/crew members to train runs is communicated using the Offline and Online Timetable topics. In order to enable communication of options regarding these assignments in the view of RU's resource planning systems, additional data structures have to be considered.

#### 7.5.2.1 Data Structure DDAlternativeResourceLinkStaff

With this data structure, alternative resource links for staff as assigned to train runs within the production plan are communicated. The links are assigned at the locations (operational control points) where the respective on- or off-boarding operations are performed, i.e., at start, destination and crew/staff exchange stations or stop points. For the Alternative Resource Link Staff the following parameters should be communicated as a minimum:

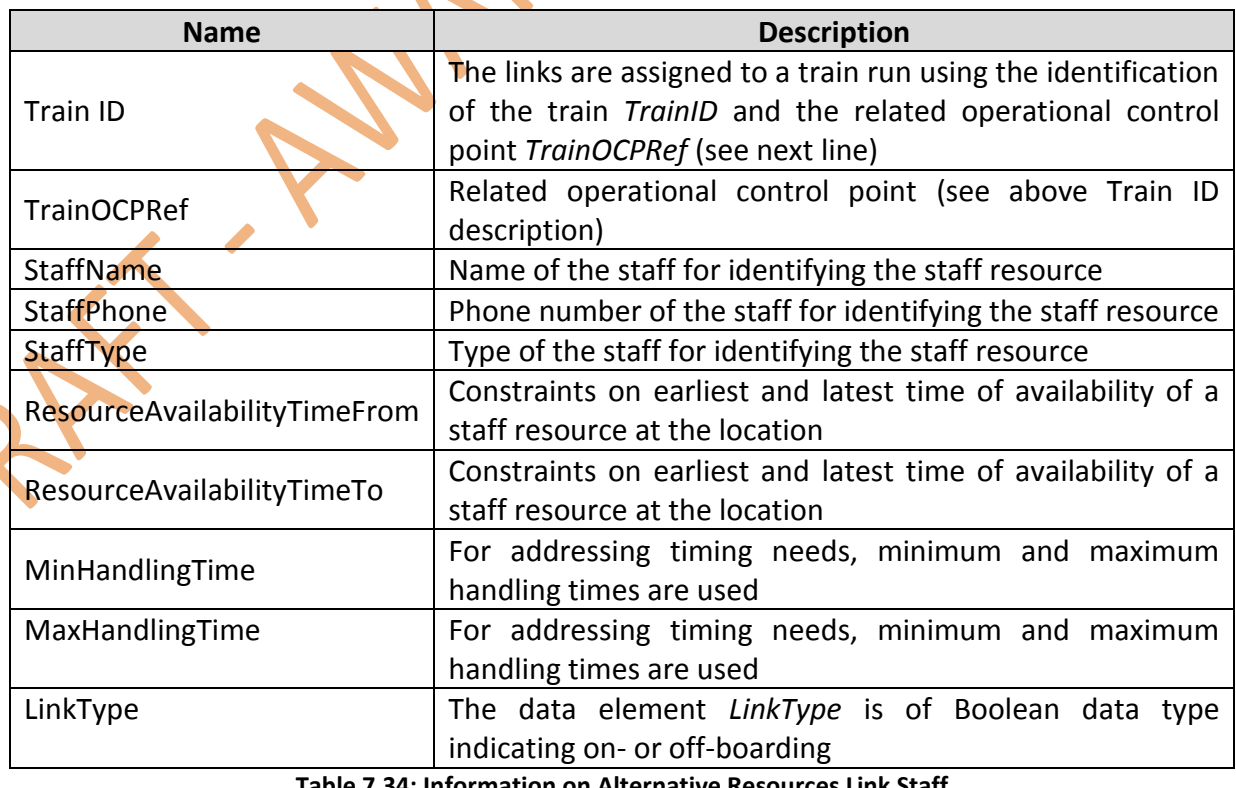

#### 7.5.2.2 Data Structure DDAlternativeResourceLinkRollingStock

With this data structure, alternative resource links for rolling stock as assigned to train runs within the production plan are communicated. The links are assigned at the locations (operational control points) where the respective attaching or detaching operations are performed, i.e., at start, destination and material exchange stations or stop points. For the Alternative Resource Link Rolling Stock the following parameters should be communicated as a minimum:

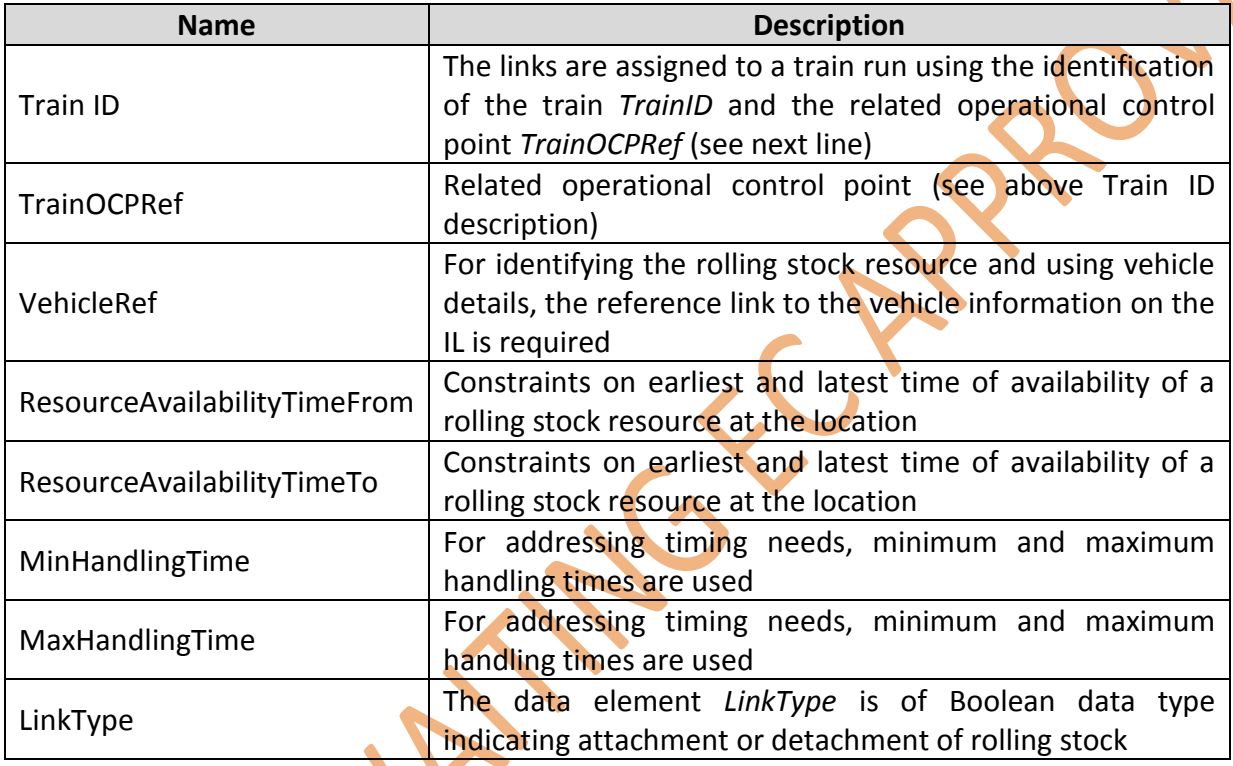

**Table 7.35: Information on Alternative Resources Link Rolling Stock**

7.5.2.3 Data Structure DDAlternativeTT

This data structure is used for communication of alternative RU/passenger requirements for trains regarding timetable locations and related times as currently negotiated and reflected by the Offline and Online Timetable structure of the IL. For the Alternative Timetable the following parameters should be communicated as a minimum:

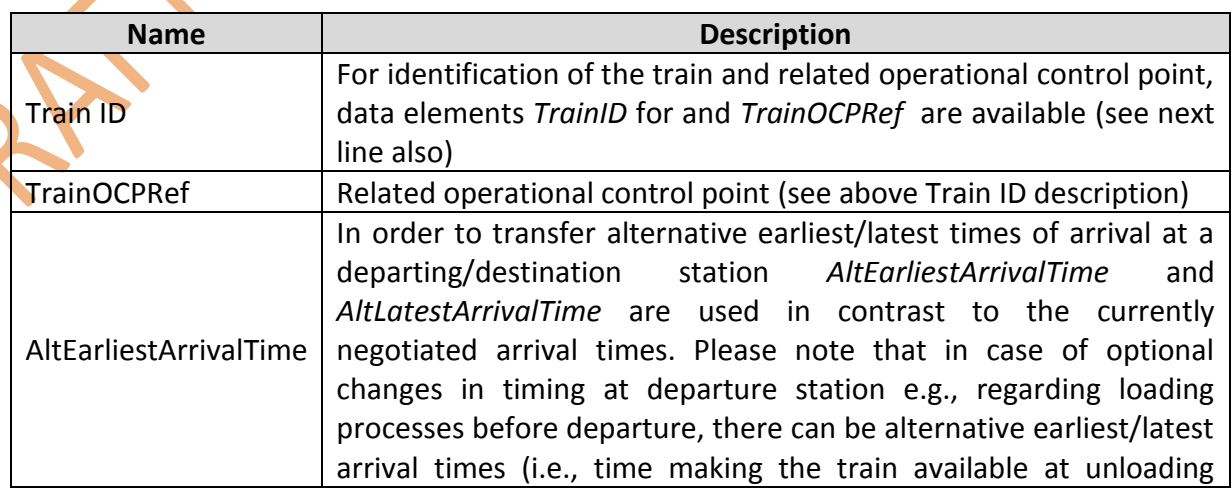

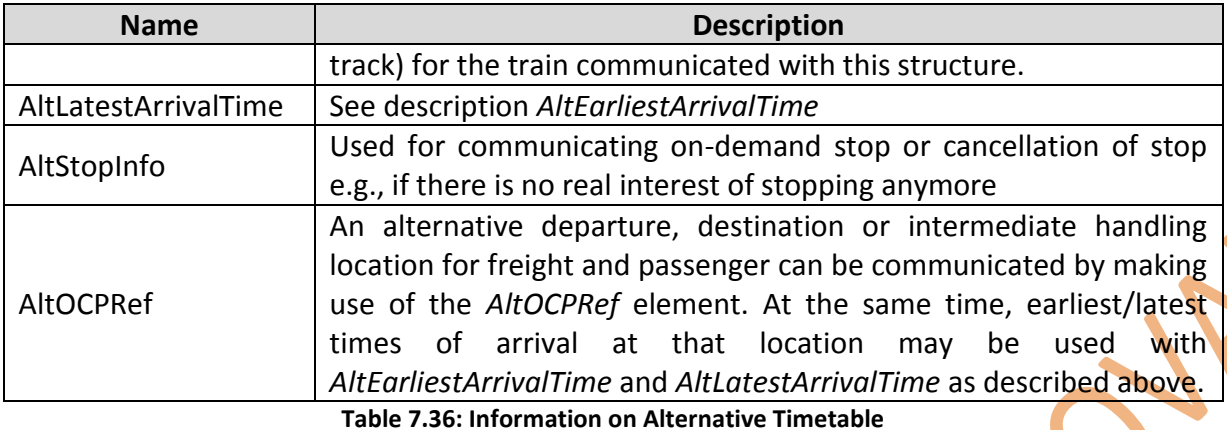

7.5.2.4 Data Structure DDAvailabilityConstraintTrack

Availability constraints of track resources are communicated to RUs based on a topic *TemporaryAccessRestriction*. From this structure, maximum speed (0=blocking), maximum total load, maximum axle load, maximum gauge, energy and signalling system restrictions can be retrieved and forwarded to RUs. It is used primarily, to let RUs consider appropriate options for alternatives in geography and timing of train services as being communicated by previous data structures.

7.5.2.5 Data Structure DDAvailabilityConstraintRollingStock

In order to let RUs transfer information about availability constraints of rolling stock resources to IM, different data elements are available:

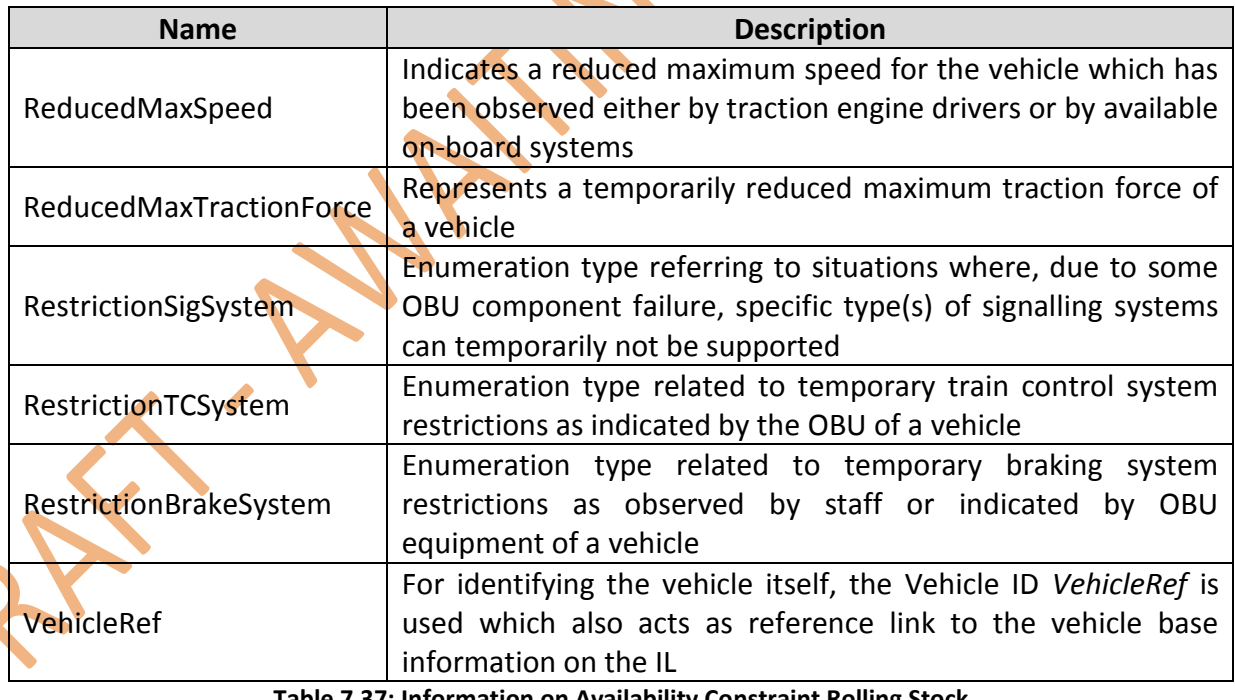

**Table 7.37: Information on Availability Constraint Rolling Stock**

All values above act as an overlay to the vehicle's technical base data as being available from the IL as well. The value "-1" is used for removing the overlay to revert back to the value of technical base data, i.e., re-setting to the technical default value. "0" is used to indicate that there is no temporary change.

#### 7.5.2.6 Data Structure DDPassengerCount

Today's trip or journey planning mobile applications (Apps) are providing information about the individual booking details and may also supply TMS with changes in travel priorities in the future e.g., if train faces significant delay. Also central ticket booking or seat reservation systems are technically able to supply details about how many people are expected to be on which train heading for what destination. Knowing this, future TMS will be able to consider "costs" of alternative travel plans for passengers sitting in a train within disturbed situations in order to support object functions of optimizers or re-scheduling modules.

For communication of numbers of passengers within the train as per destination station, we have to be aware that these figures may change at any stop for passenger (dis-) embarking. As a consequence, this data structure contains a number of sub-structures of type *DDPassengerCountStation* reflecting the passenger numbers for each stop. Please be aware that passengers tend to apply individual decision making in order to re-plan their journey dynamically so that these figures might be sometimes representing estimations rather than water proof figures. The following parameters are communicated for Passenger Count:

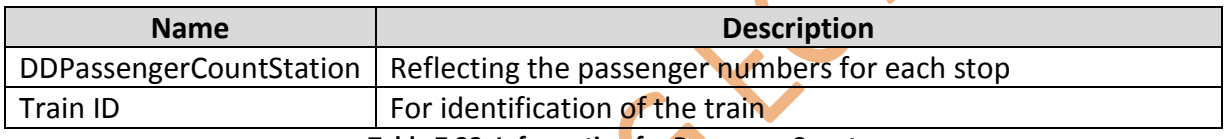

**Table 7.38: Information for Passenger Count**

7.5.2.7 Data Structure DDPassengerCountStation

The following parameters are communicated for Passenger Count Station:

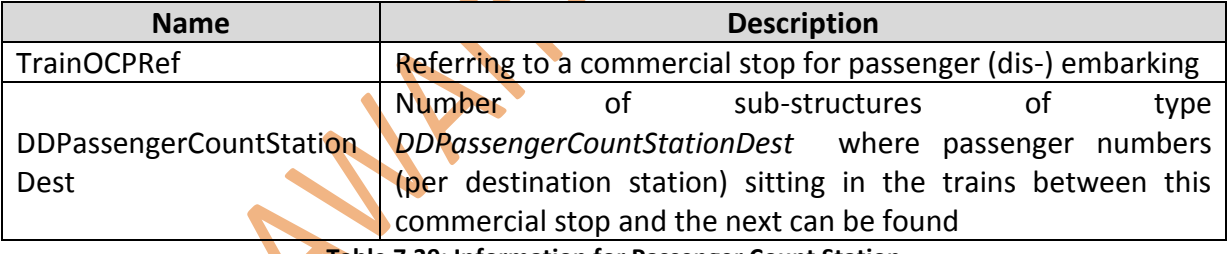

**Table 7.39: Information for Passenger Count Station**

7.5.2.8 Data Structure DDPassengerCountStationDest

The following parameters are communicated for Passenger Count Station Destination:

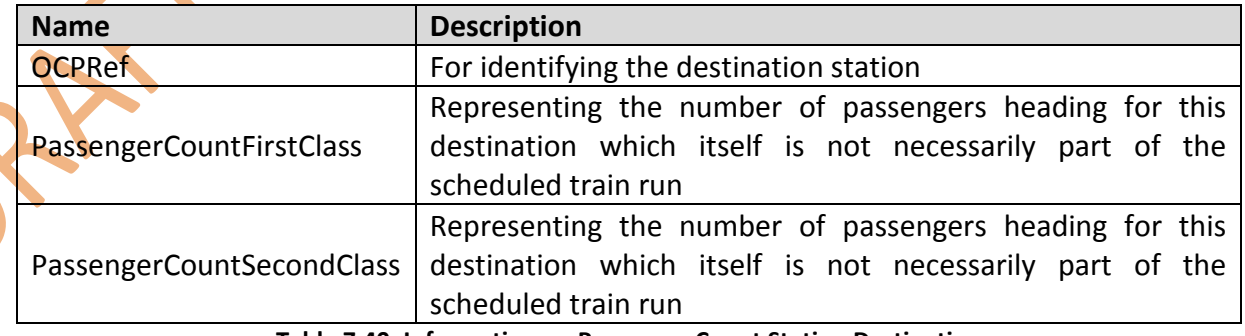

**Table 7.40: Information on Passenger Count Station Destination**

## **7.5.3 Passenger information services**

For information about numbers of passengers within a train with their assigned destination, please refer to the respective Dynamic Demand data structures.

The following parameters are communicated for Passenger information services as a minimum:

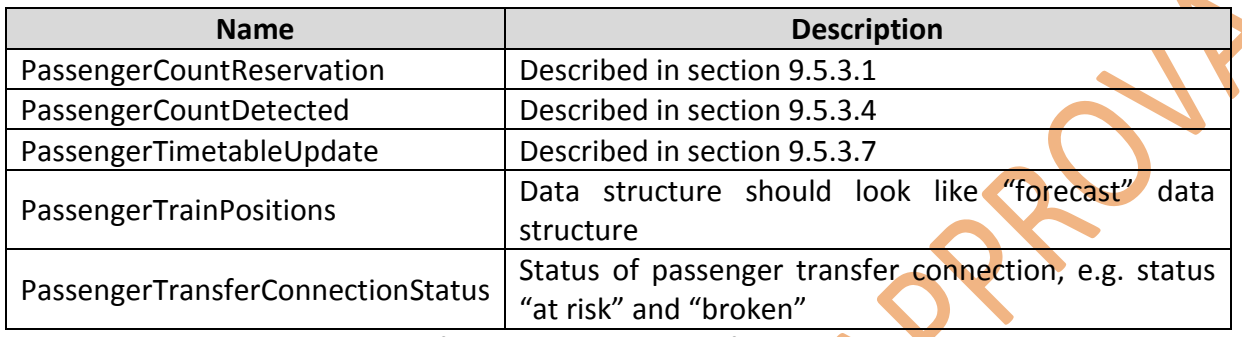

**Table 7.41: Information on Passenger information services**

7.5.3.1 Data Structure PassengerCountReservation

The number of passengers who reserved seats in specific coaches within 1st or 2nd class are available from this data structure. Please note that we decided to show the passenger numbers against their planned destinations within the Dynamic Demand data structures described in the previous sections. This structure represents the absolute figures given by seat reservation systems as per rolling stock unit (seat reservation systems). It contains one or more sub-structures of type *PassengerCountReservationStation* where the effective number of seat reservations can be found.

## 7.5.3.2 Data Structure PassengerCountReservationStation

This sub-structure contains a *TrainOCPRef* referring to a commercial stop for passenger (dis-) embarking and one or more sub-structures of type *PassengerCountReservationStationUnit*.

## 7.5.3.3 Data Structure PassengerCountReservationStationUnit

This sub-structure contains a *VehicleRef* referring to the rolling stock unit and data elements *PassengerCountReservationFirstClass* and *PassengerCountReservationSecondClass* representing the number of seat reservations within the two classes.

7.5.3.4 Data Structure PassengerCountDetected

Numbers of passengers within a rolling stock unit can also be detected or estimated by technical components as e.g., scales. Also GPS based localization capability for mobile phones may be available as a future source of similar information. This data structure holds the actual passenger numbers as detected live during train operation.

## 7.5.3.5 Data Structure PassengerCountDetectedStation

This sub-structure contains a *TrainOCPRef* referring to a commercial stop for passenger (dis-) embarking and one or more sub-structures of type *PassengerCountDetectedStationUnit*.

#### 7.5.3.6 Data Structure PassengerCountDetectedUnitStation

This sub-structure contains a *VehicleRef* referring to the rolling stock unit and data element *PassengerCountDetected* representing the number of detected passengers within it.

#### 7.5.3.7 Data Structure PassengerTimetableUpdate

This data structure is used for sending updates on passenger timetables as published by TMS to the respective Passenger Information Systems of the RUs or other parties.

It is the result of applying an appropriate filter for passenger services to the Offline or Online Timetable data structure of the IL.

## **8 Conclusions**

Even if the Traffic Management System, the Signalling Systems, Energy Management and many other internal systems are in the hand of one Infrastructure Manager the systems are not fully integrated. Especially in the area of optimising the processes and used functions the systems does not deliver and exchange the necessary information today. The same is valid for external systems. Often they are not even connected to the Traffic Management System. So Passenger information or information about freight demands e.g. cannot be considered during runtime calculation or conflict resolution.

Another problem is the Interfaces that are always developed new for every new project and systems/software that are connected. So far no common standard communication model is developed in the area of operation and traffic management. For the planning process the RailML Version 2 represents a well-known (de-facto) standard for serialisation of timetables and infrastructures. Thus it makes sense to take this model as an initial point for the developments of the In2Rail-specific Canonical Data Model for Traffic Management purposes. To communicate this standard data model a standard communication platform is introduced, called Integration Layer to connect internal and external systems for the traffic management.

The aim of this report has been to describe the data structure and data that is exchanged for internal Interfaces of the Integration Layer as well as External Web Services and Dynamic Demand IFs.

This document describes the Information Topics interchanged by the Integration Layer for the different traffic management processes.

The scope of the In2Rail data modelling is limited to the data needed for the main processes of Traffic Management:

- Infrastructure;
- Timetable;
- Train Control;
- Energy;
- External Services.

This specification is the first version and contains only the information topics needed for the core processes of Traffic Management. With the feedback of WP7 it will be enhanced and further developed during several Shift2Rail projects before getting a real standard. After that, it will be used as a basis for development of new standardised communication platforms and interfaces. It is expected that the IL will be extensively used to reduce development efforts and provide integrated systems.

## **9 Glossary**

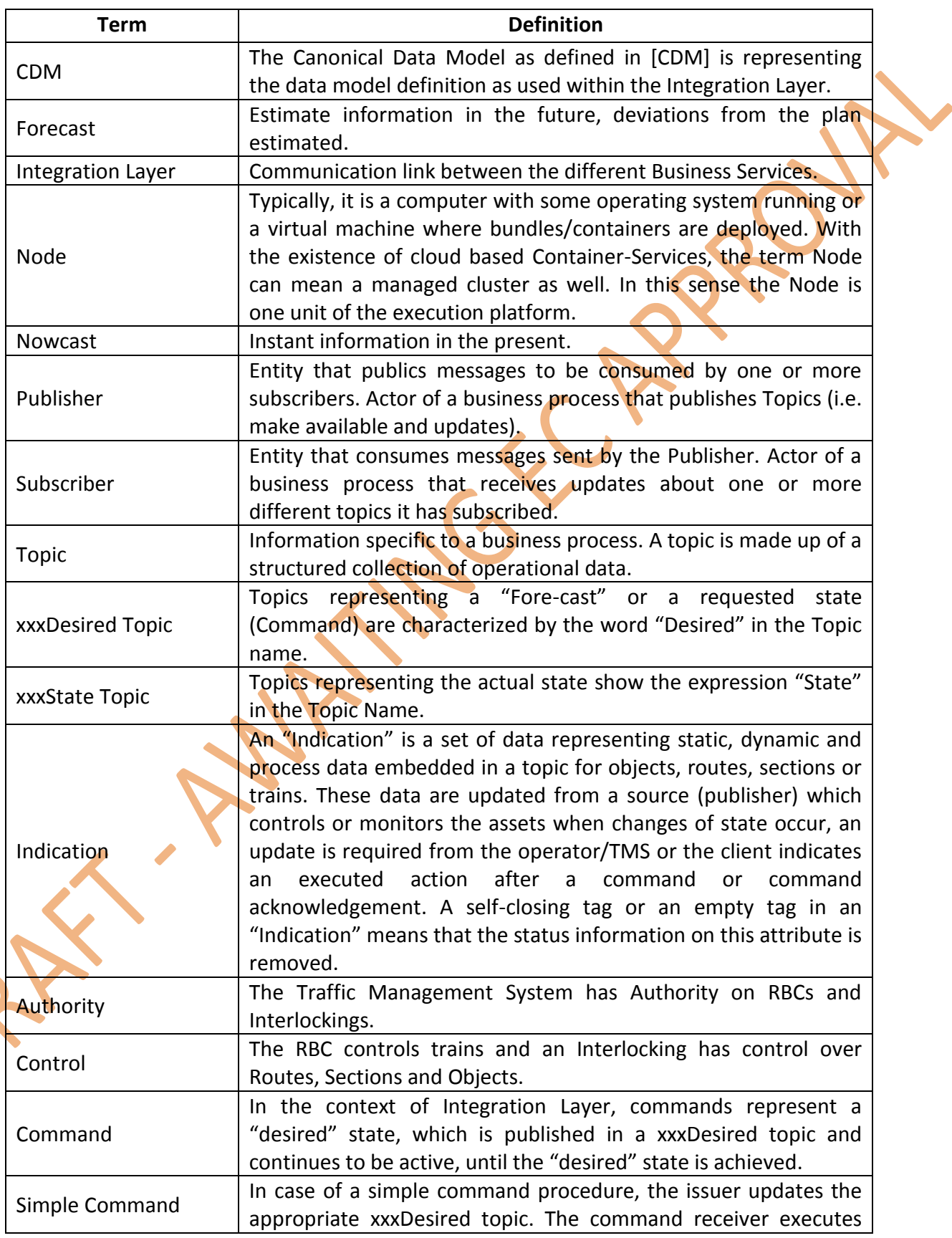
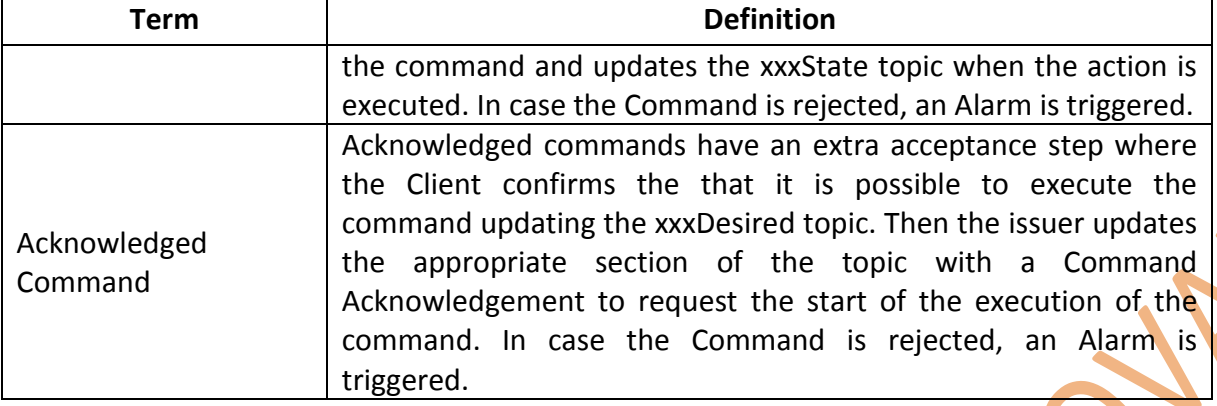

ATTAGE APPLE

## **10 References**

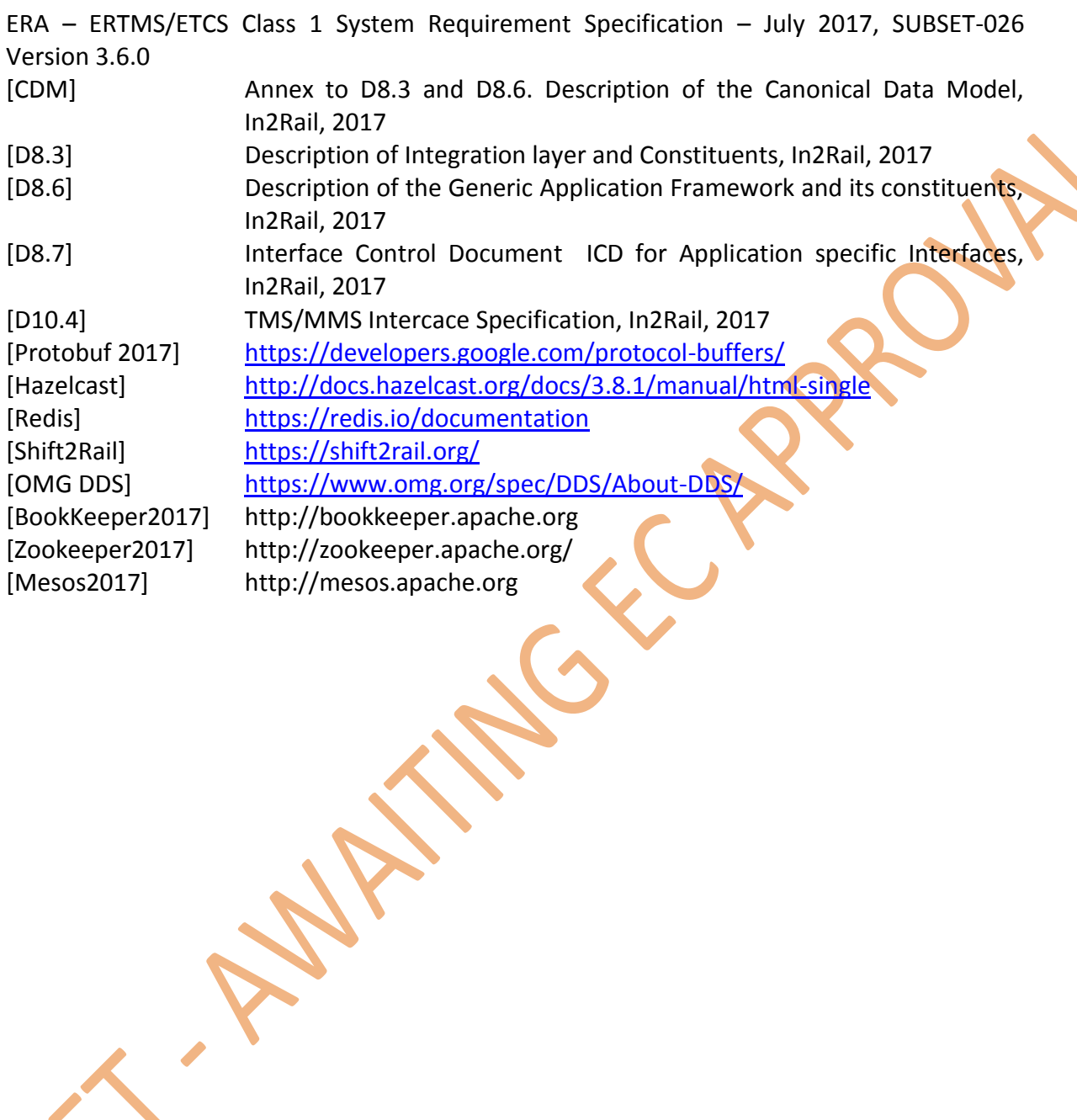